Trabajo de Fin de Grando Grado en Ingeniería Aeroespacial, Intensificación en Vehículos Aeroespaciales

## Modelado y recreación virtual de la nao Victoria con CATIA V5

Autor: Mª del Carmen de los Ángeles Rodríguez Tutor: Francisco Andrés Valderrama Gual

> **Dep. de Ingeniería Gráfica Escuela Técnica Superior de Ingeniería Universidad de Sevilla**

as Equation Chapter 1 Section 1 Section 1 Section 1 Section 1 Section 1 Section 1 Section 1 Section 1 Section 1

Sevilla, 2017

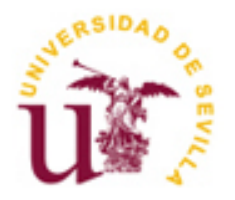

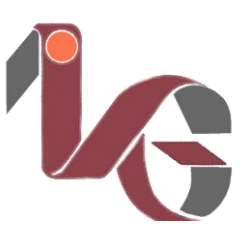

Trabajo de Fin de Grado Grado en Ingeniería Aeroespacial, Intensificación en Vehículos Aeroespaciales

## **Modelado y recreación virtual de la nao Victoria con CATIA V5**

Autor: Mª del Carmen de los Ángeles Rodríguez

Tutor: Francisco Andrés Valderrama Gual Profesor titular

Dep. de Ingeniería Gráfica Escuela Técnica Superior de Ingeniería Universidad de Sevilla Sevilla, 2017

iii

Trabajo de Fin de Grado: Modelado y recreación virtual de la nao Victoria con CATIA V5

Autor: Mª del Carmen de los Ángeles Rodríguez

Tutor: Francisco Andrés Valderrama Gual

El tribunal nombrado para juzgar el Proyecto arriba indicado, compuesto por los siguientes miembros:

Presidente:

Vocales:

Secretario:

Acuerdan otorgarle la calificación de:

Sevilla, 2017

El Secretario del Tribunal

Para papá.

Quiero dar las gracias, antes que nada, a mi padre. Desde que el momento en que le dije que tenía que encontrar algo que pudiera modelar para mi Trabajo de Fin de Grado, no dejó de traerme ideas hasta que, por fin, dio con ésta. Me gustaría poder atribuirme el mérito, pero fue únicamente suyo.

Muchas gracias también a Francisco Zamudio por las fotos de todo el proceso de construcción, sacadas de su álbum personal, y a toda la información aportada, así como las dudas resueltas. Sin ello, probablemente este trabajo no existiría.

Gracias a mi tutor, Francisco Valderrama, por aceptar este reto, por su paciencia y su orientación cuando no sabía por dónde empezar.

Por último, quiero incluir en estos agradecimientos a mi madre y mis amigos, compañeros de viaje que, a pesar de no haber aportado su granito de arena en este proyecto, lo han hecho a lo largo de esta etapa con ánimos, penurias, apuntes y risas, por lo que no pueden ser olvidados.

Todos vosotros habéis hecho posible la realización de este trabajo, pues ya lo dijo Walt Disney: "Puedes diseñar y crear, y construir el lugar más maravilloso del mundo, pero se necesita gente para hacer el sueño realidad".

Para la elaboración de este trabajo se ha empleado fundamentalmente el software *Catia V5*, es por ello que el documento comienza con una breve introducción a los conceptos CAD/CAM y al software en cuestión para, posteriormente, centrarse en el tema principal del objeto a modelar: la *nao Victoria*.

Como se va a modelar un buque de velas, se describirá la evolución del estado del arte profundizando en los tipos de barcos más importantes de las épocas anteriores a los barcos de vapor y, posteriormente, se tratará la importancia de la *nao Victoria*, relatando su viaje alrededor del mundo y presentando una breve biografía de los personajes que la hicieron posible: Fernando de Magallanes y Juan Sebastián Elcano.

Puesto que el modelado se basa en los archivos obtenidos gracias a Francisco Zamudio, carpintero de ribera que trabajó en la reconstrucción de la *nao Victoria* para la Expo del 92, se dedicará un apartado a la réplica del buque antes de pasar al grueso del trabajo: el modelado.

En este último punto se presentará linealmente el proceso llevado a cabo con *Catia V5*, comparándolo con el método empleado por los carpinteros de ribera en su fabricación.

# **Índice**

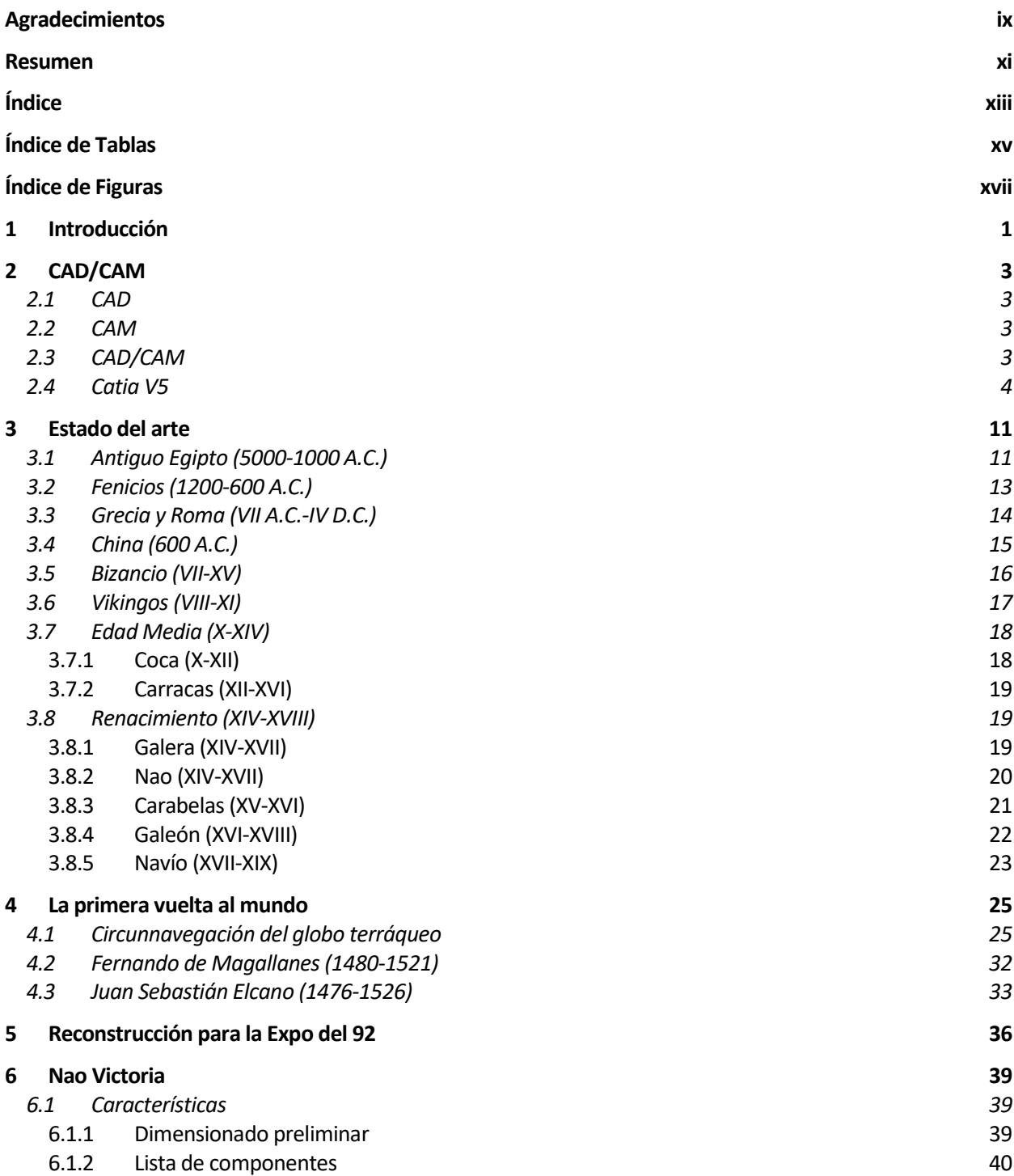

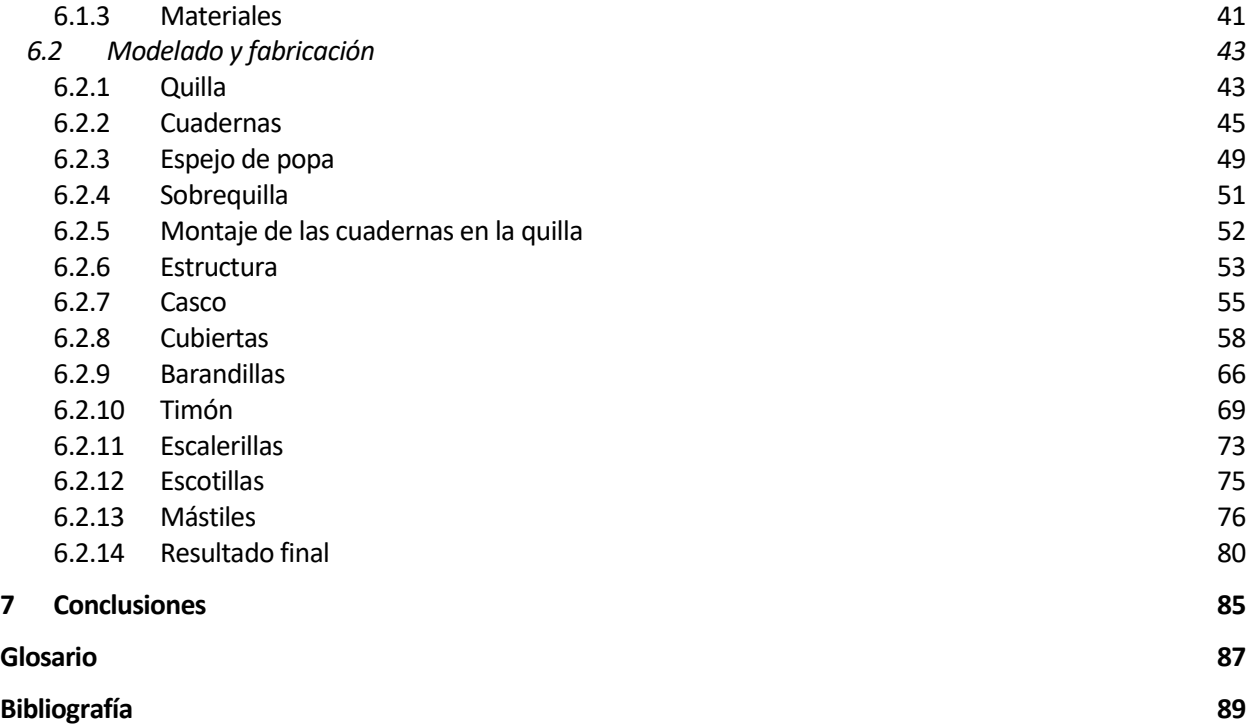

# **ÍNDICE DE TABLAS**

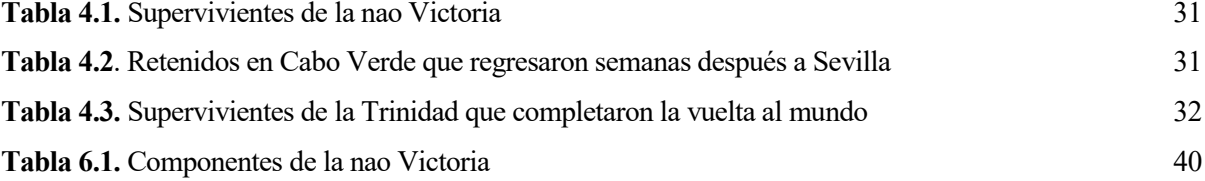

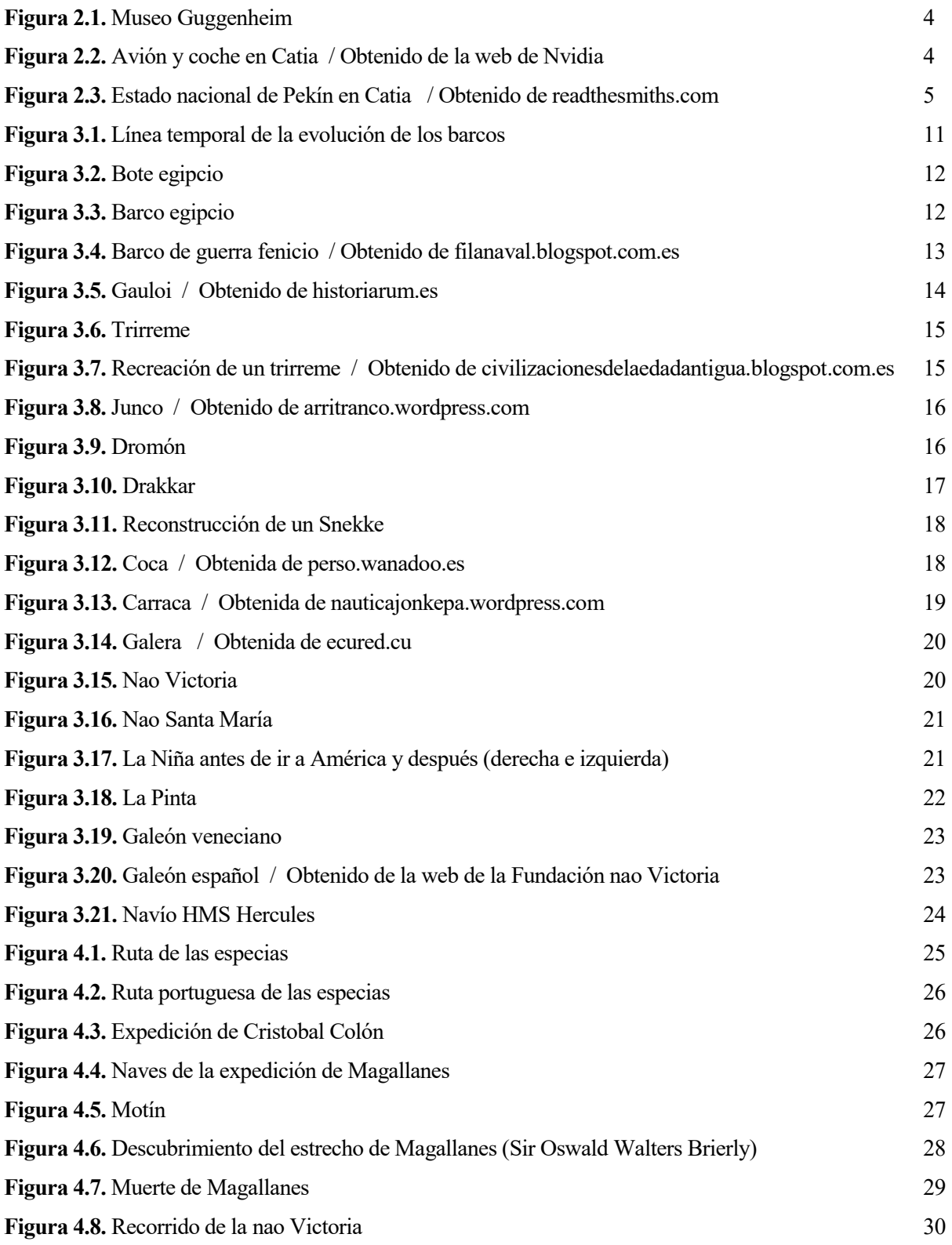

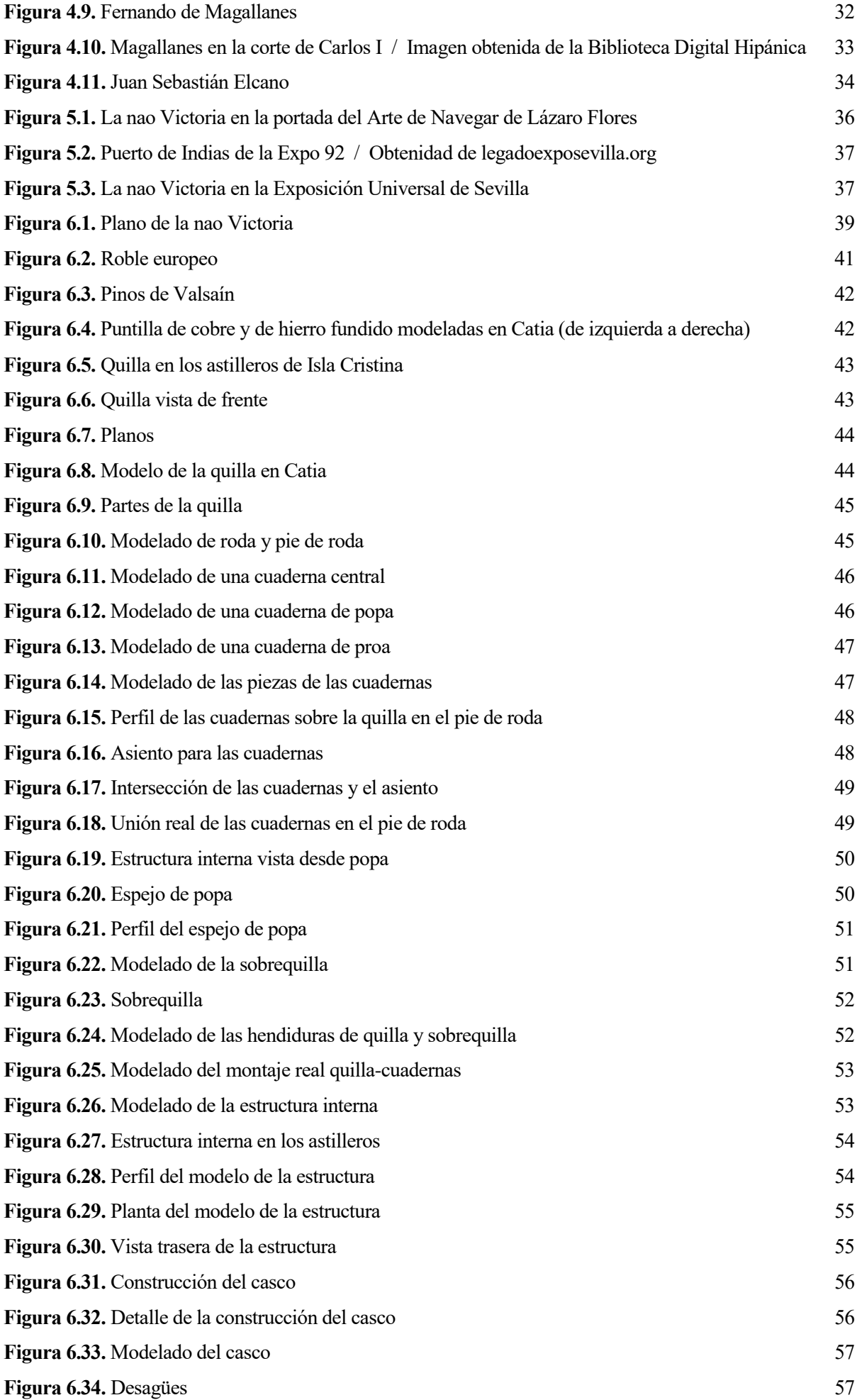

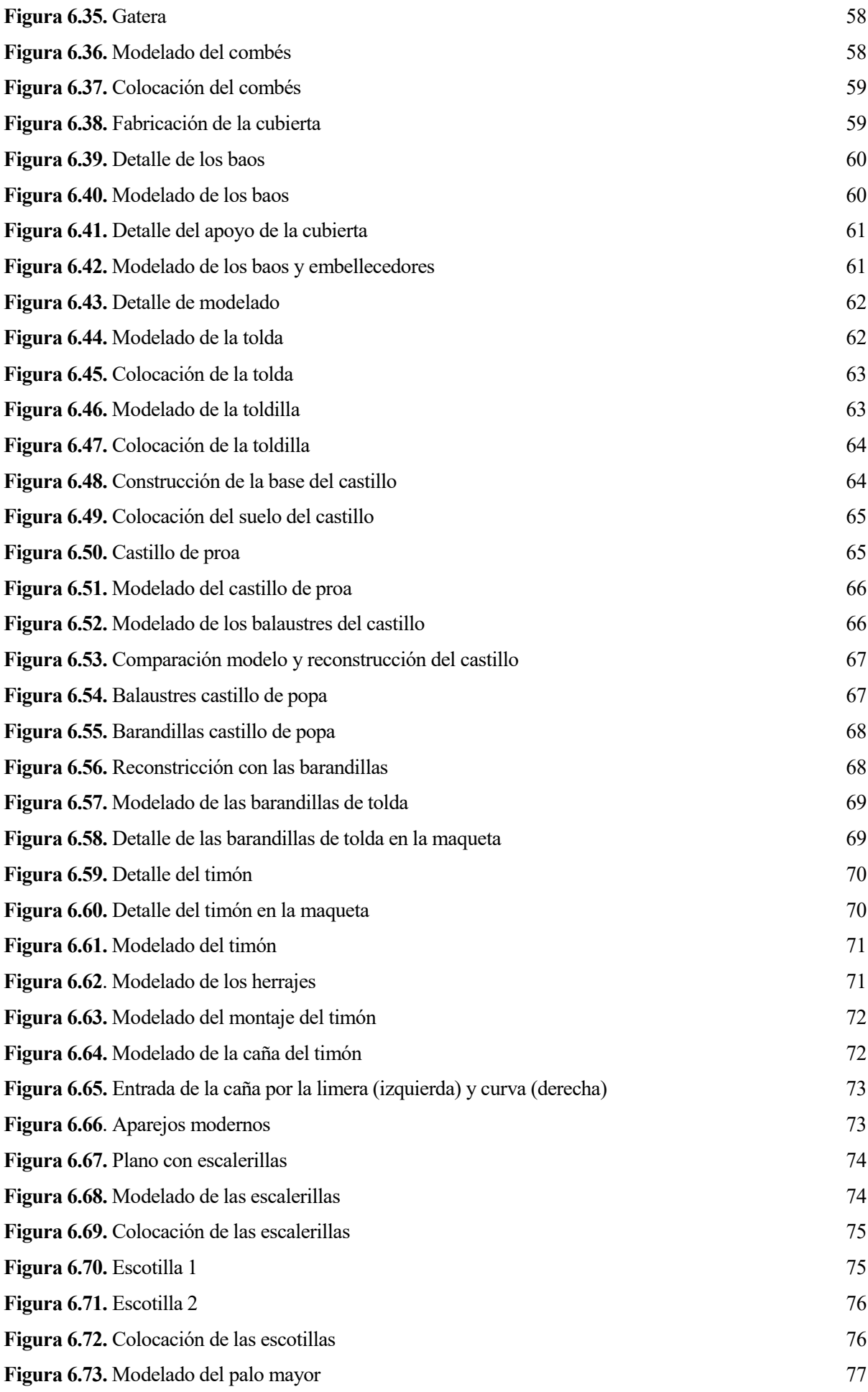

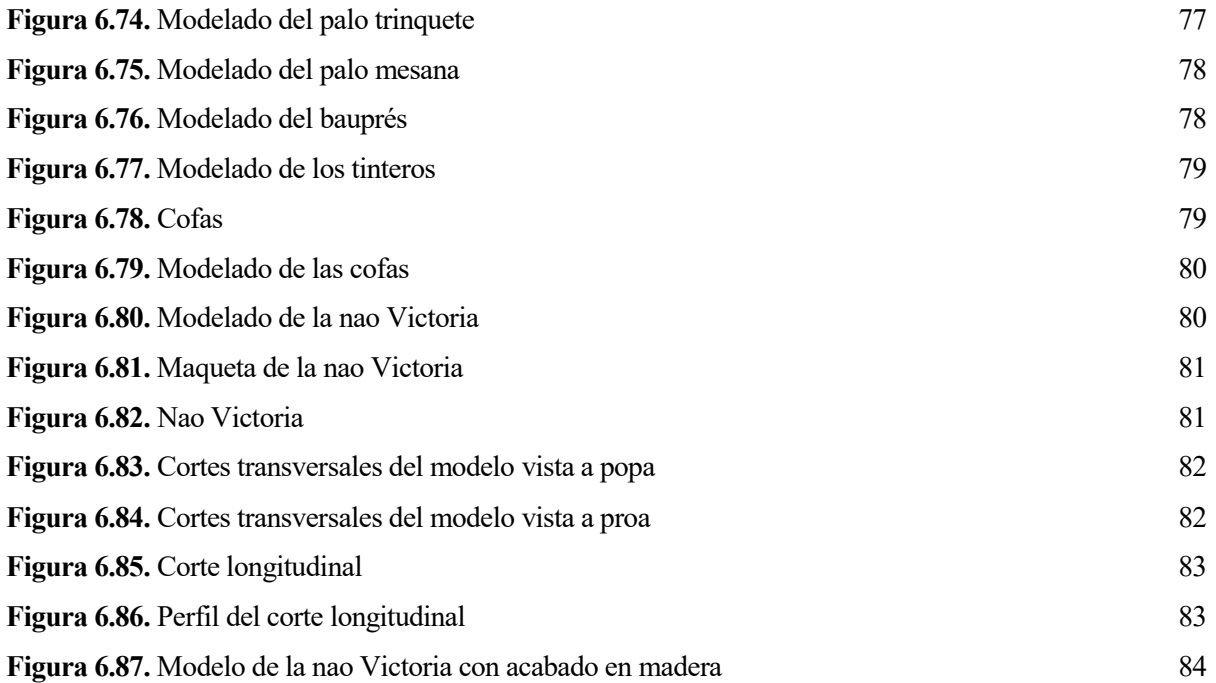

## **1 INTRODUCCIÓN**

unque la Escuela Técnica Superior de Ingenieros no es una escuela de ingenieros navales, tanto la autora como el tutor de este trabajo académico pensaron que, puesto que el objetivo principal de un trabajo de modelado en *Catia V5* es aprender y perfeccionar el uso de la herramienta, era interesante Imque la Escuela Técnica Superior de Ingenieros no es una escuela de ingenieros navales, tanto la autora como el tutor de este trabajo académico pensaron que, puesto que el objetivo principal de un trabajo de modelado en *nao Victoria*.

A pesar de los reparos iniciales, se consiguió la información necesaria para comenzar el proyecto y poder llevarlo a buen término gracias a los archivos cedidos por Francisco Zamudio, carpintero de ribera que trabajó en la reconstrucción de la *nao Victoria* en los astilleros de Isla Cristina, ciudad donde se llevó a cabo la reconstrucción de la *nao Victoria* y, además, ciudad natal de la autora, lo que le facilitaba el acceso a la documentación, la maqueta y los testimonios de los carpinteros de ribera.

Se decidió marcar como objetivo el modelado del casco, pero viendo que los plazos de tiempo que se habían marcado se cumplían sobradamente, se decidió incluir también los mástiles, dejando de lado la arboladura ya que la complejidad de modelar en *Catia V5* tantísimas cuerdas y cabos sobrepasaba el alcance del proyecto.

El método empleado para modelar la *nao Victoria* se basó, primeramente, en una recopilación de información, imágenes y medidas. A continuación, se modelaron las piezas en el mismo orden en que se hicieron durante la reconstrucción, simplificando aquello que supusiera una complejidad computacional.

Como en cualquier proyecto, surgieron problemas que hubo que resolver, bien problemas relacionados con desconocimiento de medidas, bien debidos a incongruencias entre algunos datos obtenidos mediante diversas fuentes. Para resolver ambas clases de problemas se optó por hacer uso de la navaja de Ockham, es decir, decantarse por la solución más simple y que, a la vez, fuese admisible.

## **2 CAD/CAM**

n este apartado se darán las definiciones de los conceptos CAD y CAM, cada vez más presentes y esenciales en el mundo ingenieril, y se explicará la relación existente entre ambos conceptos*.* Se introducirá también, brevemente, el software *Catia V5* que se ha empleado para la realización de este  $\Gamma$  n este apartado se darán las definiciones de los conceptos CAD y CAM, cada vez más presentes y esenciales en el mundo ingenieril, y se explicará la relación existente entre ambos conceptos. Se introducirá también, br los ingenieros.

#### **2.1 CAD**

El CAD (Computer-aided Design) o Diseño Asistido por Ordenador es el uso de herramientas computacionales para asistir a ingenieros, diseñadores y arquitectos en sus tareas de diseño.

Las herramientas CAD pueden ser 2D, basadas en entidades vectoriales como puntos, líneas, polígonos, etc, o 3D, que introduce sólidos y superficies y permiten ver de forma detalla el producto que se está desarrollando.

Los beneficios del CAD incluyen menores costes de desarrollo, mayor productividad, mayor calidad del producto, aceleración del proceso de diseño al permitir una mejor visualización del producto final, mayor precisión, mejor acceso a la documentación de diseño y fácil reutilización de datos.

Algunos softwares CAD son: *Solid Edge*, *NX* o *Catia*.

#### **2.2 CAM**

El CAM (Computer-aided manufacturing) o Fabricación Asistida por Ordenador es el uso de herramientas computacionales para asistir en los procesos de manufactura de un producto. Es decir, es el puente entre el CAD y el lenguaje de programación de las máquinas herramientas.

Los beneficios del CAM incluyen un máximo uso de una gama completa de equipos de producción y ayuda a la creación, verificación y optimización de programas de control numérico.

Algunos software CAM son: *NX CAM*, *Parasolid* o *Catia*.

#### **2.3 CAD/CAM**

La combinación CAD/CAM permite la transferencia de información desde la etapa de diseño a la de fabricación sin necesidad de volver a capturar los datos numéricos del producto. La base de datos generada por el CAD es procesada por el CAM para obtener las instrucciones necesarias para operar la maquinaria.

El CAD/CAM posibilita describir la trayectoria de la herramienta para diversas operaciones como taladrado, fresado o torneado con control numérico.

El desarrollo del CAD/CAM ha permitido normalizar el desarrollo de productos y reducir esfuerzos en el diseño, pruebas y trabajos con prototipos, con lo que se han podido reducir los costes y mejorar la productividad.

#### **2.4 Catia V5**

*Catia* (Computer-aided three dimensional interactive application) es un software de *Dassault Systemes* que nació como un programa de diseño CAD y que, en la actualidad, se engloba dentro de los gestores de ciclo de vida de un producto (PLM), es decir, engloba las herramientas necesarias desde el proceso de diseño hasta los procesos de fabricación y mantenimiento (CAD/CAM).

*Catia* es un software de alta gama por sus prestaciones, usabilidad y potencia, lo que lo hacen muy atractivo para la industria, especialmente la aeronáutica y la automovilística, aunque también se ha empleado en construcciones complejas como el museo Guggenheim.

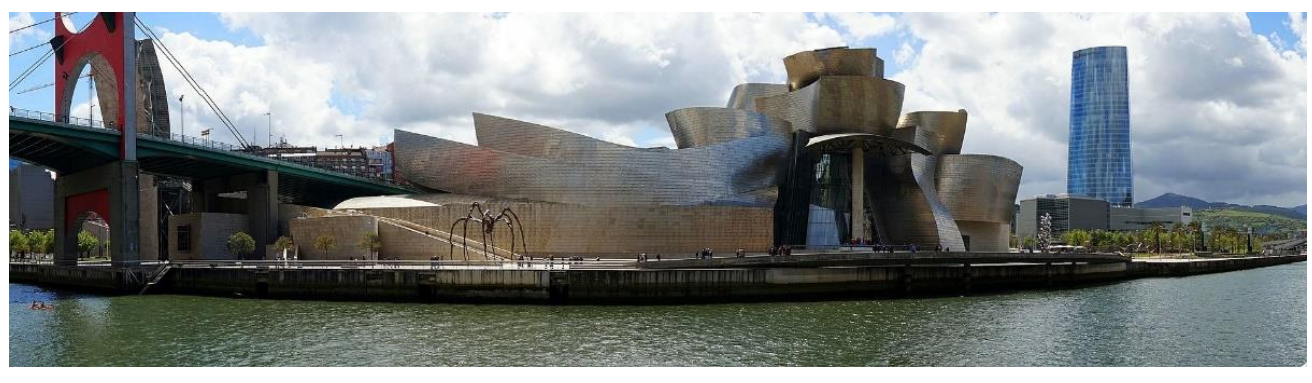

**Figura 2.1.** Museo Guggenheim

En ingeniería, *Catia* permite realizar sistemas mecánicos, carrocerías en blanco, componentes estructurales y diseño de ensamblajes, diseño eléctrico, ingeniería de tuberías y tubos, diseño electrónico, sistemas integrados y diseño de herramientas.

Debido a la potencia y simplicidad de este software, es el más utilizado en el modelado de grandes estructuras y será el que se emplee en este proyecto para modelar la *nao Victoria*.

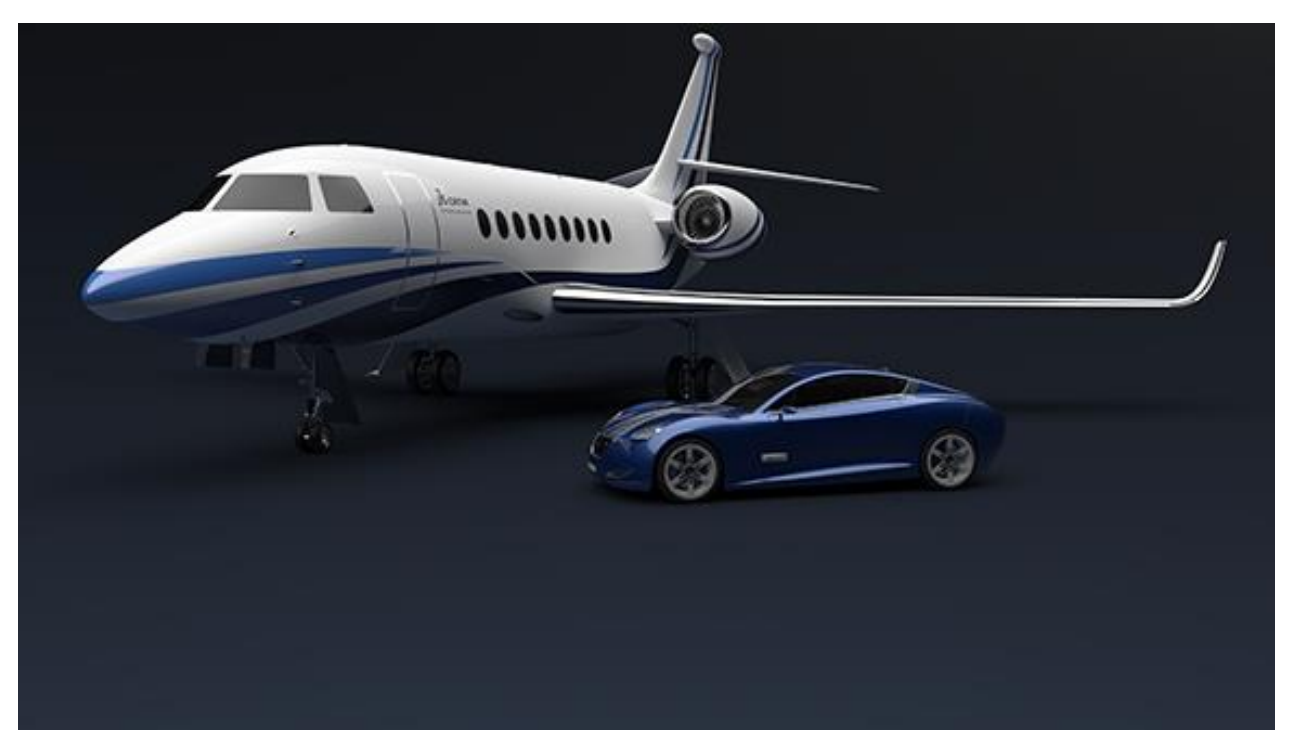

**Figura 2.2.** Avión y coche en Catia / Obtenido de la web de Nvidia

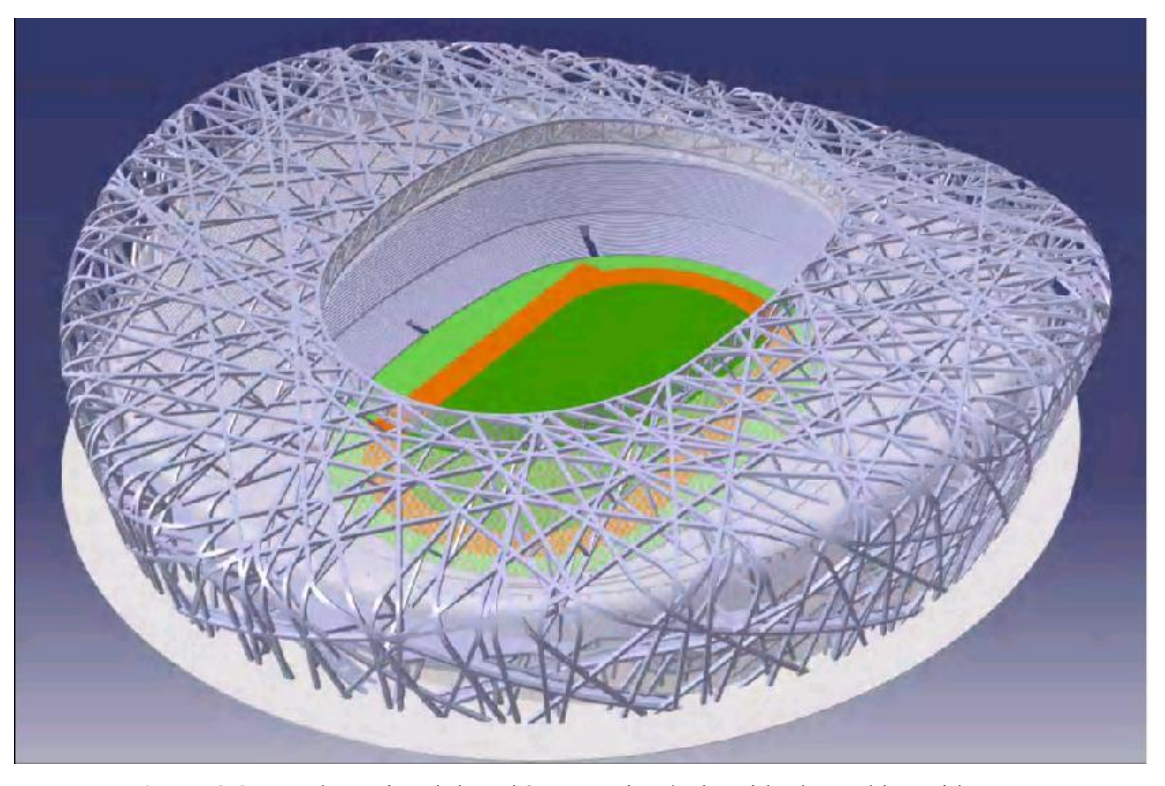

**Figura 2.3.** Estado nacional de Pekín en Catia / Obtenido de readthesmiths.com

*No hay viento favorable para el barco que no sabe adónde va.* 

*- Séneca -*

e va a tratar en este apartado la evolución de los barcos de vela desde el Antiguo Egipto hasta el Renacimiento, es decir, se hará un recorrido desde los primeros barcos de vela usados por los egipcios hasta los últimos usados, los navíos: S

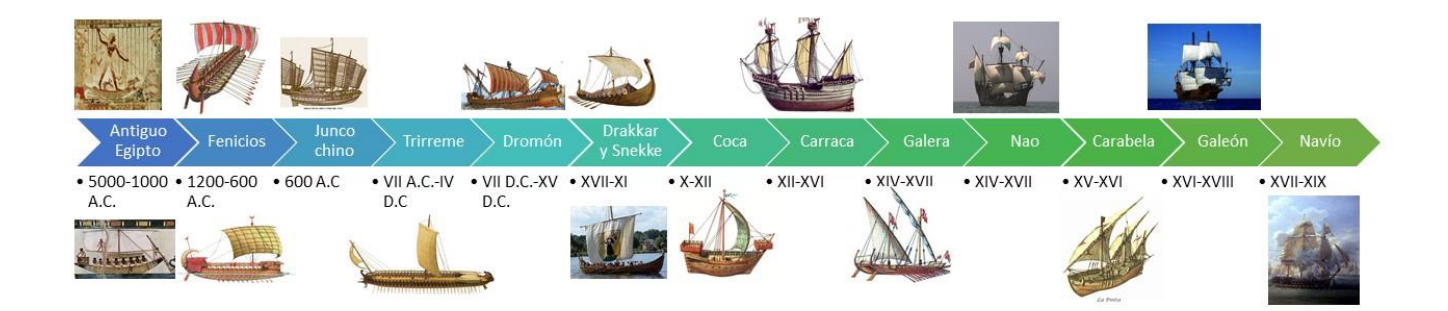

**Figura 3.1.** Línea temporal de la evolución de los barcos

#### **3.1 Antiguo Egipto (5000-1000 A.C.)**

En el Antiguo Egipto se usaban botes de papiros o juncos atados como el de la figura siguiente:

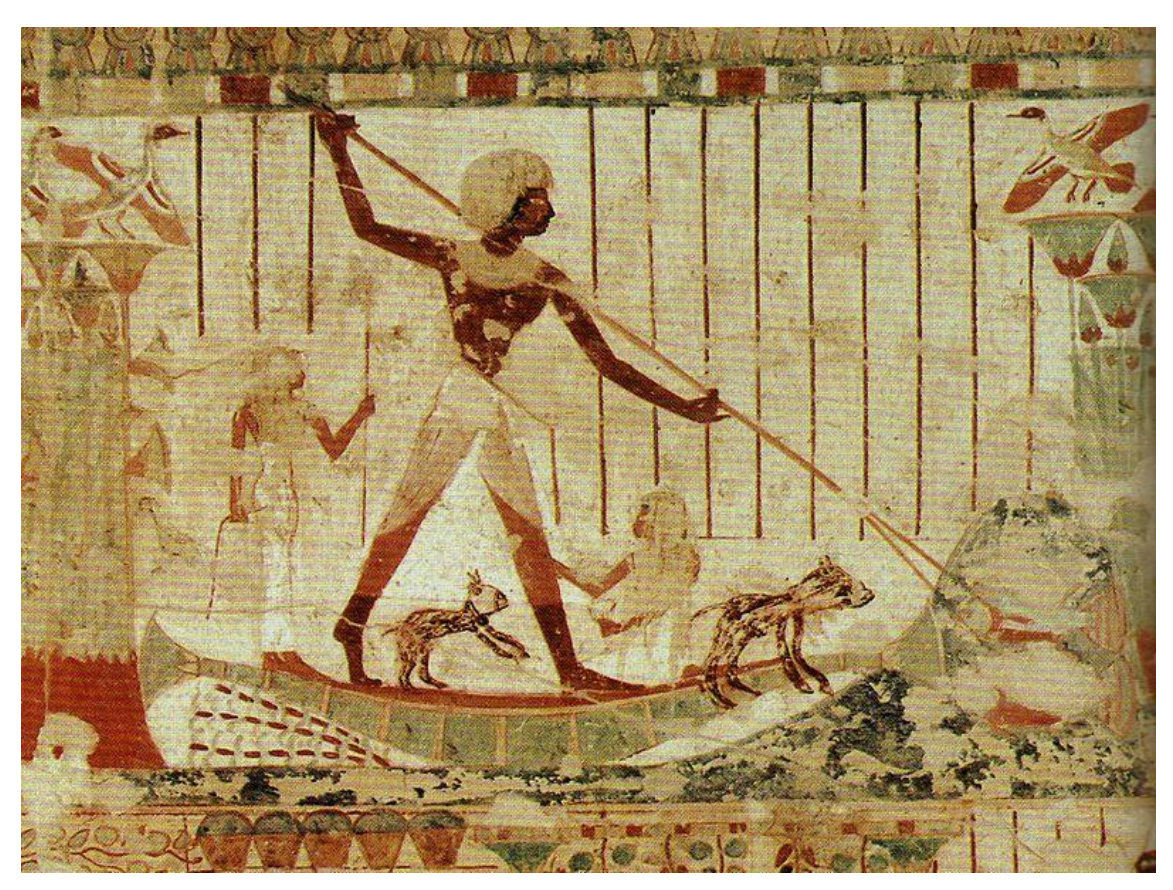

**Figura 3.2.** Bote egipcio

También se empleaban barcos con una gran vela cuadrada que viajaban por el río a vela si iban hacia el sur o a remo si iban hacia el norte, según estuvieran a favor del viento o de la corriente. Estaban hechos de bloques de "acacia nitólica" unidos entre sí, tenían la proa reforzada con bronce y un remo en la popa que hacía las veces de timón.

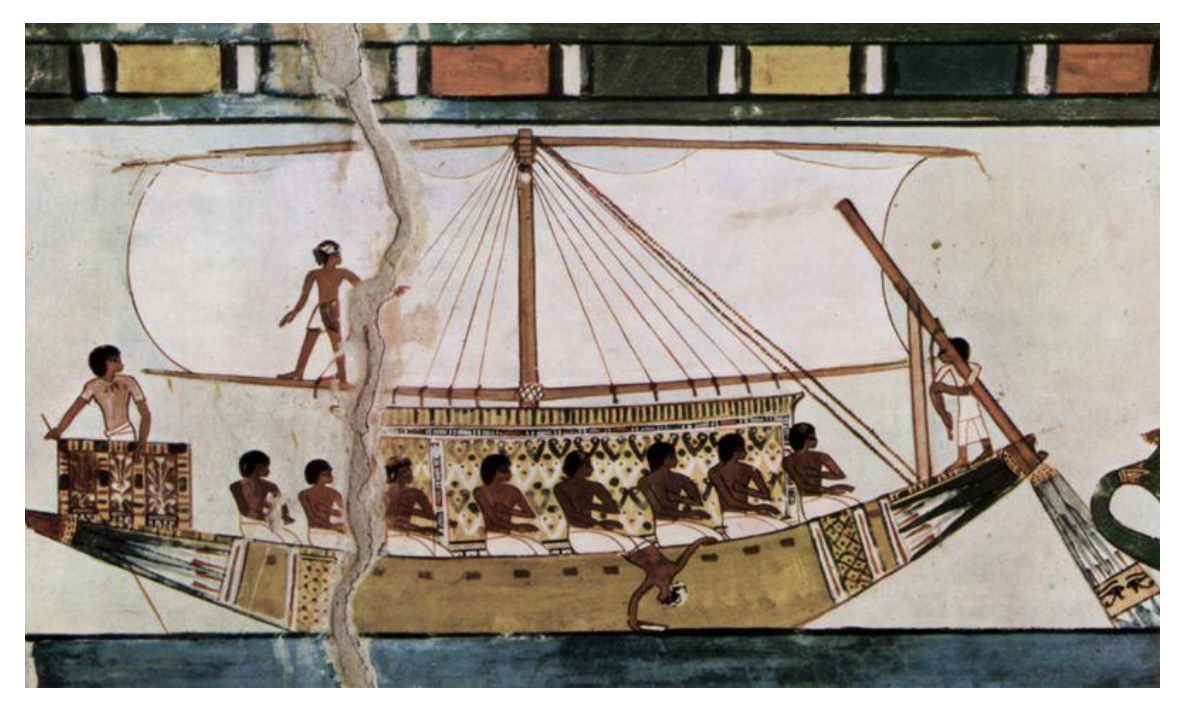

**Figura 3.3.** Barco egipcio

También desarrollaron barcos lujosos para los faraones y los actos religiosos y naves de guerra de quilla curvada.

#### **3.2 Fenicios (1200-600 A.C.)**

Barcos hechos de madera resistente (cedro, encino, ciprés y pino). Eran birremes, es decir, embarcaciones impulsadas por dos órdenes de remo, pero con un mástil en el centro con velas cuadradas por si el viento era favorable. Los barcos de guerra tenían la proa recta y terminada en un espolón mientras que los de comercio tenían tanto la proa como la popa elevadas en curva.

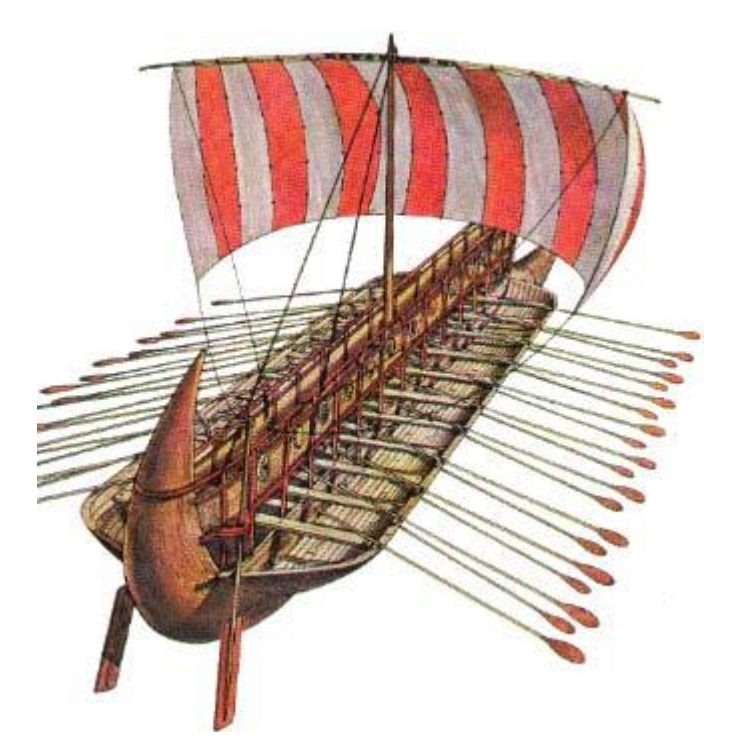

**Figura 3.4.** Barco de guerra fenicio / Obtenido de filanaval.blogspot.com.es

Uno de sus barcos más conocidos era el *Gauloi*, que medía entre 20 y 30 metros de largo y 7 m de ancho, con la popa en forma de cola de pescado y la proa en forma de cabeza de caballo.

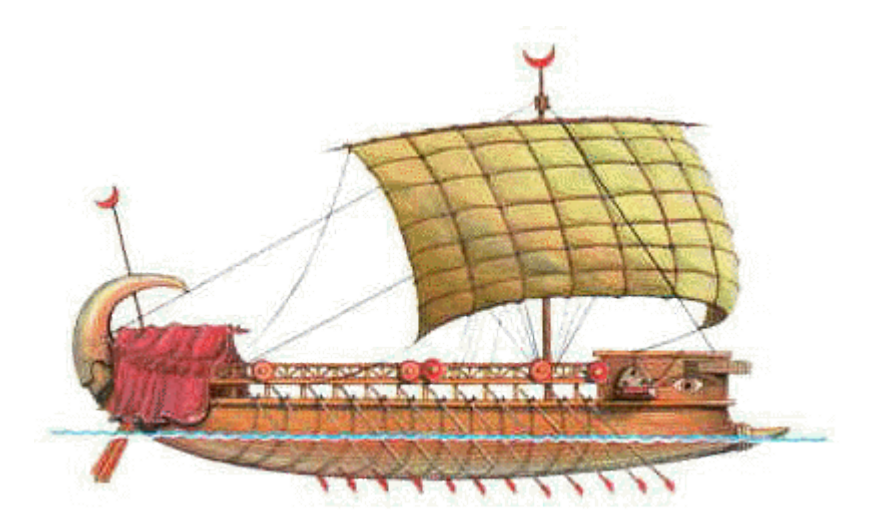

**Figura 3.5.** Gauloi / Obtenido de historiarum.es

#### **3.3 Grecia y Roma (VII A.C.-IV D.C.)**

El trirreme es la mejora de los barcos fenicios, desarrollado en la Grecia clásica como buque de guerra. Consiste en un barco de vela con tres bancos de remos superpuestos a distinto nivel y construido de abeto, pino y ciprés.

En el siglo IV A.C. fueron reemplazados por el quinquerreme y, tras el dominio del mediterráneo por Roma, volvió a ser usado hasta el siglo IV de nuestra era.

Se caracterizaban por el uso del espolón como arma y ser grandes naves de 36 m de eslora y 5 de manga, altura bajo el techo de 4 m y altura del casco fuera del agua de 2.15 m, con apenas 1 m de calado. Tenían el fondo plano, sin quilla, y forma redondeada de popa. Usando velas y remos podía alcanzar una velocidad de 10 nudos.

El romano tenía dos mástiles con velas, uno en el centro y otro delante inclinado, pero no se sabe si el griego tenía el segundo palo.

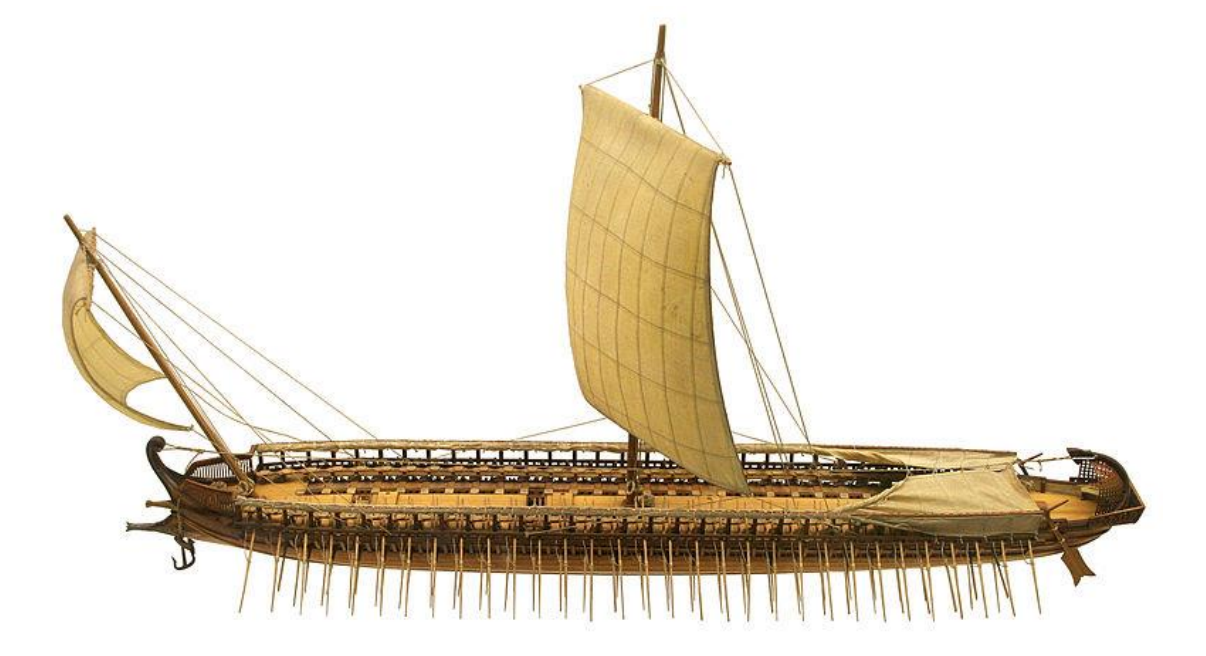

**Figura 3.6.** Trirreme

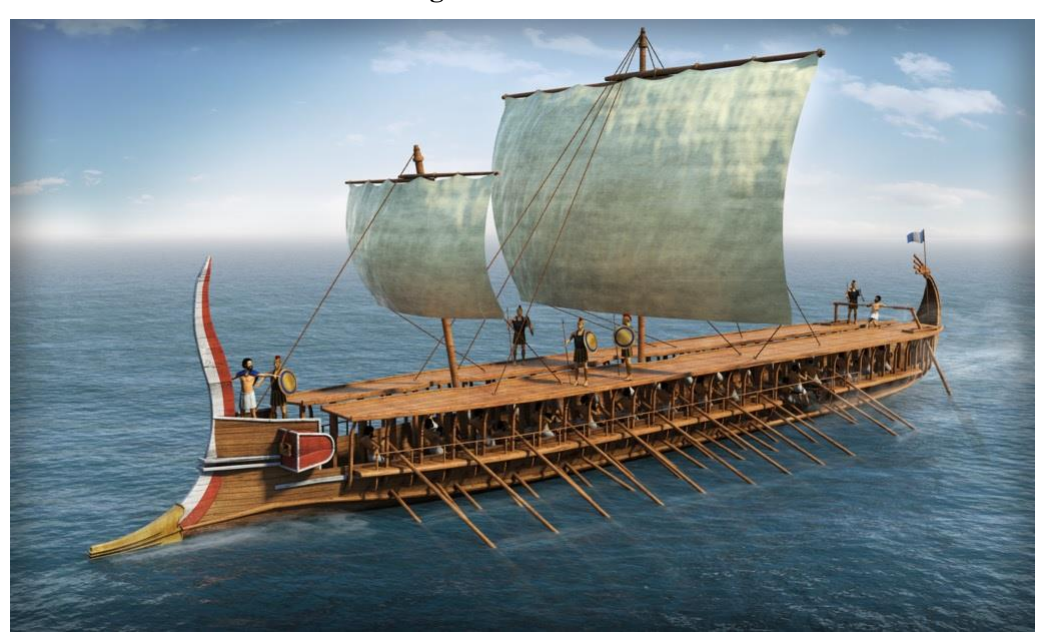

**Figura 3.7.** Recreación de un trirreme / Obtenido de civilizacionesdelaedadantigua.blogspot.com.es

#### **3.4 China (600 A.C.)**

En China se desarrolla el junco, un barco con un casco de popa corta y sin quilla. Eran característicos del mar de China y se usaban tanto para la guerra como para el comercio.

Tenían velas de tela gruesa unidas con juncos, lo que le daba estabilidad y gran empuje y un timón extraíble y alto que le permitía navegar en aguas poco profundas. Su eslora era más del doble del puntal y, aunque solían ser pequeños, los hubo de hasta 35 m de eslora.

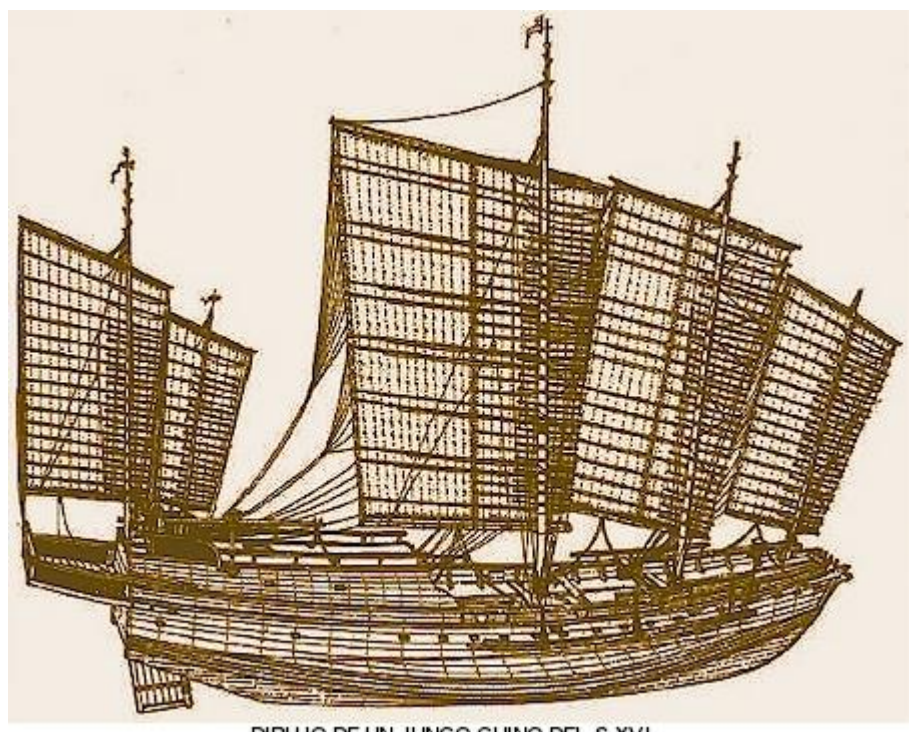

DIBLUO DE UN JUNCO CHINO DEL S XVI **Figura 3.8.** Junco / Obtenido de arritranco.wordpress.com

#### **3.5 Bizancio (VII-XV)**

Al final del imperio romano, Bizancio construyó el dromón, un barco de tres velas triangulares (latinas) y dos filas de remos, aunque al principio sólo constaba de una vela y una fila de remos.

Eran barcos de guerra, por lo que estaban armados con catapultas, balistas, máquinas pesadas y fuego griego. Pertenecían a la flota imperial de Constantinopla y su diseño proviene del trirreme. Tenía entre 30-50 m de eslora y 5-7 m de manga.

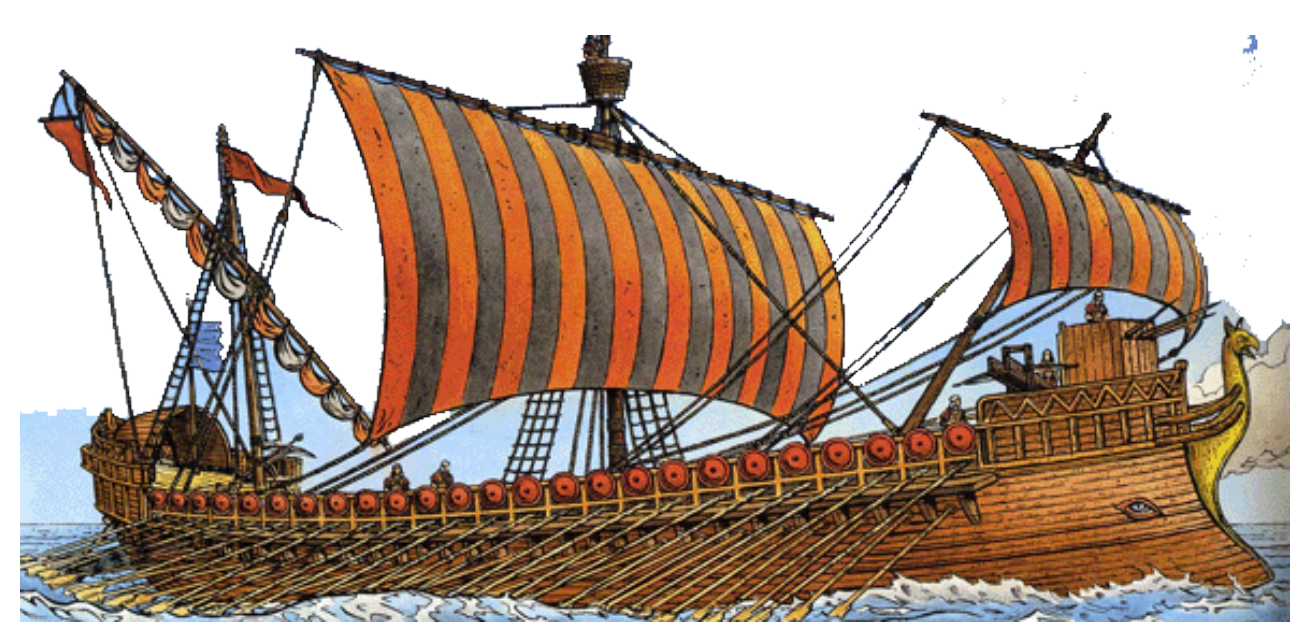

**Figura 3.9.** Dromón

#### **3.6 Vikingos (VIII-XI)**

En la misma época que los bizantinos, los vikingos navegaban con Drakkar y Snekke. Los Drakkars eran largos, estrechos y de poco calado, de quilla plana y casco de tablones ensamblados con las juntas impermeabilizadas de brea y sin cuadernas, lo que se conoce como casco trincado. Eran impulsados por remos y una vela cuadrada, alcanzando los 14 nudos. El timón estaba fijado a estribor, lo que supuso una innovación. El más grande tenía 35 m de eslora.

El Snekke era el barco de guerra por excelencia, de unos 17 m de eslora, 2.5 m de manga y 0.5 m de calado, llegando los más grandes a tener 30 m de eslora.

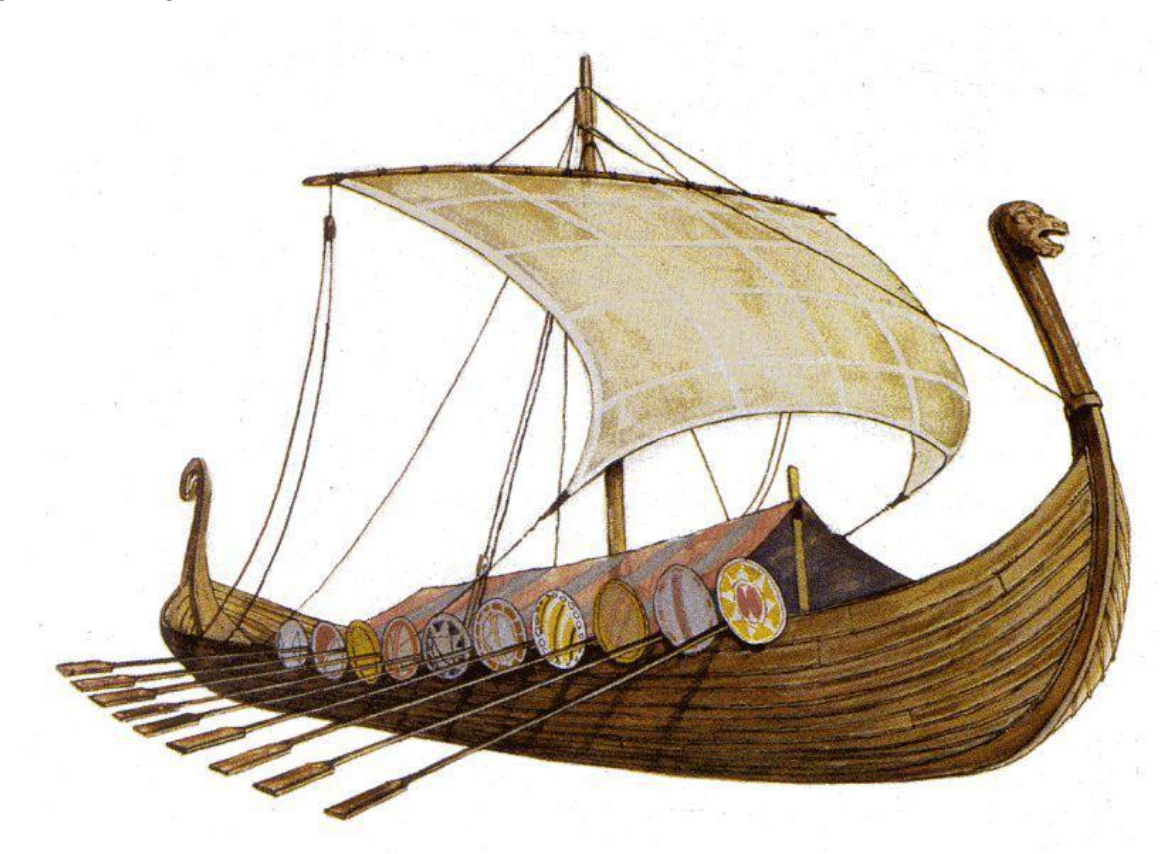

**Figura 3.10.** Drakkar

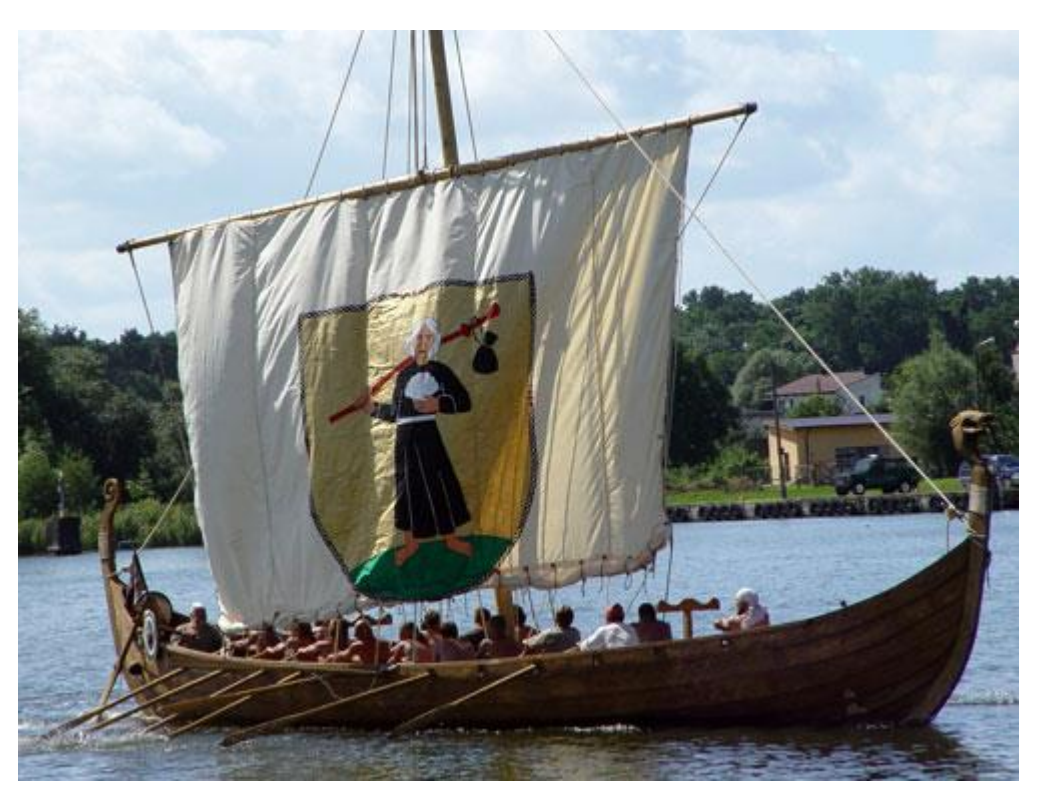

**Figura 3.11.** Reconstrucción de un Snekke

#### **3.7 Edad Media (X-XIV)**

#### **3.7.1 Coca (X-XII)**

Las cocas fueron barcos nórdicos hechos de roble y empleados para el comercio marítimo y con pequeña tripulación. Como el Drakkar, tenían un casco trincado y redondo de unos 20 m de eslora, manga de 10 m y velas cuadradas en un único mástil. Fueron las primeras en incorporar el timón de codaste y sin necesidad de incorporar remeros.

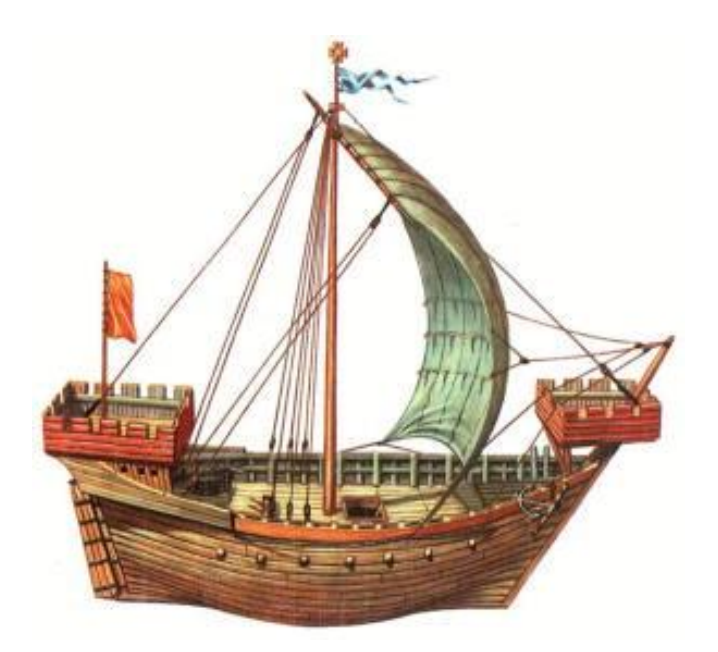

**Figura 3.12.** Coca / Obtenida de perso.wanadoo.es
## **3.7.2 Carracas (XII-XVI)**

Buque de origen portugués, veneciano y genovés, basado en la coca. Constaba de un mástil, una gran vela y casco de calado considerable con una relación eslora/manga de 3. Con el tiempo aumentó su número de palos hasta llegar a 4 y se reemplazaron los timones de espadilla por los de codaste, permitiendo transportar todo tipo de carga (entre 200-600 toneladas hasta 2000 toneladas en el siglo XVI) y convirtiéndolas en los mayores buques europeos de la época.

Tenían el casco reforzado con cintones y bulárcamas exteriores, haciéndolas resistentes pero lentas y poco maniobrables.

El castillo de proa estaba integrado en la estructura y tenían una cubierta con castillo, combés y toldilla.

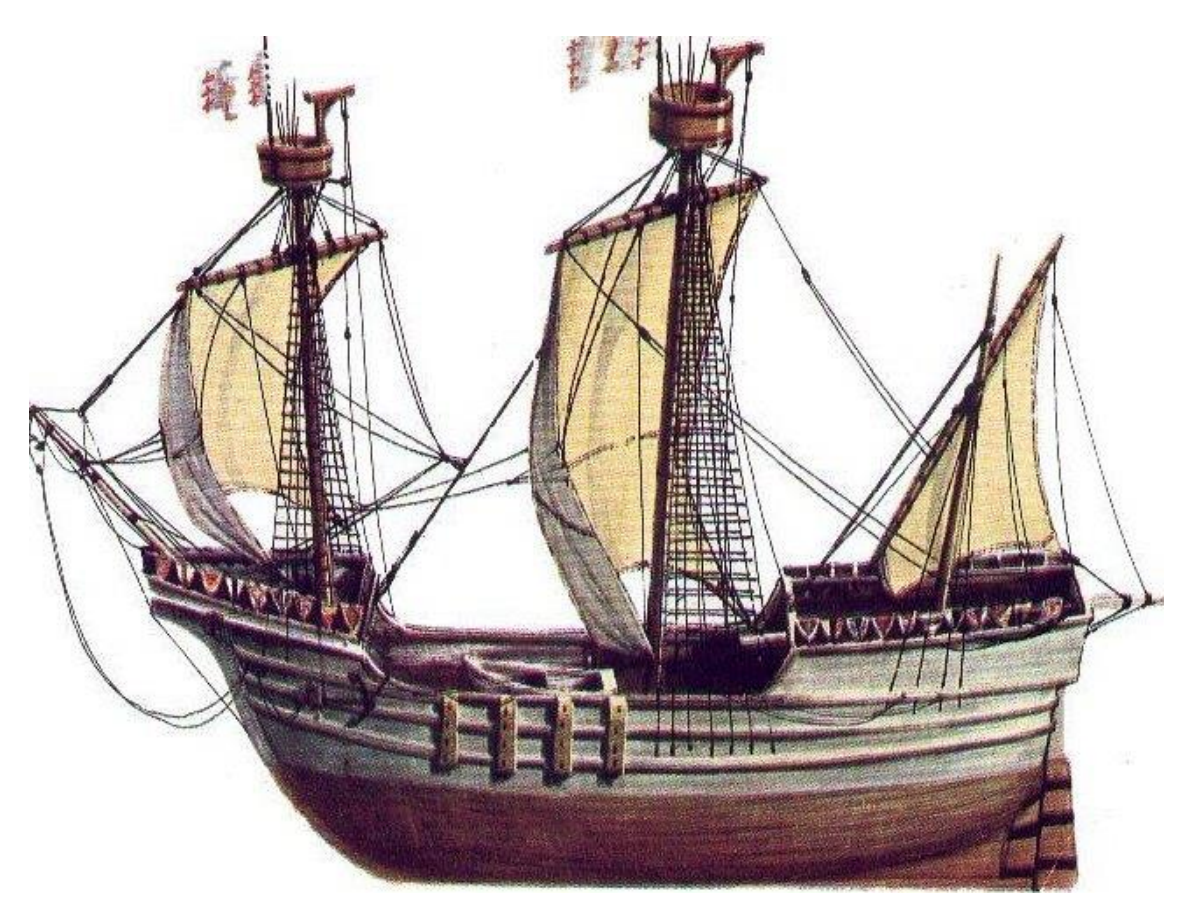

**Figura 3.13.** Carraca / Obtenida de nauticajonkepa.wordpress.com

## **3.8 Renacimiento (XIV-XVIII)**

### **3.8.1 Galera (XIV-XVII)**

Embarcación mediterránea de casco más alargado que los antiguos trirremes. Constaba de castillo de proa y alcázar de popa y podía llevar hasta 3 palos según su eslora y el número de remos iba desde 4 a 306 por banda. Podía tener velas latinas o cuadrangulares.

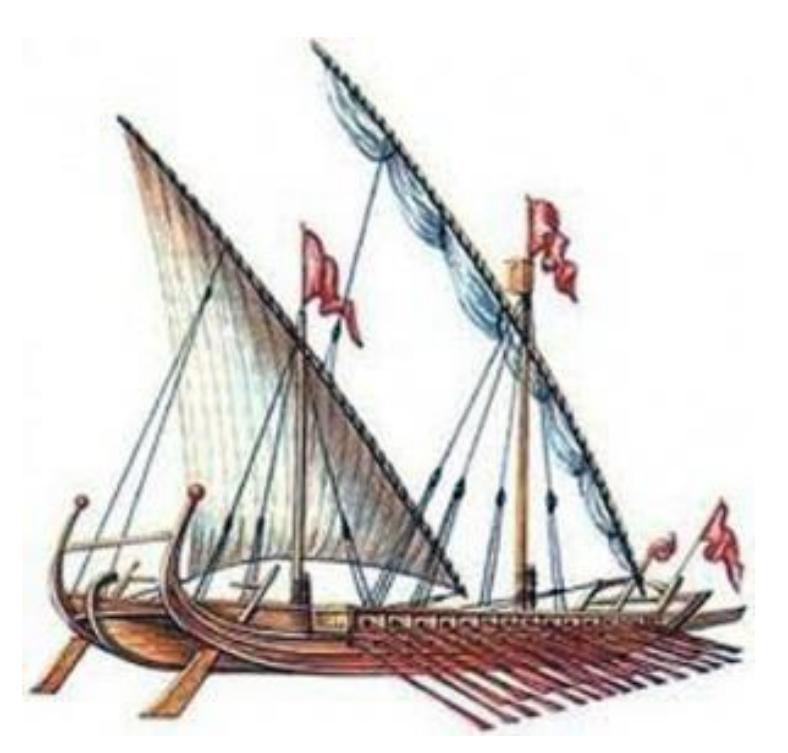

**Figura 3.14.** Galera / Obtenida de ecured.cu

## **3.8.2 Nao (XIV-XVII)**

Buque que heredó el casco redondo, el timón de codaste y el castillo de popa de las cocas, aunque aumentó el número de palos y se instaló el primer bauprés, que se proyectaba desde el castillo de proa. Tenía el francobordo elevado, velas cuadradas, relación eslora/manga de 3 y capacidad para entre 150 y 500 toneladas de tonelaje. Se diferencia de la carraca en que sus castillos de proa y popa son más bajos.

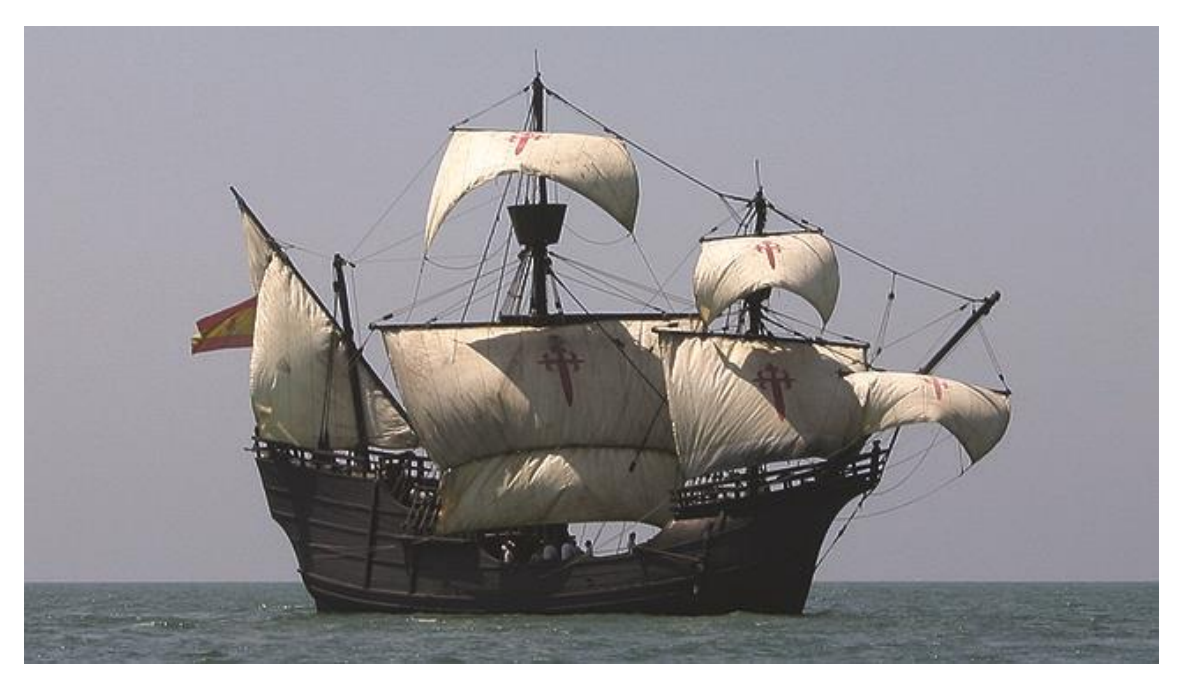

**Figura 3.15.** Nao Victoria

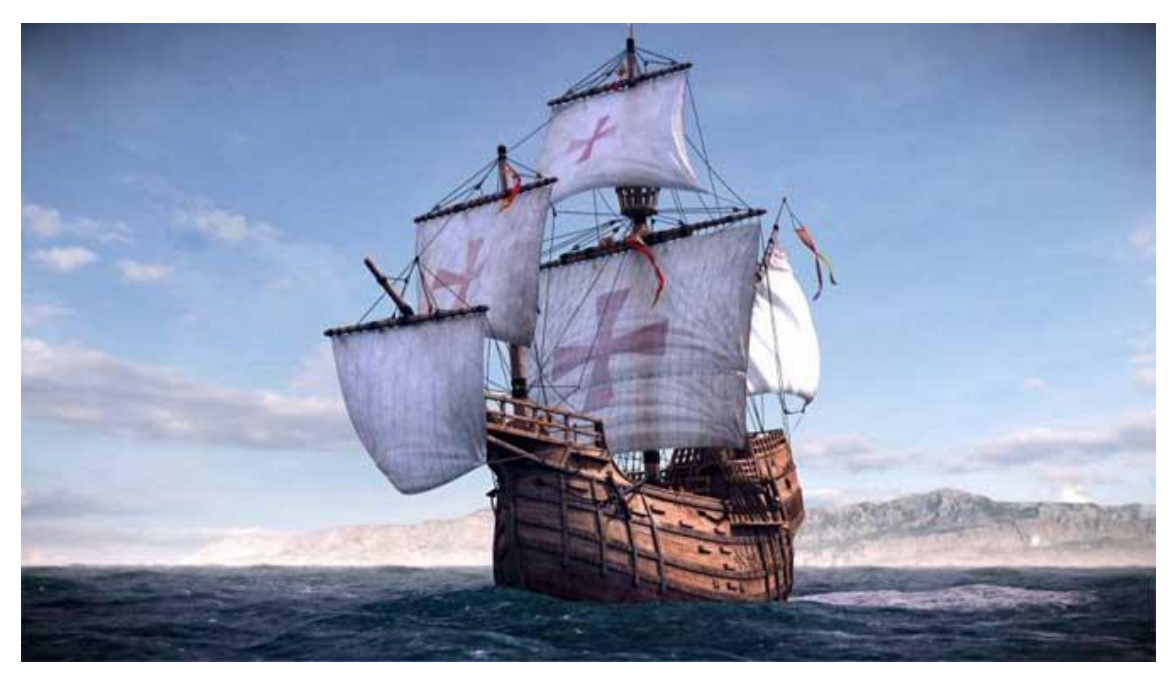

**Figura 3.16.** Nao Santa María

#### **3.8.3 Carabelas (XV-XVI)**

Buques portugueses y usados por los españoles. En principio eran barcos de pesca, pero sus prestaciones aumentaron y pasaron a buques de carga y exploración. Poseían velas latinas en sus tres mástiles (situados en una única cubierta) y podían navegar a 8 nudos.

Las carabelas eran estrechas, de cascos ligeros y de forma alargada, y con esloras de hasta 30 m, con un francobordo más bajo que las naos.

La carabela redonda consistía en combinar velas latinas con velas cuadradas, así eran *La Niña* y *La Pinta* cuando partieron a América (antes eran de velas latinas).

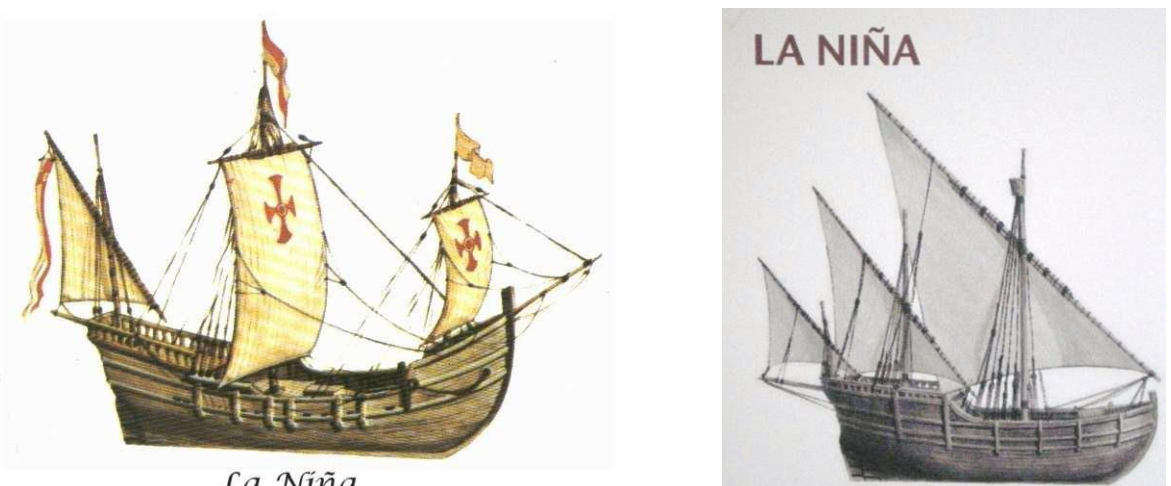

La Niña

**Figura 3.17.** La Niña antes de ir a América y después (derecha e izquierda)

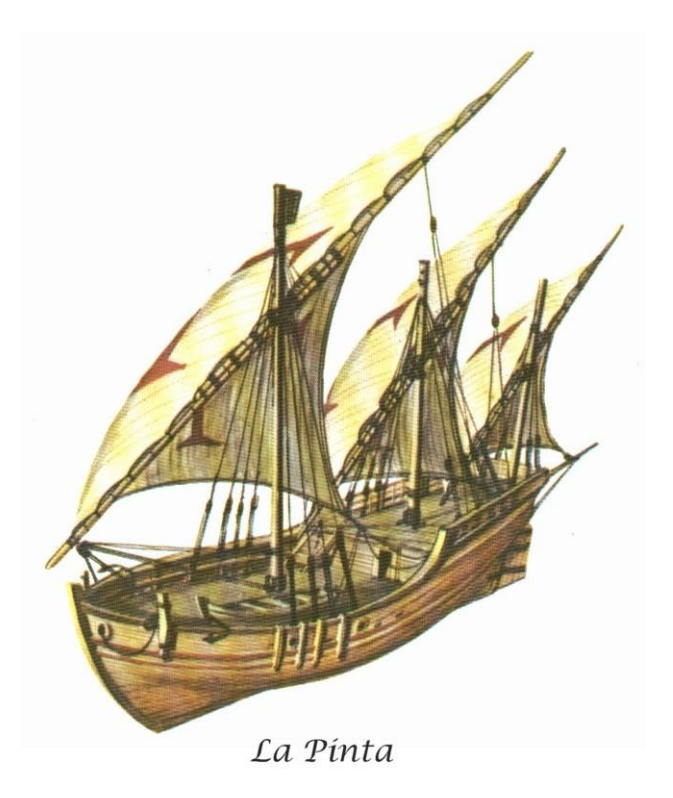

**Figura 3.18.** La Pinta

#### **3.8.4 Galeón (XVI-XVIII)**

Embarcación de origen español. Eran barcos potentes y poderosos, aunque lentos, usados para la batalla y el transporte de bienes, con esloras de 40 m y mangas de 10 m, velas cuadradas y latinas y que sustituían la popa redonda de las carracas por espejos planos.

En los siglos XIV-XV, la medida del barco se hacía siguiendo la relación eslora triple que manga y ésta doble que el puntal, el galeón pasa a una relación 4:2:1 que implica esloras y mangas más cortas y que no solían superar las 500 toneladas.

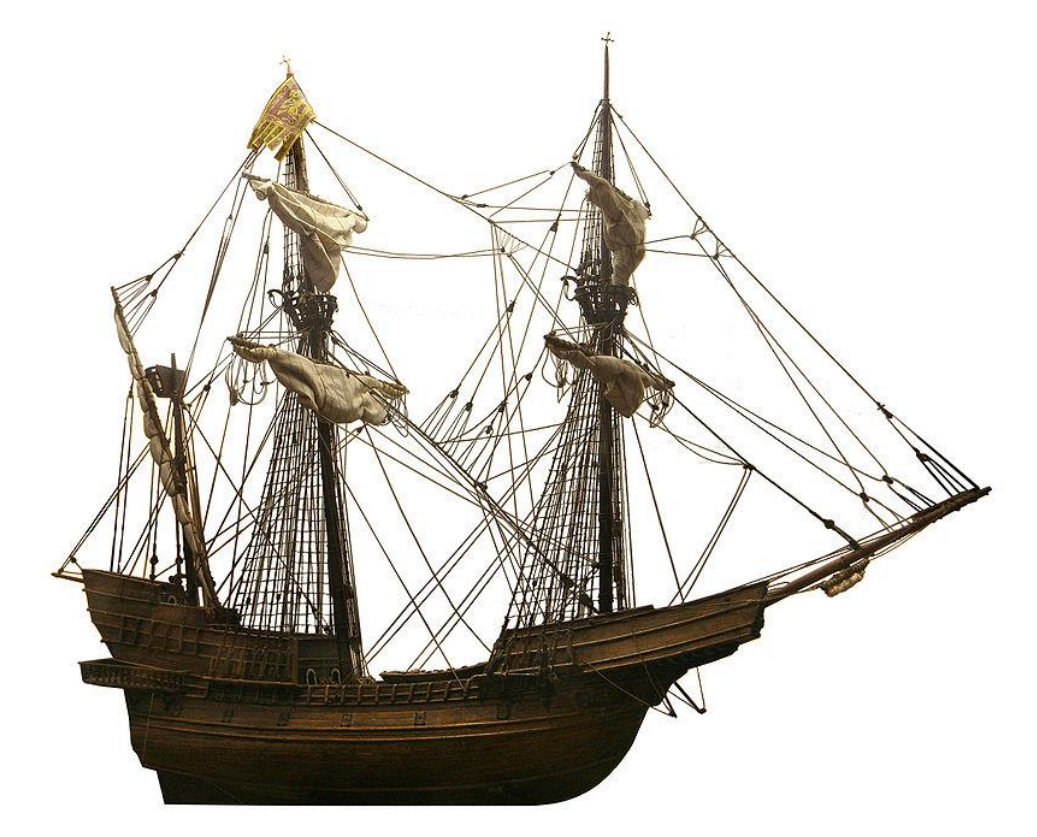

**Figura 3.19.** Galeón veneciano

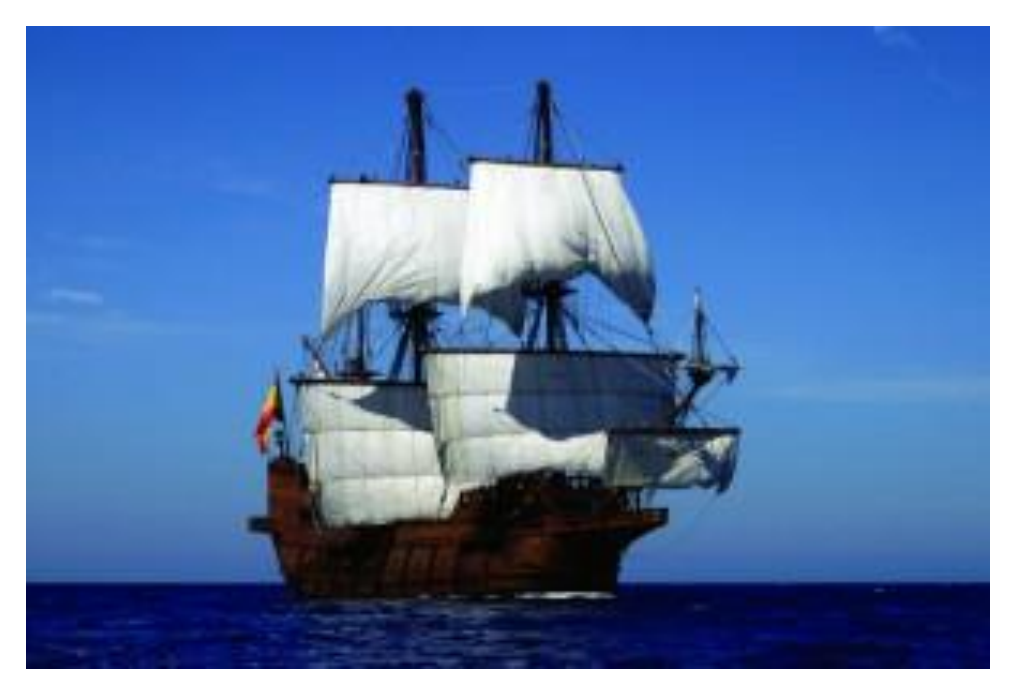

**Figura 3.20.** Galeón español / Obtenido de la web de la Fundación nao Victoria

## **3.8.5 Navío (XVII-XIX)**

Buque de guerra de velas cuadradas y tres palos. Constaba de 2 ó 3 cubiertas artilladas y eran muy lentos.

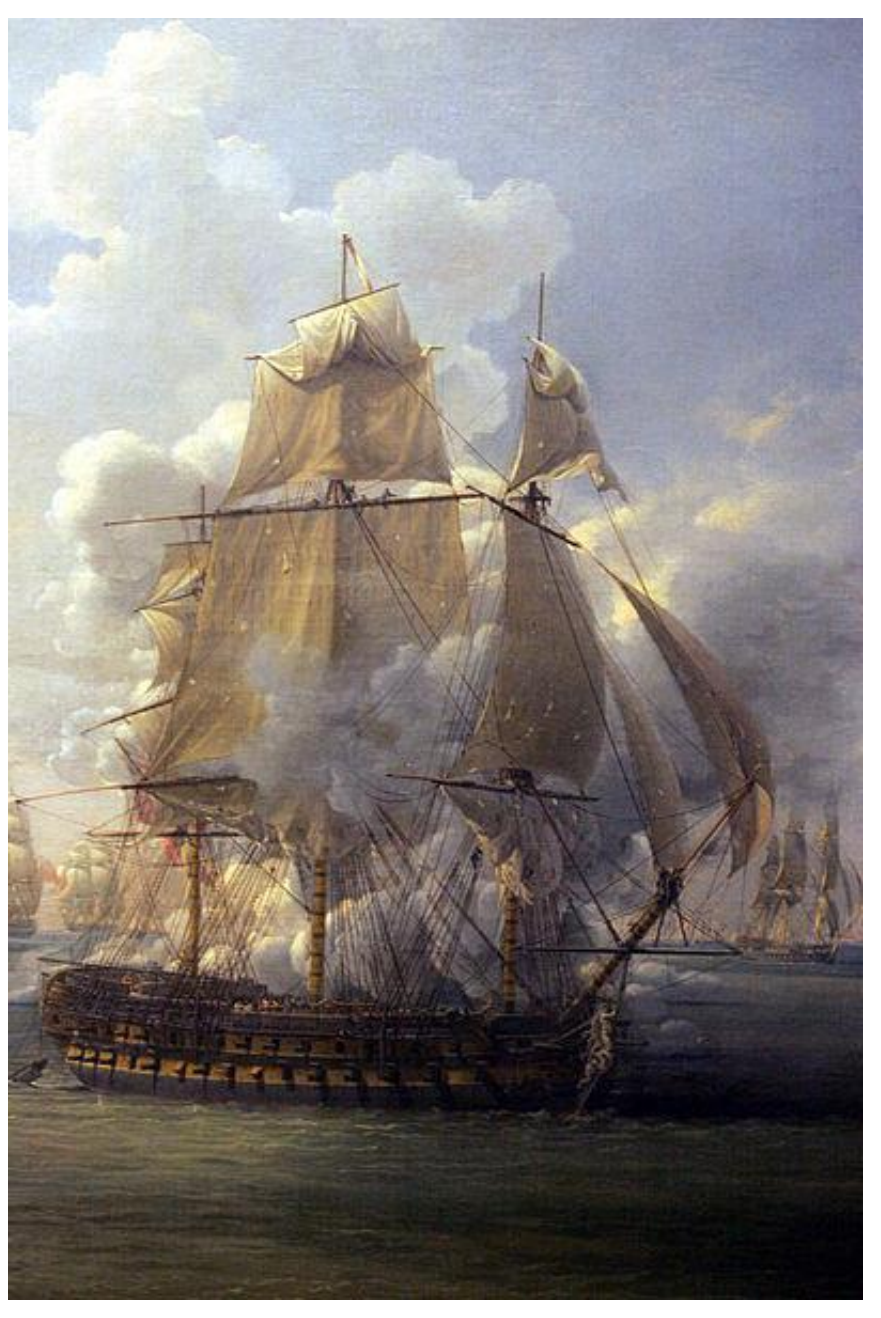

**Figura 3.21.** Navío HMS Hercules

## **4 LA PRIMERA VUELTA AL MUNDO**

n este capítulo se tratará el acontecimiento por el cual la *nao Victoria* es recordada a día de hoy: la priemra vuelta al mundo. E

Para ello, se comenzará explicando el origen de esta expedición y, posteriormente en el mismo apartado, se relatarán los hechos acontecidos durante tan arduo viaje desde la partida de los buques a su llegada a puerto.

También se hablará en este capítulo de los dos hombres que hicieron posible la culminación de esta gesta histórica: Magallanes y Elcano, uno por comenzarla y otro por acabarla.

### **4.1 Circunnavegación del globo terráqueo**

Durante la Edad Media, las Repúblicas Italianas llenaban sus arcas gracias al comercio de especias como la canela, los clavos, el jengibre, la pimienta, la nuez moscada y el azafrán. Especialmente importante fue el comercio de especias en la república italiana de San Marcos, que acabó por monopolizar el tráfico de las especias del Lejano Oriente, que llegaban a Yemen por mar y, de ahí, eran transportadas en camellos hasta Alejandría, donde volvían a embarcarse hacia Venecia, Génova, Pisa y Amalfi.

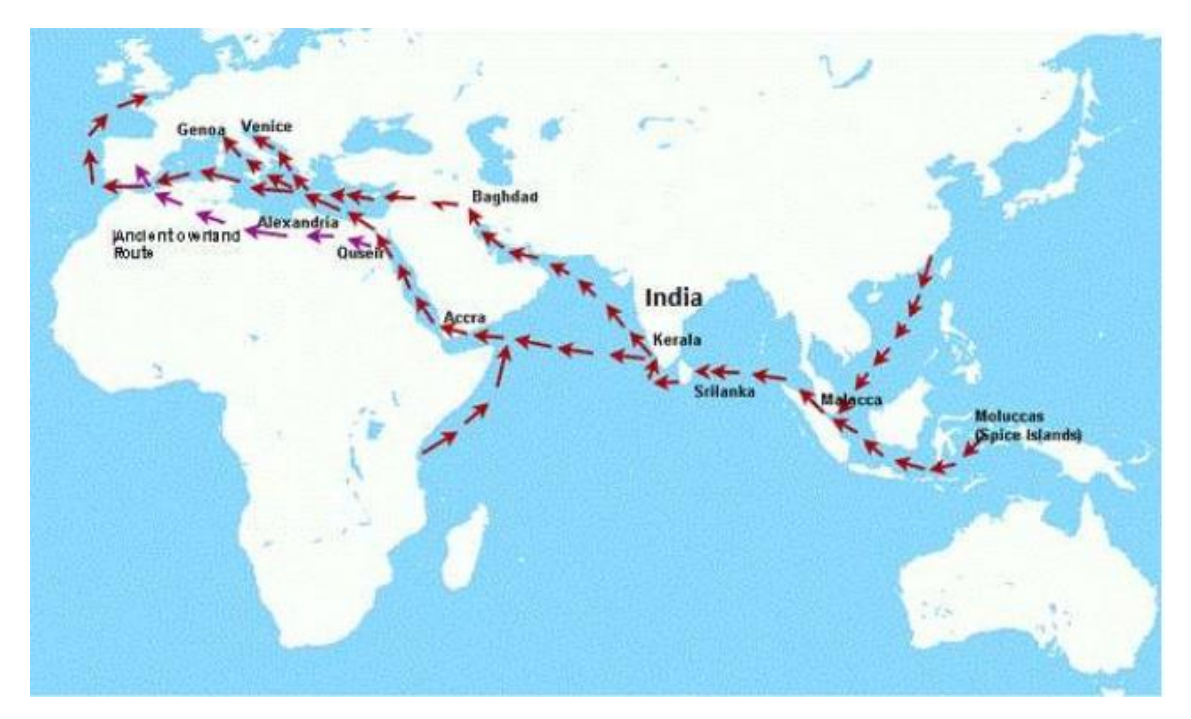

**Figura 4.1.** Ruta de las especias

En 1419, el infante portugués Don Enrique, intenta hacerse con el tráfico de especias buscando una ruta marítima que conduzca a las Molucas, centro productor de las valiosas especias. Para ello, manda una expedición rumbo a las Molucas rodeando el continente africano. Las expediciones se suceden hasta que, en 1497, Bartolomeu Dias consigue doblar el Cabo de Buena Esperanza. Es en 1511 cuando dos naves capitaneadas por Abreu y Serrano llegan por fin a las Molucas.

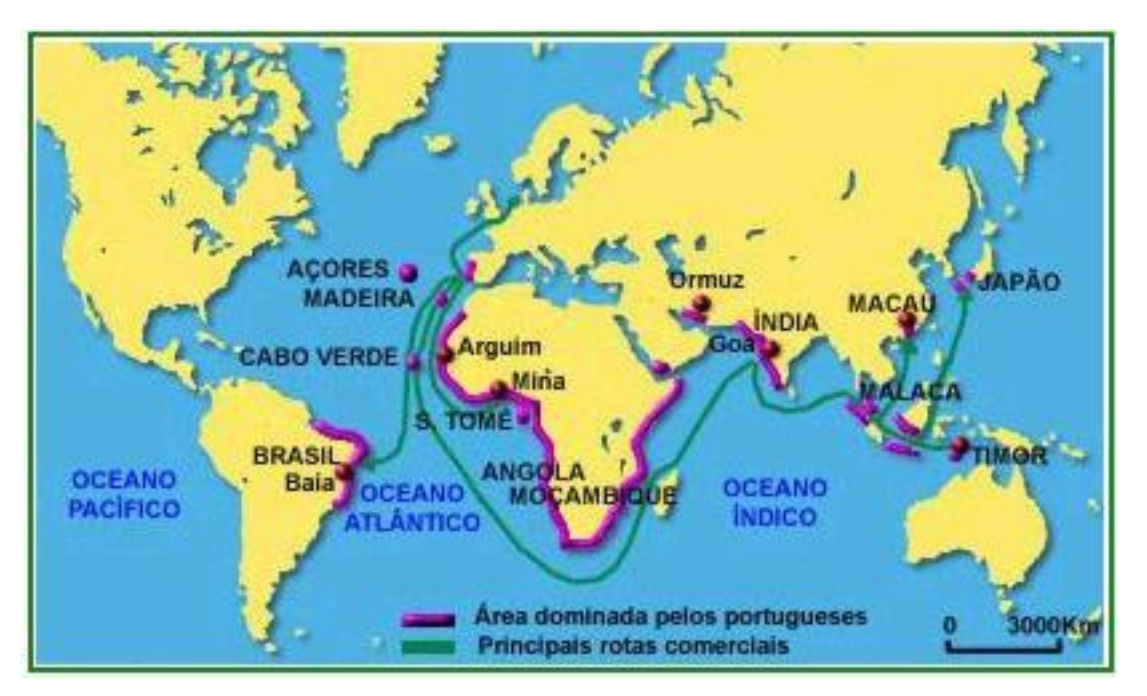

**Figura 4.2.** Ruta portuguesa de las especias

Viendo el interés de los portugueses por las especias, los españoles mandan nuevas expediciones en busca de las islas pero, para evitar conflictos con el rey Don Manuel de Portugal, los navíos deben ir hacia el Oeste, respetando así el Tratado de Tordesillas en el que el oeste del Atlántico "pertenece" a España y el este a Portugal.

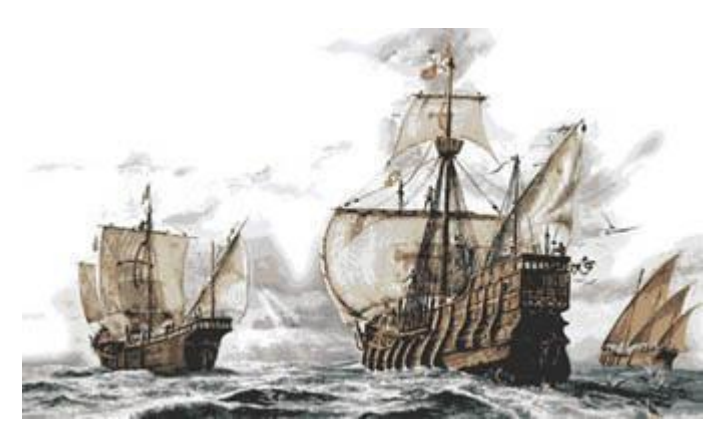

**Figura 4.3.** Expedición de Cristobal Colón

La primera expedición en partir hacia este destino es la ya conocida de Cristóbal Colón, que acabó en el descubrimiento de América. A la de Colón le siguen las expediciones de Pinzón y Juan Díaz de Solís, quienes recorren las costas de Nicaragua, Honduras y México y vuelven a España en 1509.

Cuando Vasco Núñez de Balboa descubre un nuevo océano, el rey español decide mandar a Solís en busca de un paso que una este mar con el Atlántico, aunque sufre una emboscada en el

Río de la Plata y muere a manos de los indígenas en 1516.

Aparecen entonces en la corte del rey Carlos I, Fernando de Magallanes y el astrónomo Ruy de Falero quienes, en marzo de 1518, consiguen los títulos de Adelantados y Gobernadores de las tierras que descubran mientras estén al mando de la nueva expedición a las Molucas. Es momento entonces de poner a punto las naves designadas para tal fin y, aunque en la época podían considerarse antiguallas en mal estado, Magallanes consigue convertirlas en joyas tras casi año y medio de trabajo.

El 10 de agosto de 1519, parten desde el muelle sevillano de las Mulas cinco naves con 265 hombres. Éstas naves son la *San Antonio*, la *Concepción*, la *Santiago*, la *Victoria* y la *Trinidad*, capitaneada por Magallanes.

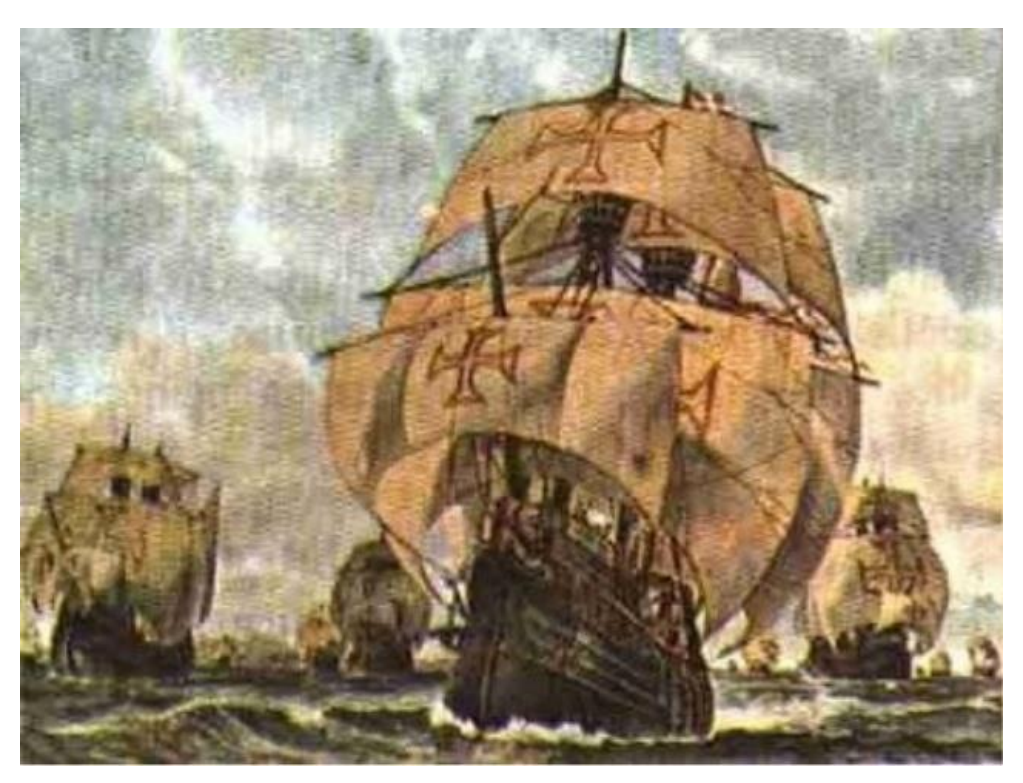

**Figura 4.4.** Naves de la expedición de Magallanes

La flota hace escala en Tenerife antes de llegar a Río de Janeiro. De allí, continúan hacia el sur hasta el estuario del Río de la Plata y hasta la bahía de San Julián, donde se deciden a pasar el invierno.

Tras cuatro duros meses plagados de incidentes y enfrentamientos por las medidas de racionamiento de comida adoptadas por Magallanes, los otros cuatro capitanes (Juan de Cartagena, Antonio de Coca, Gaspar Quesada y Luis de Mendoza, capitán de la *nao Victoria*) se amotinan contra el almirante por considerar la expedición un fracaso y los amotinados, entre ellos Elcano, piden el regreso a España. Los capitanes Mendoza y Quesada son ejecutados, entre otros, y Cartagena abandonado en tierra.

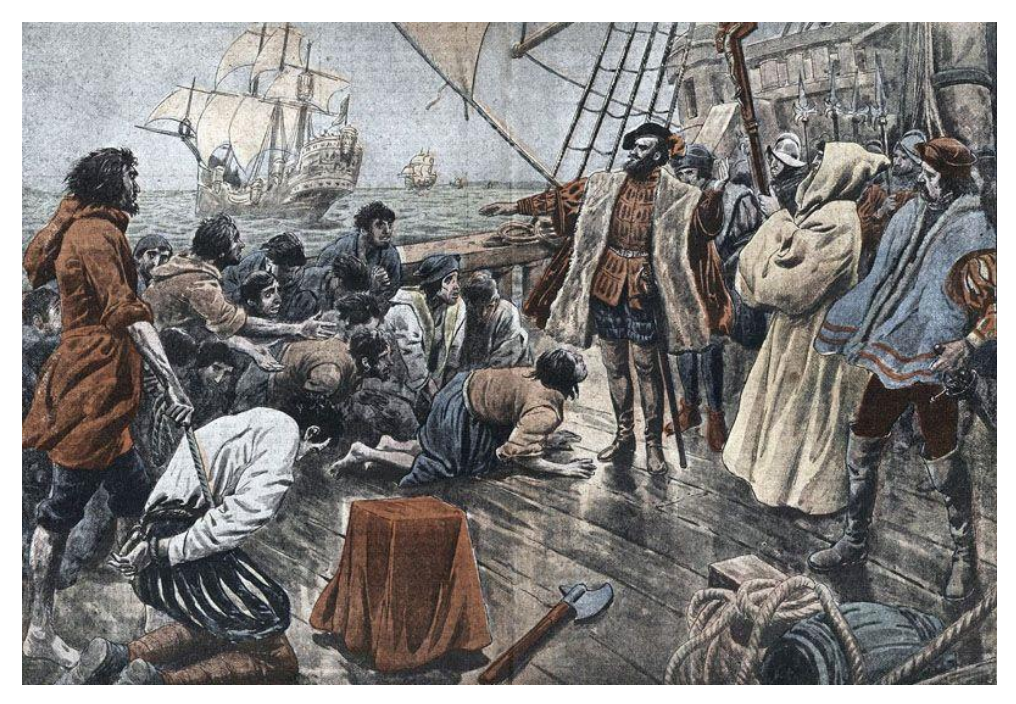

**Figura 4.5.** Motín

De vuelta en el mar, la expedición sigue hasta la bahía de Santa Cruz y, finalmente, tras perder la *nao Santiago*, atraviesan el paso que hoy se conoce como Estrecho de Magallanes el 27 de noviembre de 1520 y que entonces se bautizó como estrecho de Todos los Santos.

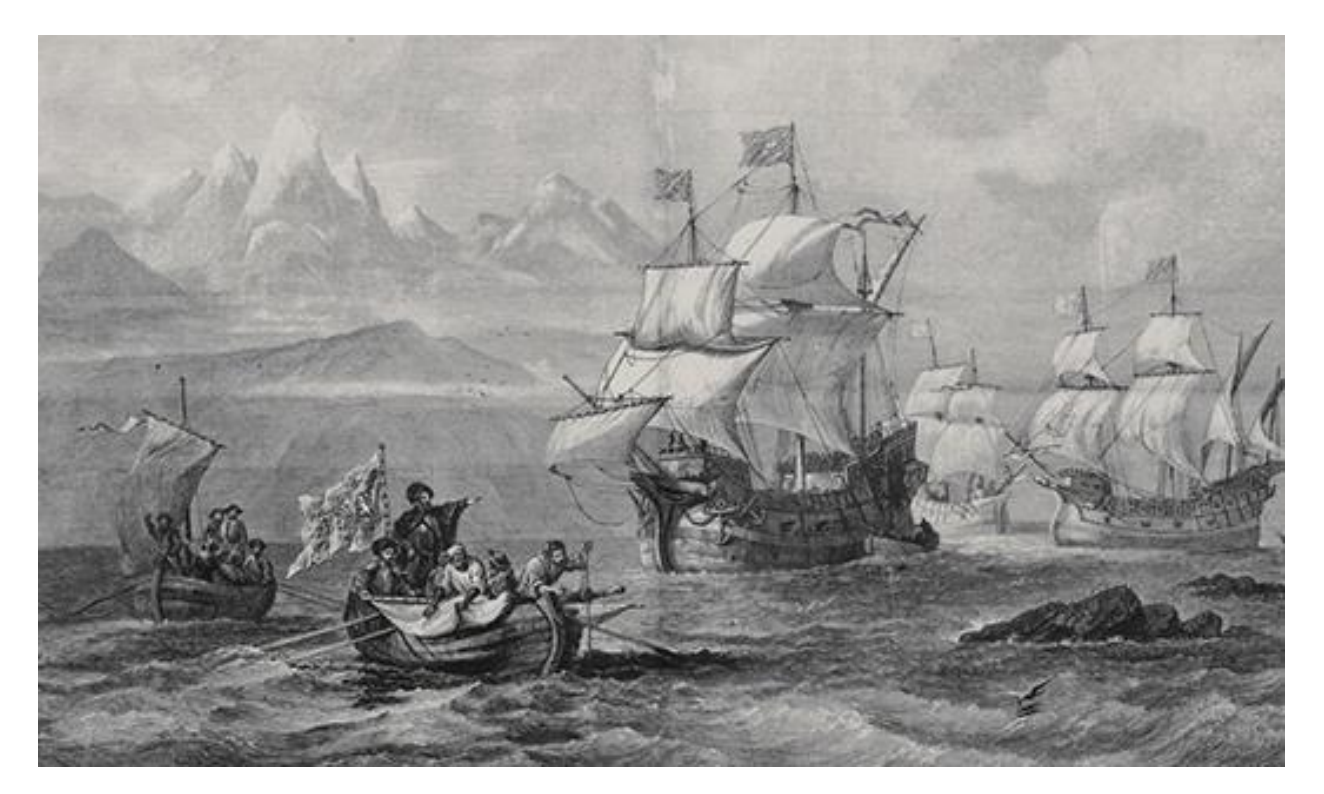

**Figura 4.6.** Descubrimiento del estrecho de Magallanes (Sir Oswald Walters Brierly)

La flota continúa su viaje por el océano Pacífico, llamado así por la ausencia de oleaje, aunque ya sólo quedan tres barcos pues la *San Antonio* abandona la expedición y vuelve a España por miedo a continuar.

Buscando aguas más cálidas hacia el norte, la expedición pasa entre las costas de Chile y la isla de Juan Fernández y, a continuación, hacia el noroeste, donde avistan una isla deshabitada llamada de las Marquesas.

En marzo de 1521, tras cien días de navegación, fondean en la isla de Guam del archipiélago de las Marianas con la tripulación mermada a causa del escorbuto.

Continúan su viaje hacia Samar, ya en Filipinas, y se detienen en la isla de Cebú para abastecerse de víveres y reparar las naves, castigadas después de casi 21000 km de travesía. En Cebú, Magallanes decide emprender una expedición para castigar al cacique de la isla vecina de Mactán, pues éste se niega a aceptar la soberanía española. Magallanes se enfrenta a más de mil nativos con sólo cincuenta hombres y muere el 27 de abril de 1521. A Magallanes le sucede al mando Duarte Barbosa, quien muere junto a otros veintiocho hombres a manos de los nativos de Cebú en un banquete trampa.

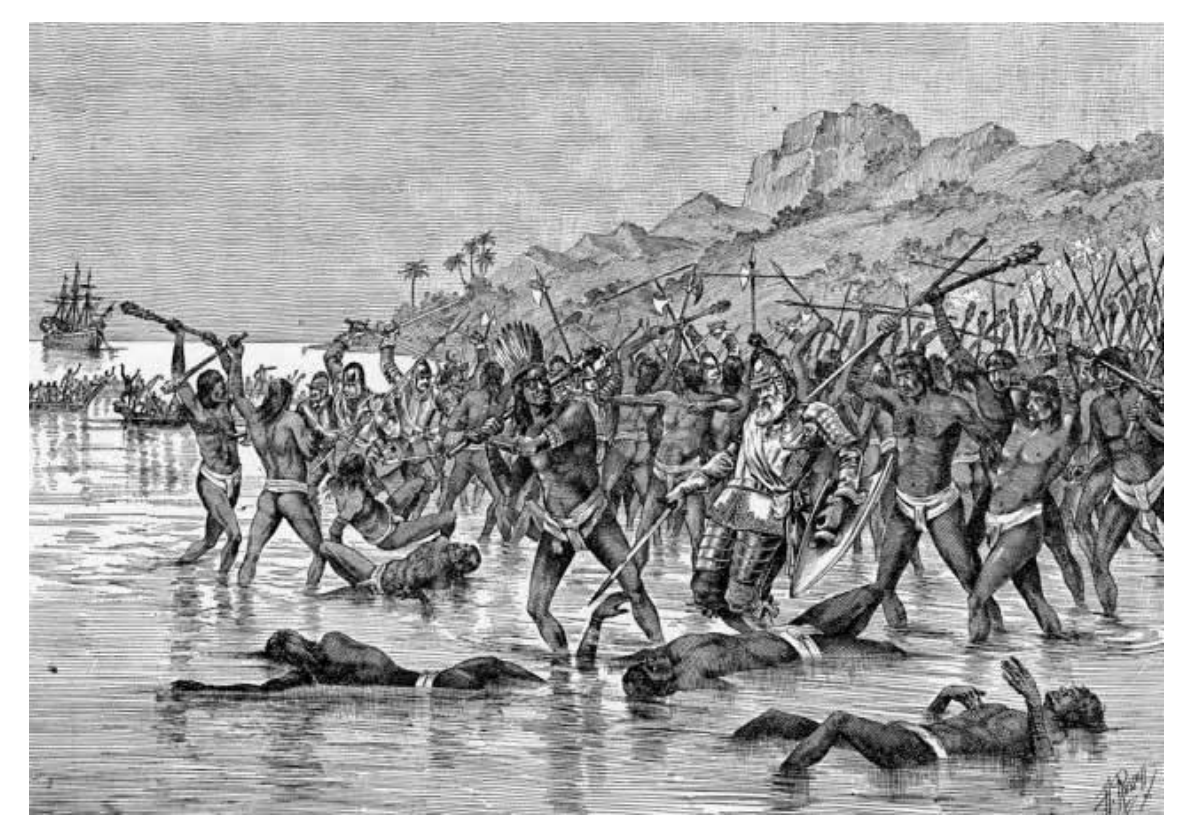

**Figura 4.7.** Muerte de Magallanes

Con la expedición mermada de hombres, los tripulantes queman la *nao Concepción* y continúan únicamente con la *Trinidad* y la *Victoria*, capitaneada ahora por Juan Sebastián Elcano.

Tras tocar tierra en varias islas, las naves llegan a Tidore, en el archipiélago de las Molucas, el 8 de noviembre de 1521. Allí llenan sus bodegas de clavos y deciden emprender el viaje de regreso a España, pero cada una decide ir por un camino: la *Victoria* rumbo a Occidente y la *Trinidad*, tras pasar unos meses más que su compañera en Tidore para reparar una vía de agua, atraviesa de nuevo el Pacífico.

Gómez de Espinosa, capitán de la *Trinidad*, parte de Tidore el 6 de abril de 1522 con cincuenta y cuatro tripulantes y se encuentra en su camino con numerosas tormentas que dejan la nave en mal estado, además de haber perdido a treinta y dos hombres por el escorbuto.

Regresan entonces a Tidore, donde son apresados por los portugueses, que los encarcelan y dejan que la *Trinidad* se hunda. No será hasta 1525 cuando cinco de estos hombres consigan volver a España.

El 21 de diciembre de 1521, la *nao Victoria* había abandonado Tidore atravesando el Océano Índico. Doblan el Cabo de Buena Esperanza y llegan a Cabo Verde el 13 de julio de 1522, donde se reabastecen de comida y esclavos para reparar el barco. Los portugueses retienen a los hombres enviados a tierra e intentan hacerse con la nave, pero Elcano consigue escapar antes de que lo alcancen. Es allí donde descubren que en su cuenta del tiempo llevan un día de menos, consecuencia de dar la vuelta al mundo.

El 6 de septiembre de 1522, la *nao Victoria* llega a Sanlúcar de Barrameda con tan sólo dieciocho supervivientes y consagrándose así como la primera nave en dar la vuelta al mundo en 1084 días, recorriendo todos los mares del mundo y con casi 74500 km a sus espaldas. Quedó demostrada con esta primera vuelta al mundo la redondez de la tierra.

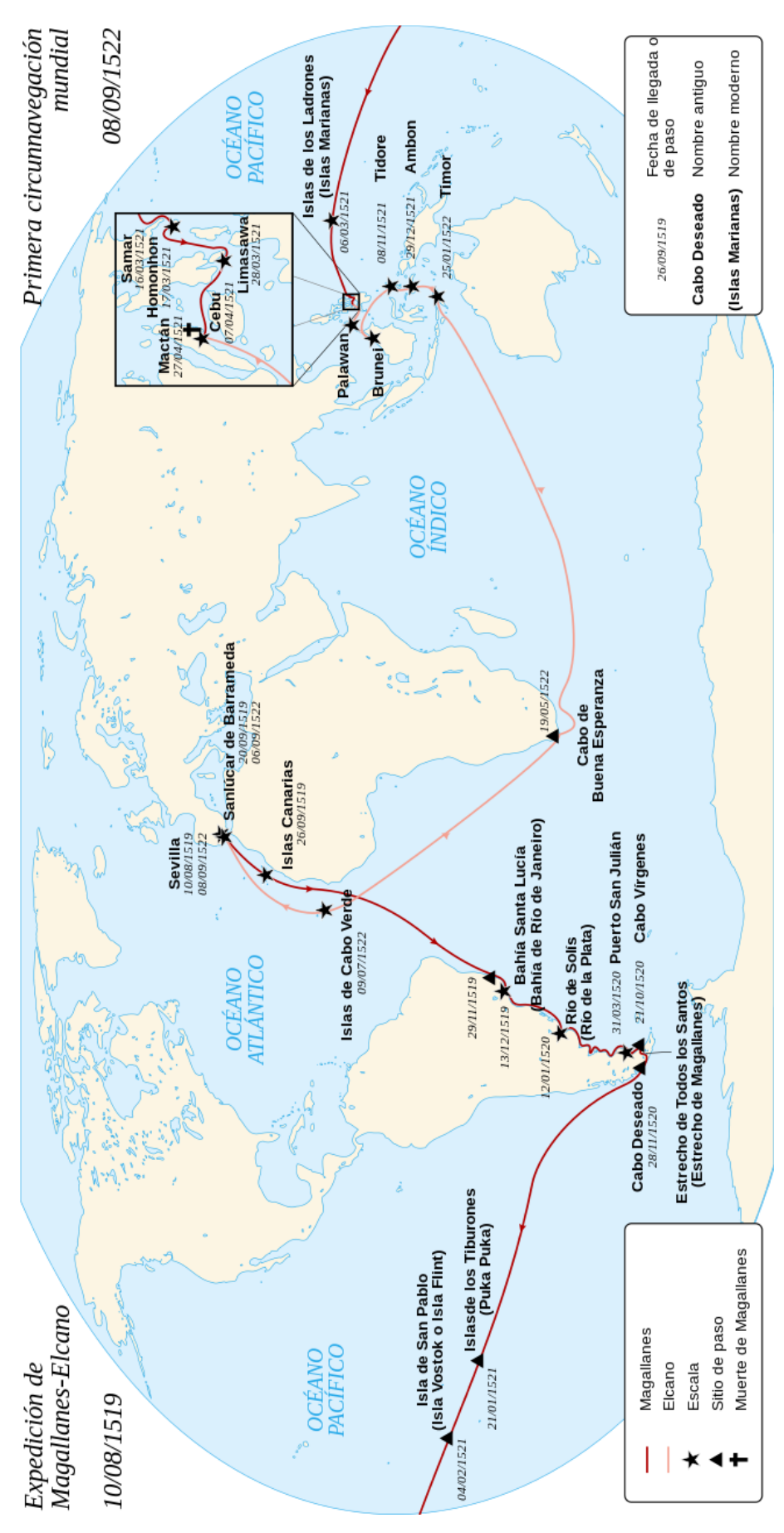

**Figura 4.8.** Recorrido de la nao Victoria

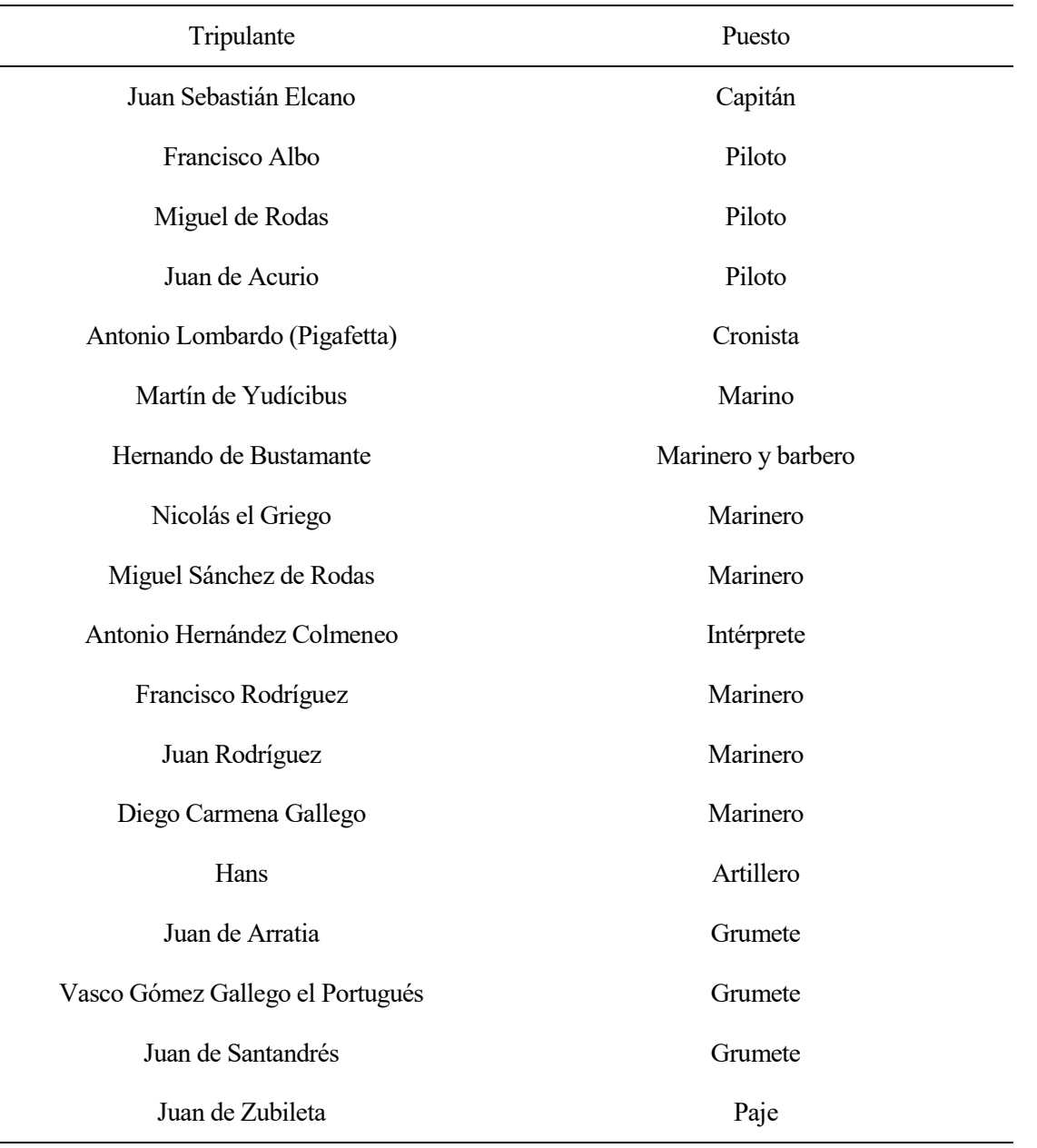

**Tabla 4.1.** Supervivientes de la nao Victoria

**Tabla 4.2**. Retenidos en Cabo Verde que regresaron semanas después a Sevilla

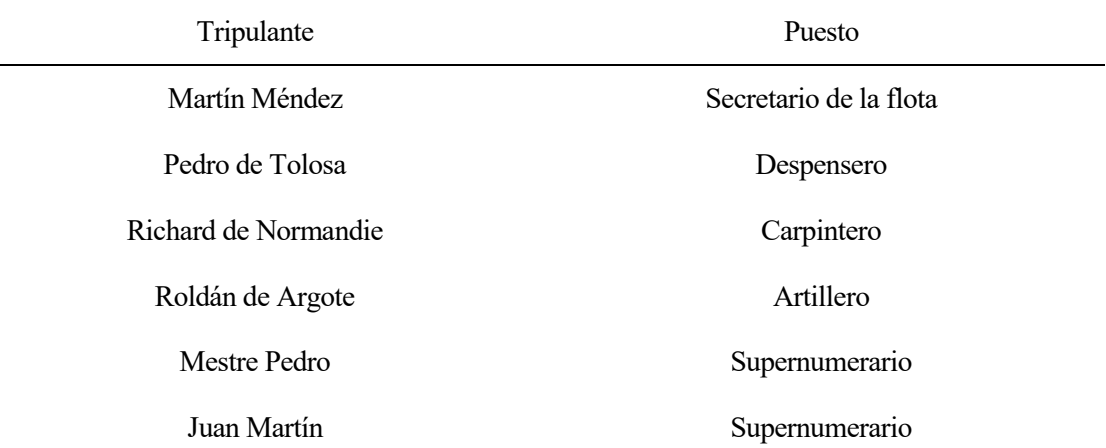

 $\overline{\phantom{0}}$ 

| Simón de Burgos    | Preboste |
|--------------------|----------|
| Felipe Rodas       | Marinero |
| Gómez Hernández    | Marinero |
| Bocacio Alonso     | Marinero |
| Pedro de Chindurza | Marinero |
| Vasquito           | Grumete  |

**Tabla 4.3.** Supervivientes de la Trinidad que completaron la vuelta al mundo

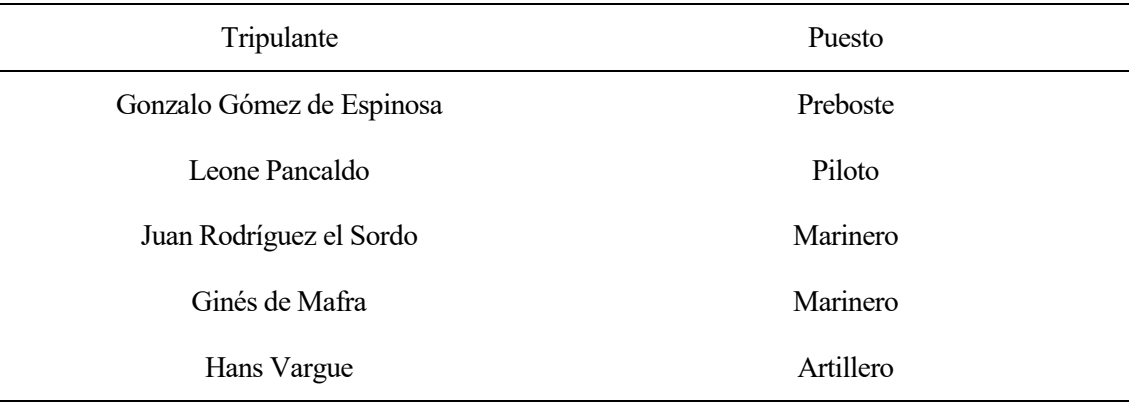

### **4.2 Fernando de Magallanes (1480-1521)**

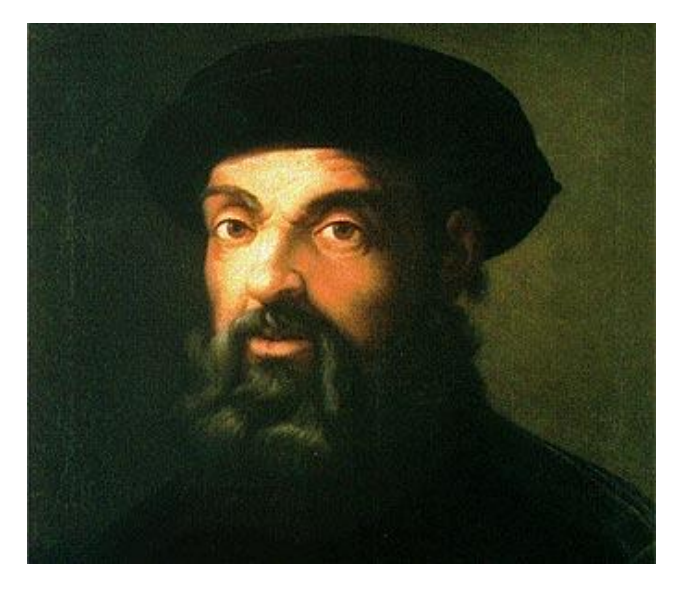

**Figura 4.9.** Fernando de Magallanes

Fernando de Magallanes, también conocido como Hernando de Magallanes, nació en Oporto en 1480 en el seno de una familia de la nobleza portuguesa puesto que su padre, Ruy de Magallanes, fue hidalgo de la casa de Don Alfonso, el conde de Faro, y alcalde de Aveiro. A los 10 años entró como paje en la corte de Lisboa, donde recibió una completa formación humanística y científica, especialmente en geografía y náutica.

A los 25 años, formó parte de la expedición de Francisco de Almeida hacia las Indias, donde obtuvo los primeros informes acerca de las islas Molucas y recibió honores y una promoción por su crucial papel avisando a Sequeira y salvando a Serrão (el capitán de la expedición de 1509 a Malaca y el amigo de Magallanes, respectivamente), quienes fueron víctimas de una conspiración.

En 1513 regresó a Portugal y su actividad se centró en las campañas norteafricanas en las que estaba envuelto el rey y que acabaron en 1515. Así pues, participó en la expedición contra el jeque Zelam en Marruecos bajo el mando del duque de Braganza, donde resultó herido en la rodilla.

Intentó por dos veces que el monarca portugués Manuel I financiase su proyecto para explorar nuevas rutas hacia Oriente pero, debido al informe desfavorable sobre su conducta en la misión a Marruecos, el rey se negó ambas veces y Magallanes decidió probar suerte en España.

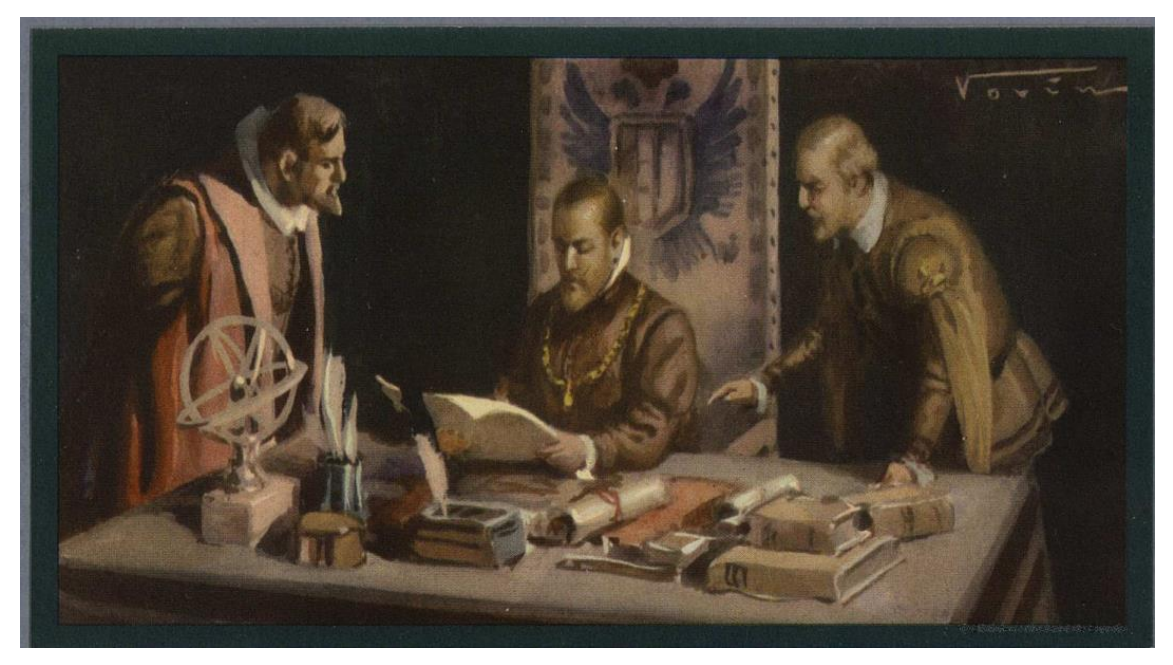

**Figura 4.10.** Magallanes en la corte de Carlos I / Imagen obtenida de la Biblioteca Digital Hipánica

En octubre de 1517 llegó a Sevilla y se dirigió hacia la corte, en Valladolid. Ese mismo año se casó con Beatriz Barbosa, hija de un importante oficial sevillano, y juntos tuvieron un hijo: Rodrigo.

Tras renunciar a la nacionalidad portuguesa y con el apoyo del astrónomo Ruy de Faleiro y el obispo Fonseca, Magallanes logró el apoyo del rey Carlos I, quien puso a su disposición cinco naves para su expedición: *Trinidad*, *San Antonio*, *Concepción*, *Victoria* y *Santiago*. Consiguió además que se le nombrara gobernador de las tierras que descubriese y se le otorgó la veinteava parte de los beneficios de la expedición.

La flota zarpó de Sevilla en septiembre de 1519 tras un fallido intento portugués de sabotear el viaje. Faleiro, víctima de un ataque de locura, se quedó en tierra.

Después de un largo viaje plagado de incidentes que se detallan en el apartado 4.1, llegaron al estrecho de Magallanes el 21 de octubre de 1520, lo que les permitió rodear el continente americano. Siguieron el viaje que se describe en el ya mencionado apartado hasta llegar a la isla de Mactán, en Filipinas, donde Magallanes fue herido de muerte en un enfrentamiento con los indígenas el 27 de abril de 1521.

## **4.3 Juan Sebastián Elcano (1476-1526)**

Juan Sebastián Elcano nació en Guetaria, Guipúzcoa, en 1476. Fue hijo de Domingo Sebastián del Cano y Catalina del Puerto, unos pescadores acomodados con casa y embarcación propias.

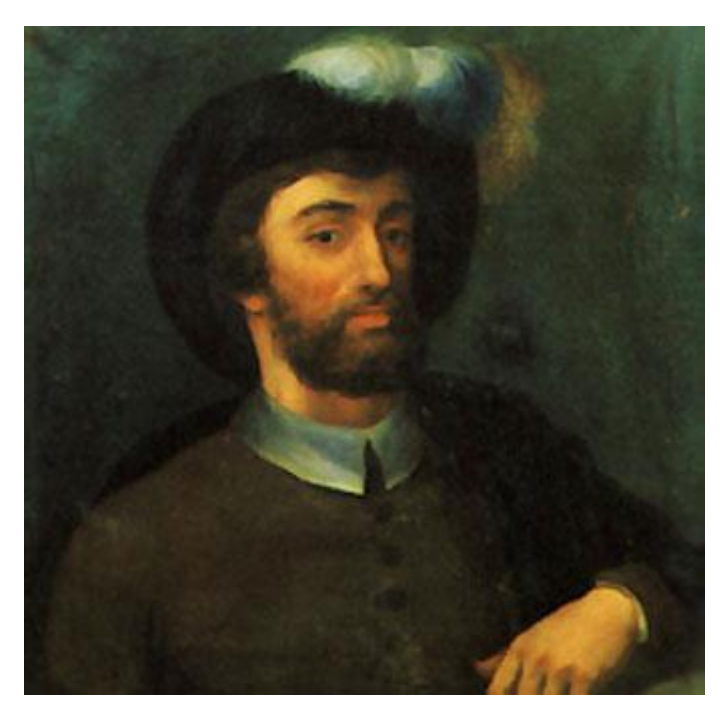

**Figura 4.11.** Juan Sebastián Elcano

Desde su adolescencia, Elcano fue pescador y llegó a tener una nave de 200 toneles con la que sirvió en la flota que auxilió al Gran Capitán Gonzalo Fernández de Córdoba en las campañas de Italia sin ninguna compensación a cambio, lo que le hizo hipotecar su embarcación a unos mercaderes vasallos del Duque de Saboya.

Al no poder devolver el préstamo, tuvo que venderles el buque, cosa que estaba prohibida al ser un buque armado y estar en tiempos de guerra, y se vio perseguido por la justicia, por lo que tuvo que abandonar su tierra natal dejando a su hijo Domingo, que había tenido con María Hernández Dernailde.

Elcano se refugió en Sevilla y, en 1518, se enroló en la expedición de Magallanes. Debido a su experiencia en el mar obtuvo un cargo importante de contramaestre de la *nao Concepción*, equivalente a segundo de abordo.

La expedición zarpó en 1519, siguiendo el viaje que se detalla en el apartado 4.1. Ningún cronista relata que Elcano hiciera otra cosa que no fuera cumplir su trabajo hasta que, el 1 de abril de 1520, tuvo un papel fundamental en el motín contra Magallanes.

De la *nao Concepción* partieron Gaspar de Quesada (su capitán), Juan de Cartagena y 30 hombres a pedir a la *nao San Antonio* que se uniera a la rebelión. Se cree que Elcano fue uno de esos 30 hombres, pues los amotinados le encargaron custodiar la *San Antonio*.

Durante el resto del viaje, Elcano no volvió a protagonizar ningún acontecimiento hasta que, tras la muerte de Magallanes, capitaneó la *nao Concepción*. Cuando se quemó dicho buque debido a la escasez de hombres restantes y a que hacía aguas, Elcano pasó a capitanear la *nao Victoria*.

El 7 de noviembre de 1521 llegó a Tidore, en las Molucas, donde cargaron el buque de especias y se dispusieron a regresar a la península. Cuando la *nao Trinidad* se vio obligada a retroceder porque hacía aguas, Elcano se comprometió a llevar la *nao Victoria* a España por la ruta portuguesa, pues parecía una locura regresar por el Pacífico sin conocer el camino de vuelta. Fue allí donde surgió la idea de dar la vuelta al mundo, pues Magallanes había planeado regresar por las Américas para recoger a los desterrados.

La *nao Victoria* fue aligerada de carga para afrontar la travesía y partió de Tidore el 21 de diciembre de 1521 con 47 europeos y 13 indios. En la isla de Mare, Elcano cargó madera y, en la isla de Moa, carenó la nave antes de aprovisionarse de agua y alimentos en Timor, de donde zarparon el 11 de febrero de 1522 para navegar sin escalas hasta España.

El 9 de julio decidieron desembarcar en la isla Santiago, pues la nao hacía mucha agua y los marineros estaban

exhaustos por la falta de agua y comida. Elcano envió a tierra a 12 hombres para pedir agua, comida y esclavos para manejar la bomba de agua. En el tercer viaje que dieron para embarcar lo obtenido, los portugueses apresaron a estos 12 hombres al descubrir que la nao venía de las Molucas.

Tras esto, Elcano ordenó zarpar inmediatamente y continuó el viaje con los 17 marineros que le quedaban a bordo. El 6 de septiembre de 1522 llegó por fin a Sanlúcar de Barrameda, donde la nao tuvo que ser remolcada hasta Sevilla.

Elcano comunicó su llegada al rey y le rogó que auxiliara a los españoles que habían quedado presos de los portugueses y Carlos I le ordenó ir a visitarle con dos tripulantes. Acompañado de Francisco Albo y Fernando de Bustamante, Elcano llegó a Valladolid y el rey le recompensó su hazaña cediéndole su quinto real y un 20% del valor de la mercancía y lo nombró caballero, otorgándole un escudo para rememorar los hechos.

Elcano y los marineros prestaron declaración jurada sobre lo ocurrido en el viaje y el rey lo premió con 500 ducados anuales y vitalicios sobre los fondos de la Casa de Contratación de La Coruña y le indultó del delito de haber vendido el barco a los mercaderes de Saboya. Elcano pidió además la Capitanía Mayor de cualquier armada que se enviara a las Molucas (que no pudo hacerse pues la siguiente ya tenía Capitán), la tenencia de la fortaleza que pretendía fundar en las Molucas, un hábito de Santiago, etc.

Gozó entonces de tres años de tranquilidad en la corte vallisoletana, donde tuvo un romance con María Vidaurreta, con quien tuvo una hija. Asistió a las juntas de Elvas y Badajoz y pidió permiso para enrolarse en una nueva expedición a las Molucas, en la que se le nombró lugarteniente del General y Piloto mayor de la *nao Sancti Spiritus*.

El 24 de julio de 1525 zarparon las seis naos de La Coruña. Perdieron dos naves antes de llegar al Estrecho de Magallanes, confundieron la entrada de éste, perdieron la *nao Sancti Spiritus* en una tormenta y desertó la *San Gabriel*, cruzaron el estrecho el 26 de mayo de 1526 y, en el Pacífico, una tormenta dispersó las naves.

El 30 de julio de 1526 murió frey García Jofre, el Capitán Mayor de la armada, y Elcano asumió el mando de la flota, aunque por poco tiempo pues murió de escorbuto el 4 de agosto a bordo de la *nao Victoria*.

Antes de morir, nombró heredero de sus bienes a su hijo Domingo y dispuso que, de morir éste sin herederos, pasara todo a su hija.

# **5 RECONSTRUCCIÓN PARA LA EXPO DEL 92**

on motivo de la Exposición Universal de Sevilla de 1992, las sociedades del Quinto Centenario y de la Exposición Universal decidieron hacer una réplica de la *nao Victoria*, el primer barco en dar la vuelta al mundo y demostrar que éste era redondo. C

El diseñador y constructor de la réplica, Ignacio Fernández Vial, trazó las formas y detalles del buque tras un largo y exhaustivo estudio histórico con fuentes documentales, crónicas, tratados náuticos del siglo XVI, e iconografía de la época, que permitió precisar sus dimensiones principales, arboladura, velas y equipos.

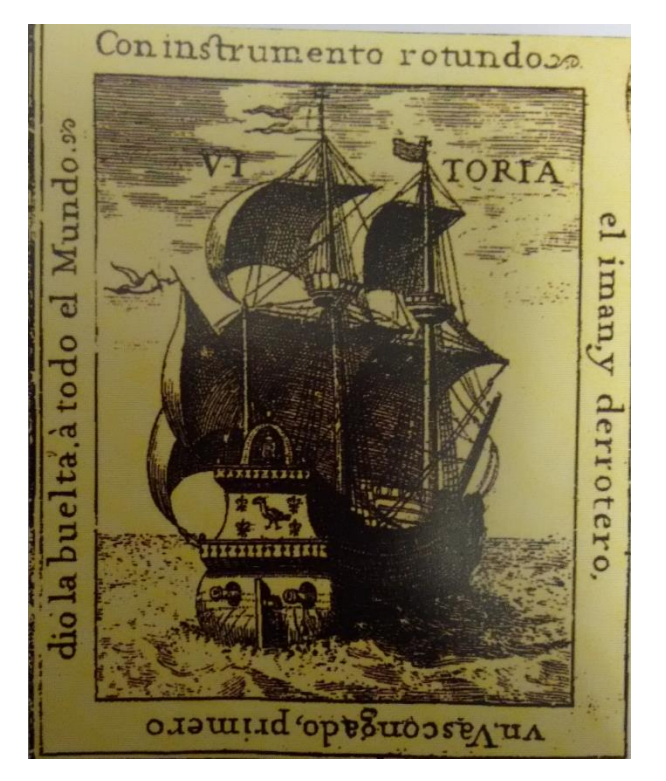

**Figura 5.1.** La nao Victoria en la portada del Arte de Navegar de Lázaro Flores

En marzo de 1991, comenzó la construcción de la *nao Victoria* en los astilleros de la empresa Naves de Época de Isla Cristina (Huelva) mediante los métodos empleados antiguamente por los carpinteros de ribera. La construcción se llevó a cabo a lo largo de ocho meses y, tras su finalización, fue llevada a Sevilla para exponerla en el Puerto de Indias de la Exposición junto a *La Pinta*, *La Niña* y *La Santa María*, donde más de tres millones de personas pudieron visitarlas.

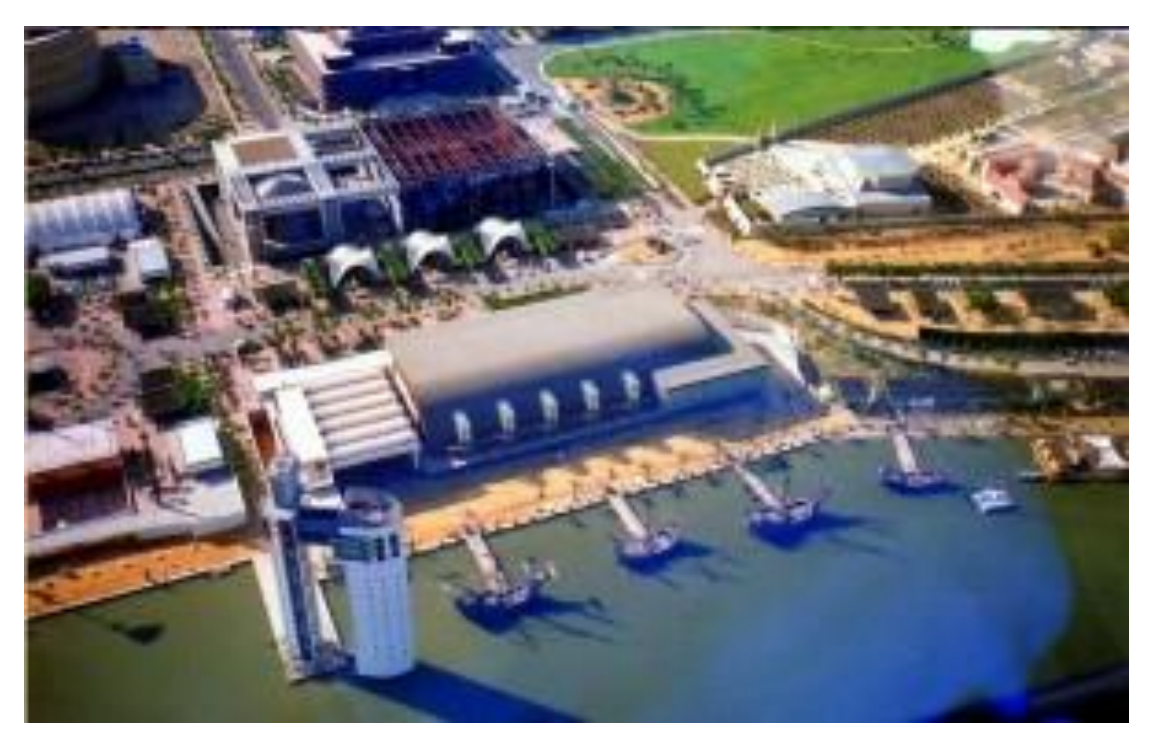

**Figura 5.2.** Puerto de Indias de la Expo 92 / Obtenidad de legadoexposevilla.org

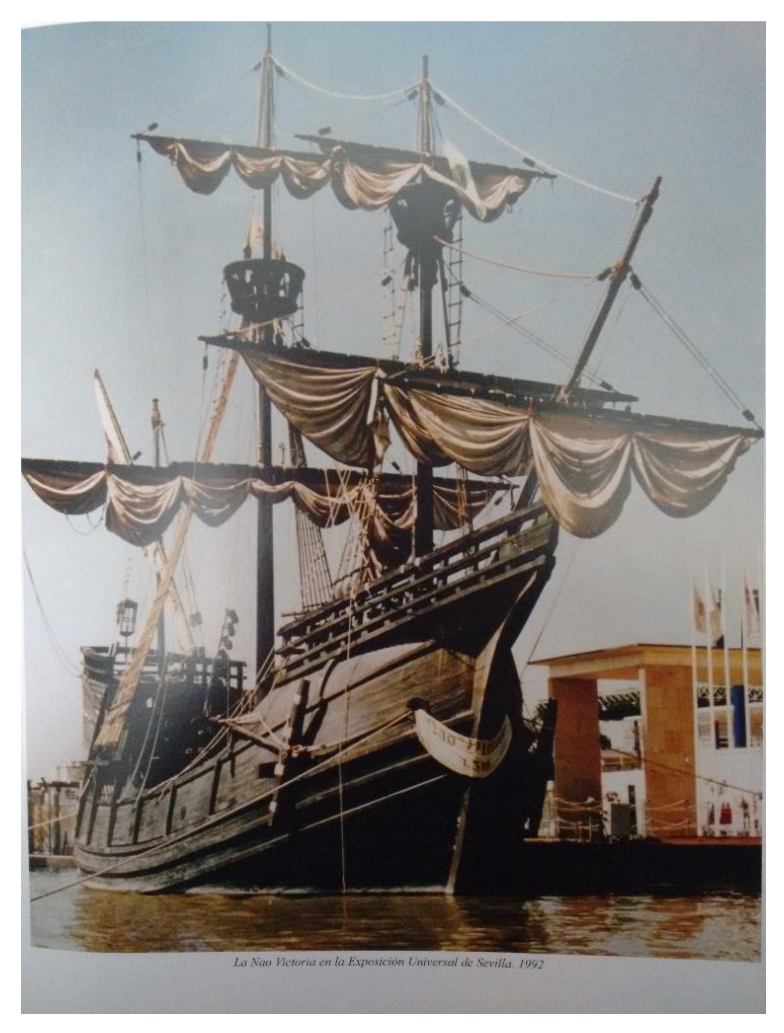

**Figura 5.3.** La nao Victoria en la Exposición Universal de Sevilla

Después de la Expo, la *nao Victoria* fue expuesta en dique seco cerca del Pabellón de la Navegación de Sevilla hasta que, en 2003, AGESA y SEEI apoyaron un proyecto para que la réplica diera la vuelta al mundo.

Una vez aprobado el proyecto, la nao comenzó a ser preparada para la navegación y, en 2004, partió de Sevilla con una tripulación de 20 hombres para convertirse en la primera réplica de un barco en dar la vuelta al mundo, gesta que consiguió en 2006 tras recorrer 26.894 millas náuticas.

A día de hoy, la réplica de la *nao Victoria* sigue sumando millas a su cuaderno de bitácora y recorre los mares para visitar los principales puertos de España, Europa y EEUU.

Es en ésta réplica en la que se basa el modelado y recreación virtual en *Catia V5* gracias a la documentación fotográfica cedida por Francisco Zamudio.

# **6 NAO VICTORIA**

e va a tratar en este capítulo lo relativo al modelado en *Catia V5* de la reconstrucción de la *nao Victoria*.<br>Para ello, se presentarán primero las características del buque en base a las que se ha trabajado, como el núm Para ello, se presentarán primero las características del buque en base a las que se ha trabajado, como el número de componentes, las medidas principales y los materiales empleados.

Una vez conocido lo anterior, se pasarán a explicar los métodos seguidos tanto para el modelado en *Catia V5* como para la fabricación de la *nao Victoria*.

## **6.1 Características**

#### **6.1.1 Dimensionado preliminar**

Las principales medidas de la *nao Victoria* son las que se muestran en la siguiente imagen:

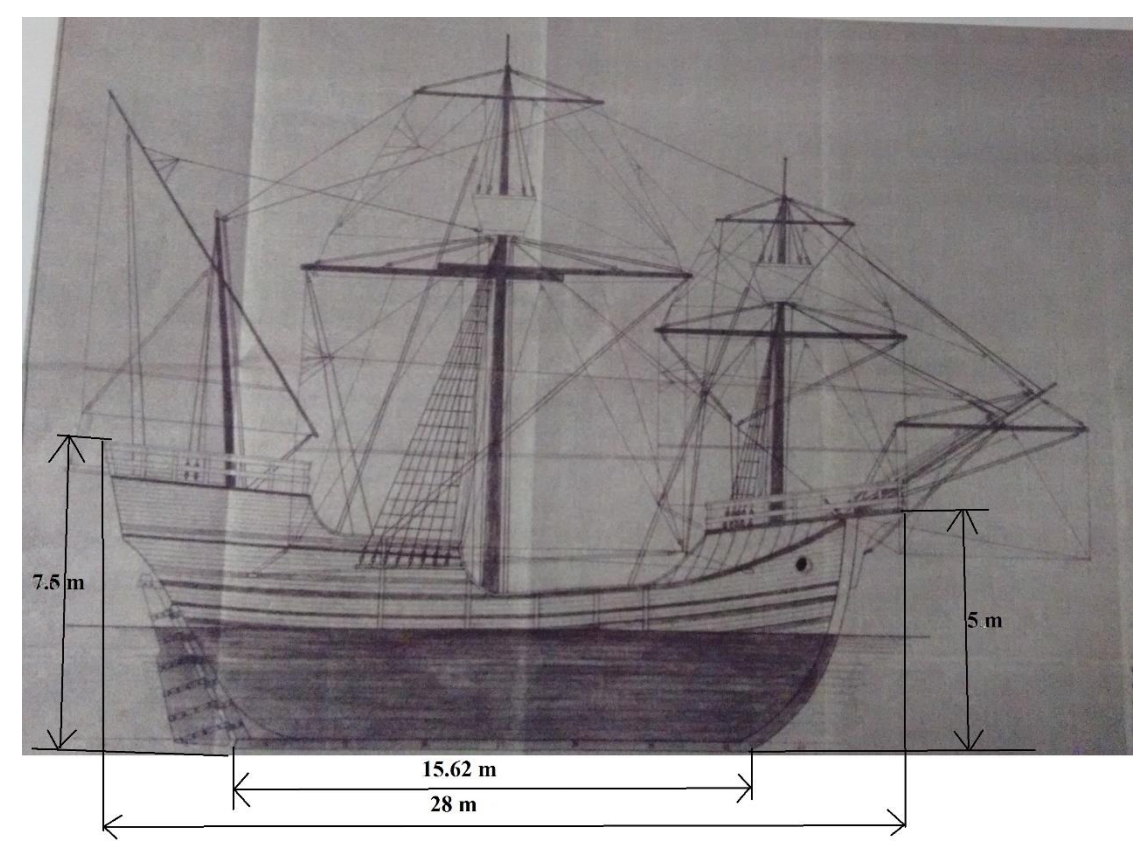

**Figura 6.1.** Plano de la nao Victoria

Y se conoce además que la manga máxima es de 7.5 m, la altura del palo mayor es de 22.77 m, la del palo trinquete 18.25 m, la del palo mesana 12.65 m y la del bauprés 12 m.

Finalmente, se conoce que el puntal es o de 2.55 m o de 3.3 m (sobre esta medida se volverá más adelante), que la tolda se levanta 1.9 m sobre la cubierta principal, que la toldilla se sitúa sobre las cuadernas de proa a unos 6.7 m desde el suelo y que el castillo de proa empieza a la altura de la quilla (5 m).

Estas son las medidas preliminares con las que parte el diseño, el resto de ellas que se han necesitado se mencionan en los correspondientes apartados de modelado debido a que son datos más específicos que se obtuvieron a medida que se fueron necesitando y, o bien fueron aportados por los carpinteros que trabajaron en la reconstrucción, o bien fueron supuestos o deducidos a partir de los demás.

#### **6.1.2 Lista de componentes**

Los componentes que forman la *nao Victoria* son:

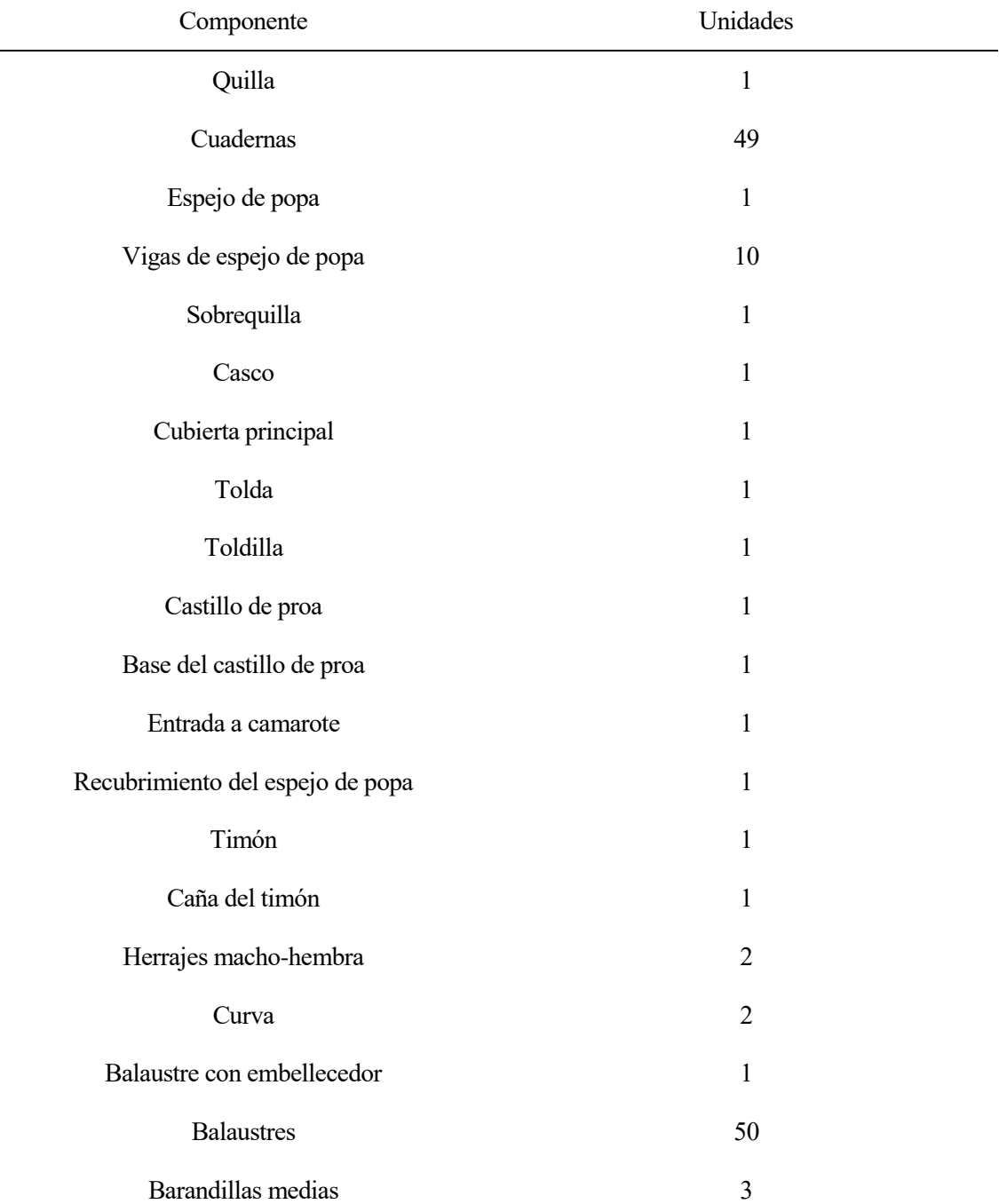

#### **Tabla 6.1.** Componentes de la nao Victoria

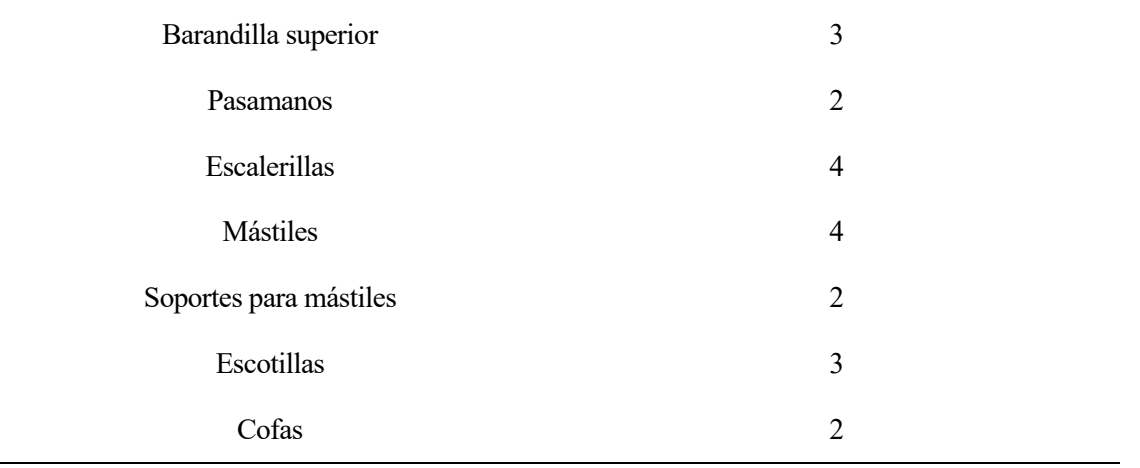

#### **6.1.3 Materiales**

La *nao Victoria* está construida de madera de roble. Concretamente, los robles seleccionados para la réplica se encontraban en la ribera del río Miño y fueron elegidos en base a su adaptación a las formas de las piezas que con ellos se iban a hacer. La madera se cortó en los meses que se consideran más óptimos para ello (diciembre, enero y febrero) y se descortezaron y secaron durante unos meses.

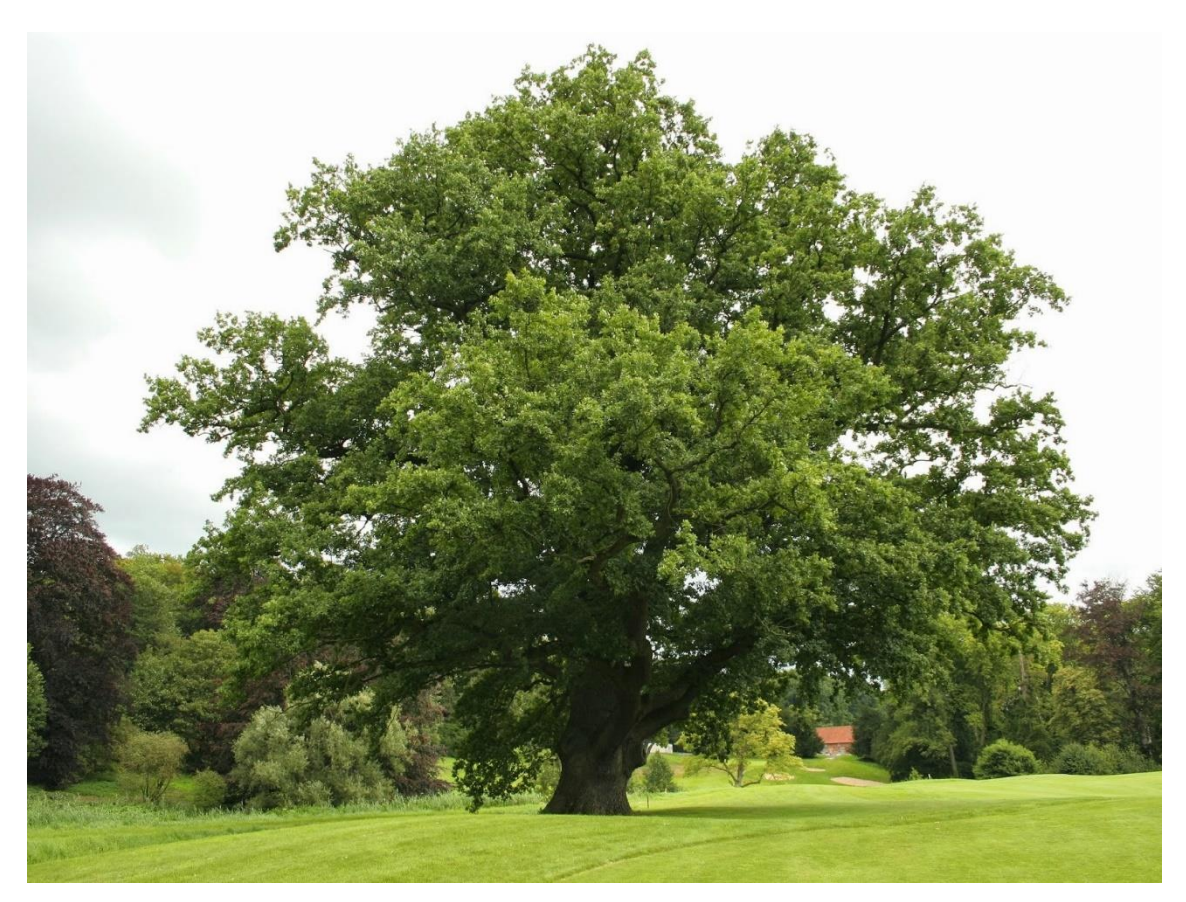

**Figura 6.2.** Roble europeo

La madera de roble era muy empleada en embarcaciones debido a su buena resistencia a la humedad y a la inmersión permanente. También se caracteriza por ser resistente a la intemperie, a los golpes y a las vibraciones.

Los pinos para los mástiles se sacaron de Valsaín, en Segovia, puesto que dichos pinos presentan las características deseadas: pocas ramas, muy rectos y muy flexibles.

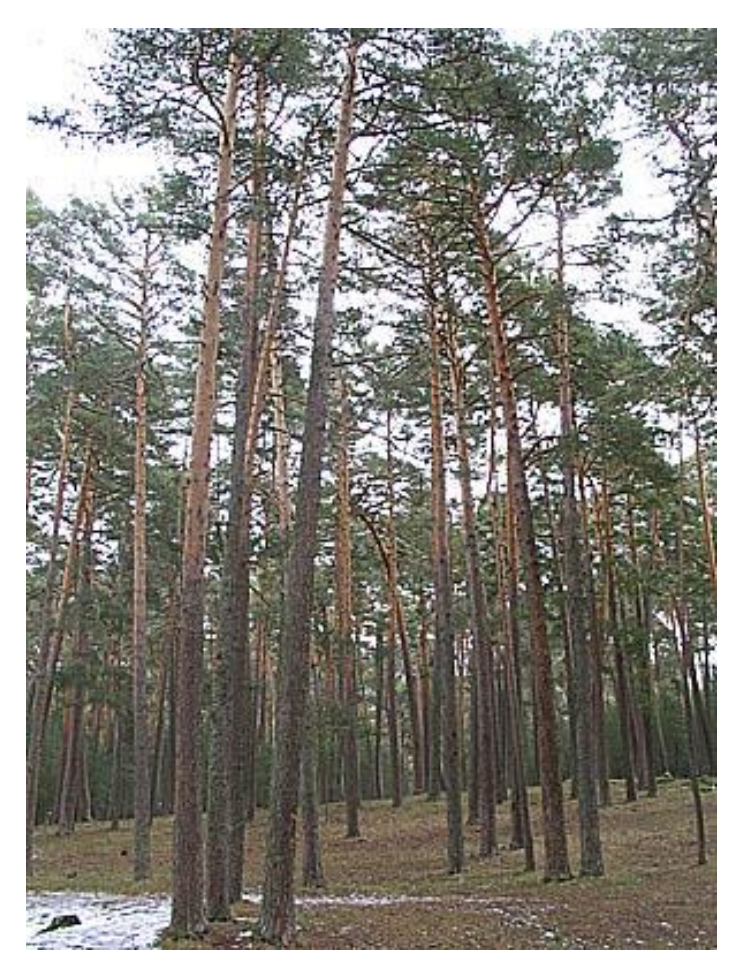

**Figura 6.3.** Pinos de Valsaín

Las puntillas podían ser de cobre o de hierro fundido y, por regla general, las de cobre se usaban en las zonas en contacto con el agua y las de hierro fundido en el resto, para evitar así la corrosión.

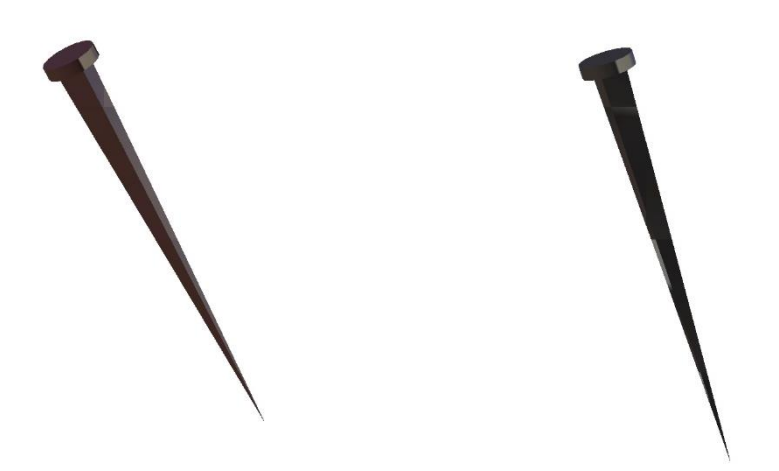

**Figura 6.4.** Puntilla de cobre y de hierro fundido modeladas en Catia (de izquierda a derecha)

## **6.2 Modelado y fabricación**

### **6.2.1 Quilla**

De la quilla se conocen los datos que determinan la eslora de quilla (15.62 m), la eslora de proa a popa (22 m), la anchura (25 cm), la altura de la parte plana (30 cm) y la altura de la proa (5 m desde cara superior de la quilla). El resto de medidas se han supuesto en base a las imágenes del montaje y de los planos:

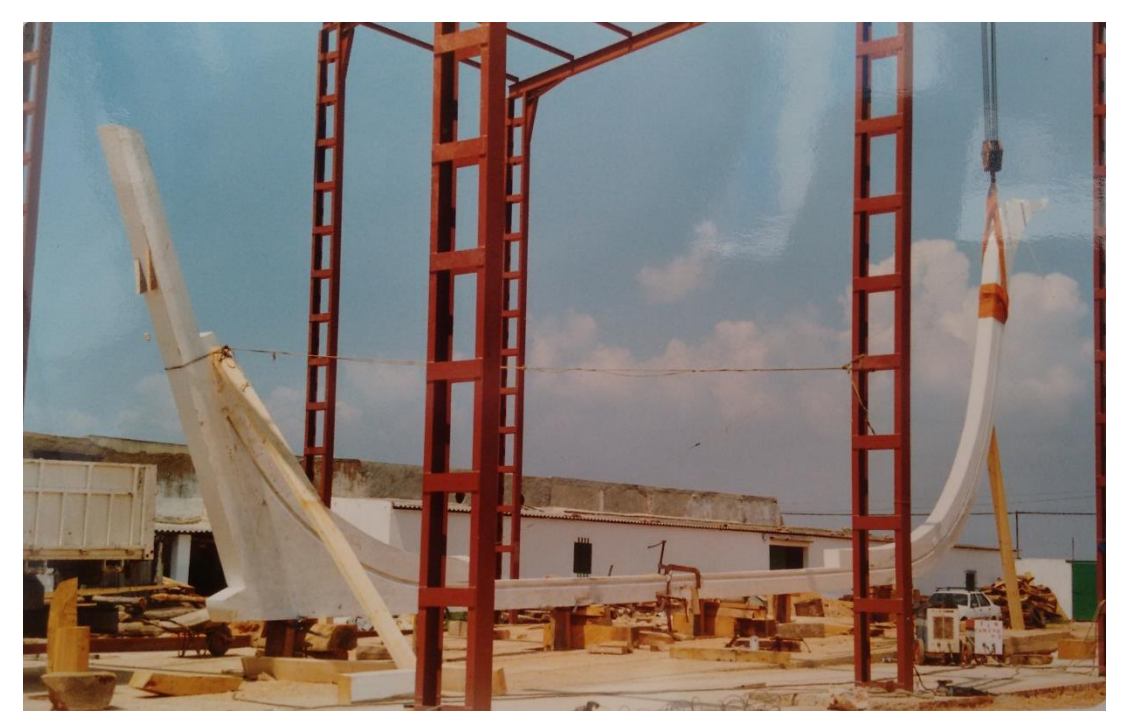

**Figura 6.5.** Quilla en los astilleros de Isla Cristina

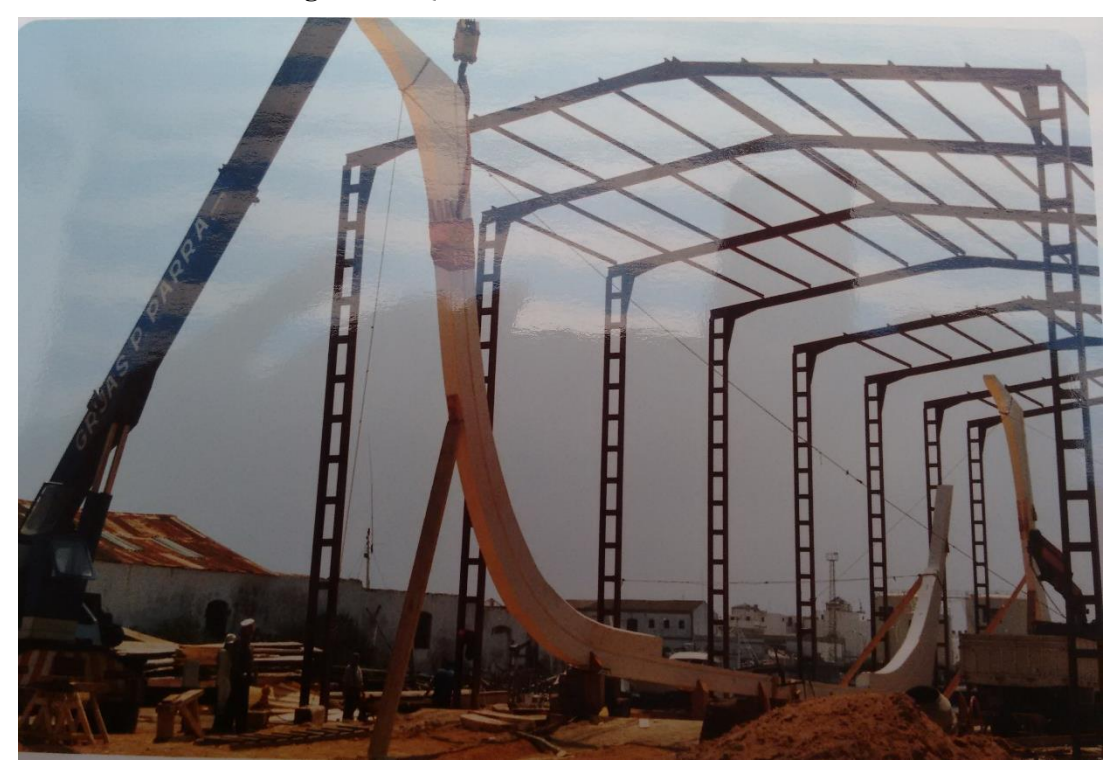

**Figura 6.6.** Quilla vista de frente

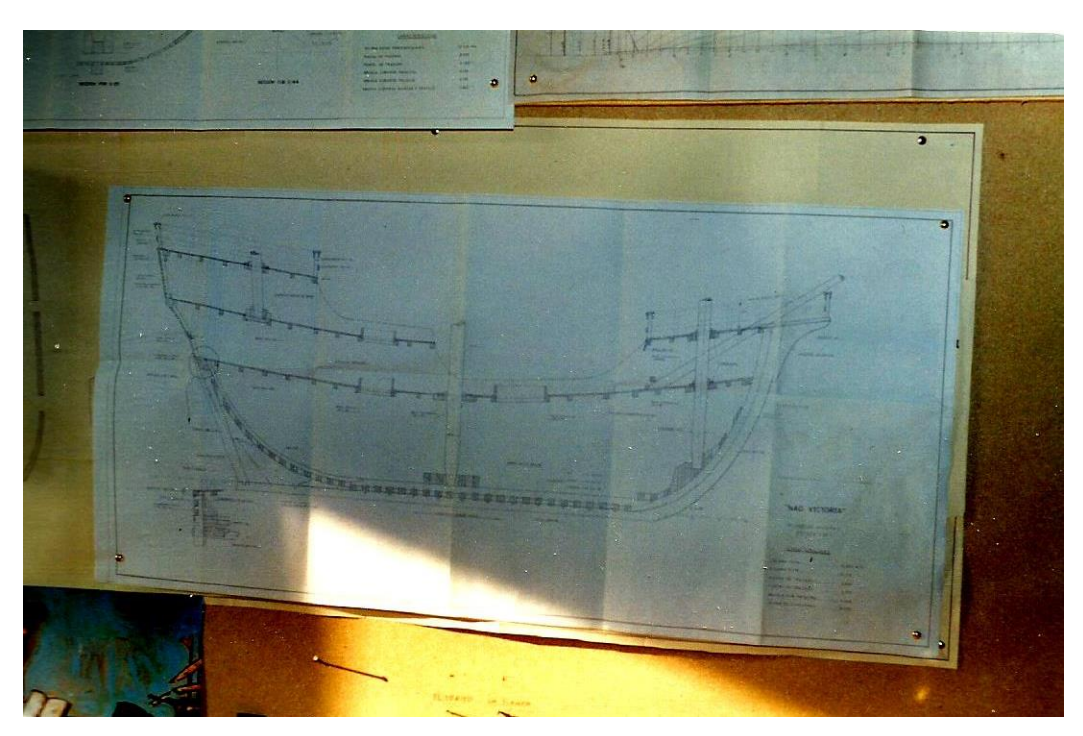

**Figura 6.7.** Planos

Obteniendo finalmente una quilla de una sola pieza por simplicidad, hecha únicamente con la herramienta pad a partir de un *sketch* en el que se han usado *splines* para las zonas curvas:

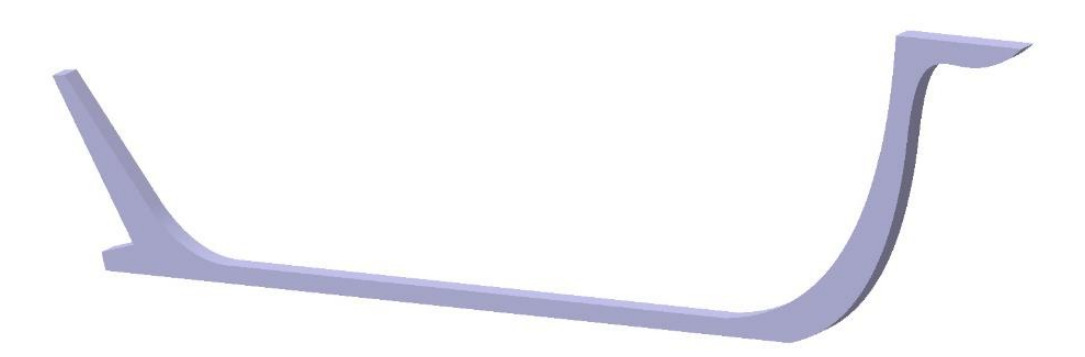

**Figura 6.8.** Modelo de la quilla en Catia

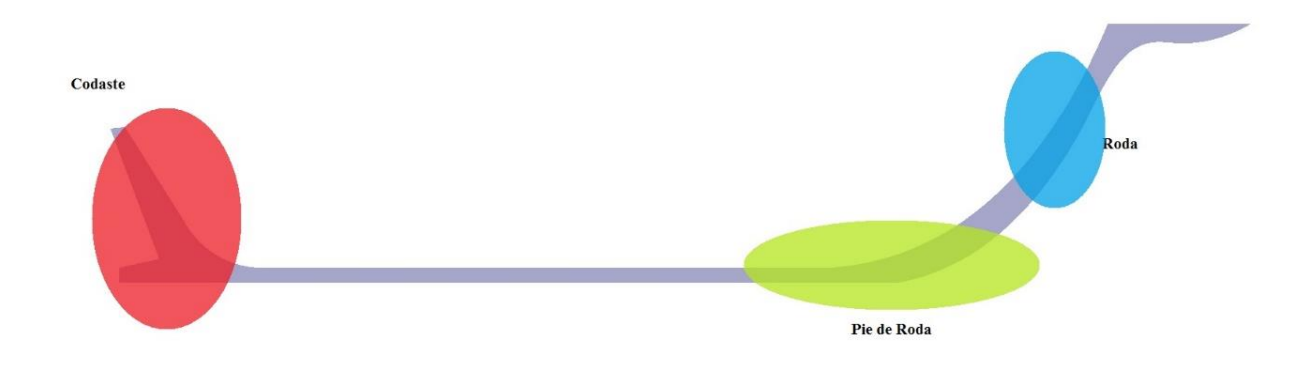

**Figura 6.9.** Partes de la quilla

En la realidad, la quilla estaba compuesta por varias piezas, unidas con puntillas, del modo que se muestra a continuación:

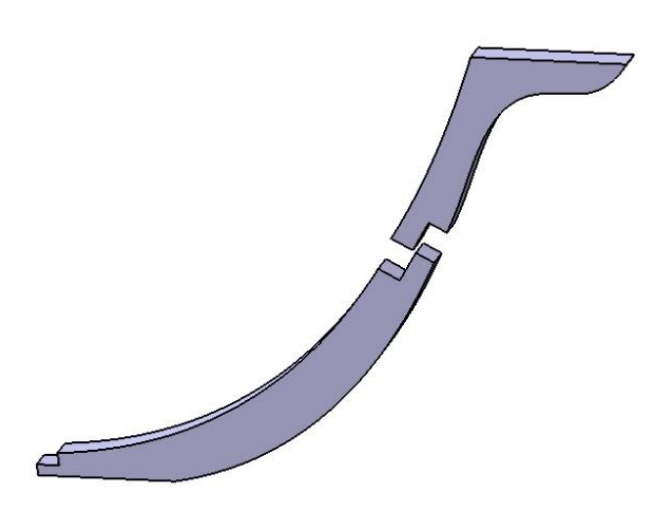

**Figura 6.10.** Modelado de roda y pie de roda

#### **6.2.2 Cuadernas**

Las cuadernas se han hecho mediante la herramienta *rib*, haciendo que una sección rectangular de 20 cm de ancho por 10 cm de alto se propague por la línea que da forma a la cuaderna y, además, se le ha hecho con un slope unas hendiduras donde se apoyará la cubierta.

La estructura consta de 7 cuadernas centrales, todas ellas iguales, 13 cuadernas más en dirección a la proa que disminuyen de anchura 5 cm cada una, 10 cuadernas desde éstas hasta la proa para cerrar la parte delantera del buque que disminuyen en altura y en torno a 15 cm de anchura cada una. Hacia atrás (desde las cuadernas centrales) hay 3 cuadernas de transición un poco más altas y de la misma anchura que éstas. A continuación, hay 8 cuadernas de mayor altura que disminuyen 3 cm de ancho cada una y que llegan a la altura de la segunda cubierta. Por último, hay 8 cuadernas más altas, a la altura de la toldilla, que disminuyen 5 cm cada una hasta

llegar al final de la quilla, a expensas de un espejo de popa que cierra el barco. Todas las cuadernas están separadas unas de otras 40 cm de centro a centro.

Las disminuciones se han supuesto en base a la manga máxima del barco (7.5 m) y el número de cuadernas hasta completar la estructura.

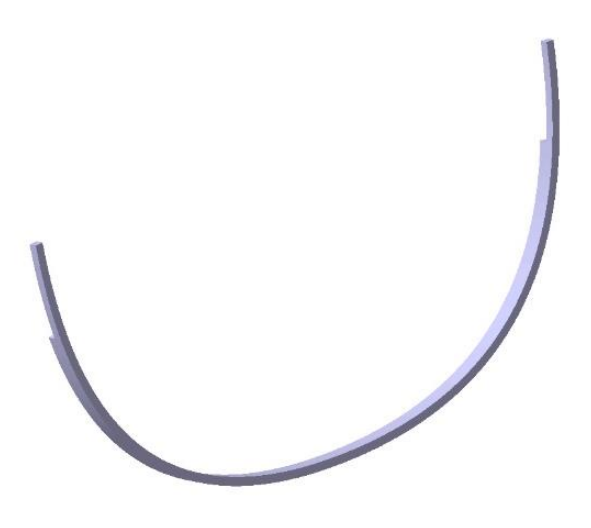

**Figura 6.11.** Modelado de una cuaderna central

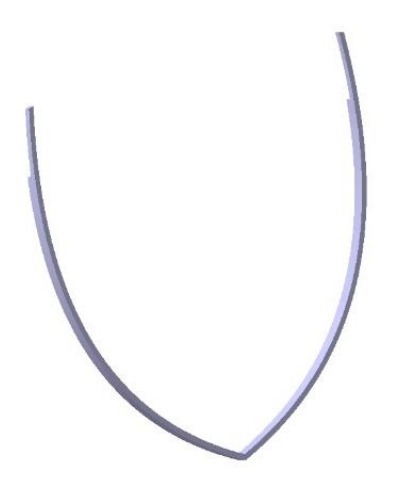

**Figura 6.12.** Modelado de una cuaderna de popa

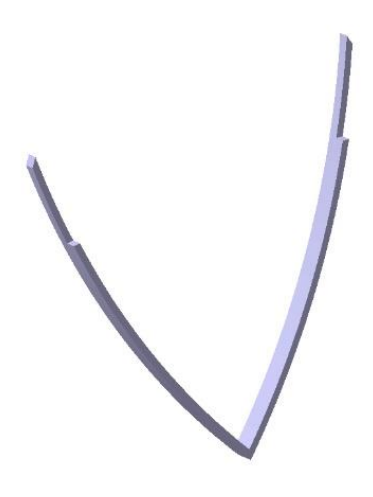

**Figura 6.13.** Modelado de una cuaderna de proa

En la realidad, las cuadernas están formadas por dos láminas de 10 cm de ancho cada una, encoladas una a la otra para tener la anchura de los 20 cm ya mencionados. Cuando la cuaderna alcanza la altura de las cubiertas, una de las láminas se corta y la otra sigue en torno a 1.10 m más, formando una especie de barandilla. Este corte tiene como función apoyar los baos de la cubierta y quitar peso de la parte superior para evitar que el barco se balancee.

En el modelo se han hecho las cuadernas como una única pieza por simplicidad, pero realmente están formadas por varias piezas que se unen con puntillas:

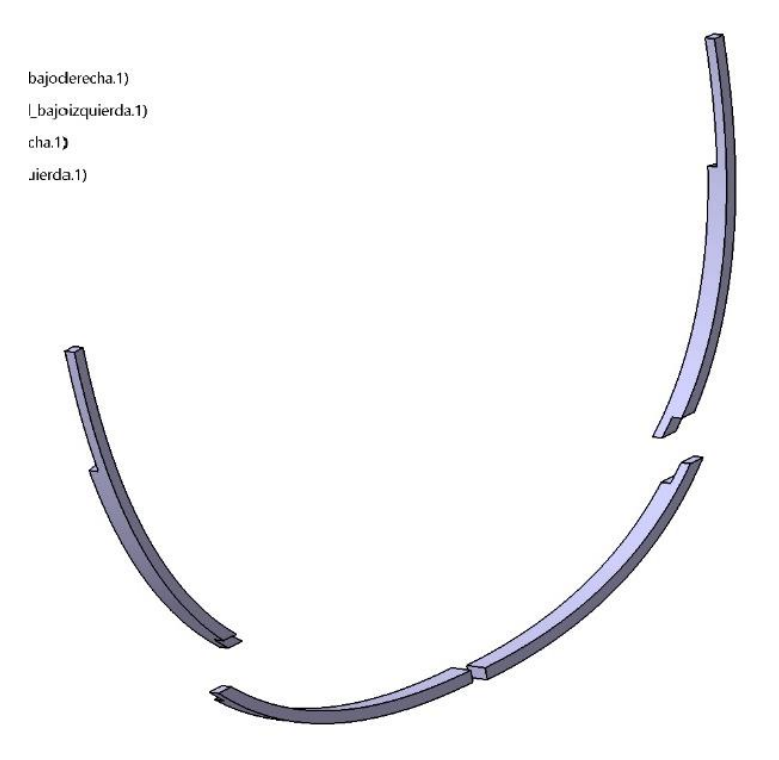

**Figura 6.14.** Modelado de las piezas de las cuadernas

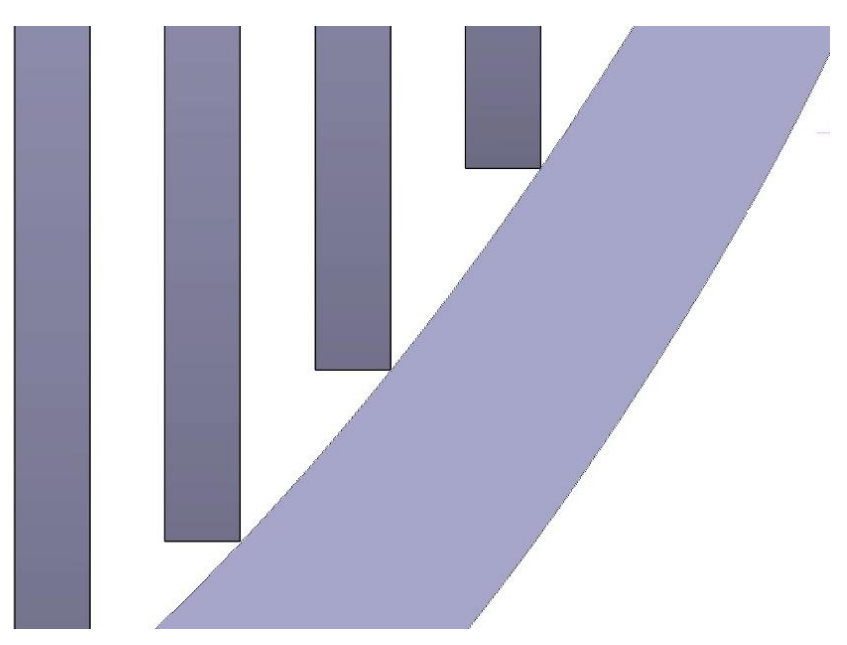

En los tramos con pendiente (proa y popa), las cuadernas quedan en volandas:

**Figura 6.15.** Perfil de las cuadernas sobre la quilla en el pie de roda

En la realidad, esta unión se hace tallando en la madera unas hendiduras en cuadernas y quilla. Debido a la dificultad computacional de realizar dichas hendiduras se dejarán tal cual en el modelo, aunque como solución podría adoptarse la colocación de un asiento con hendiduras para las cuadernas:

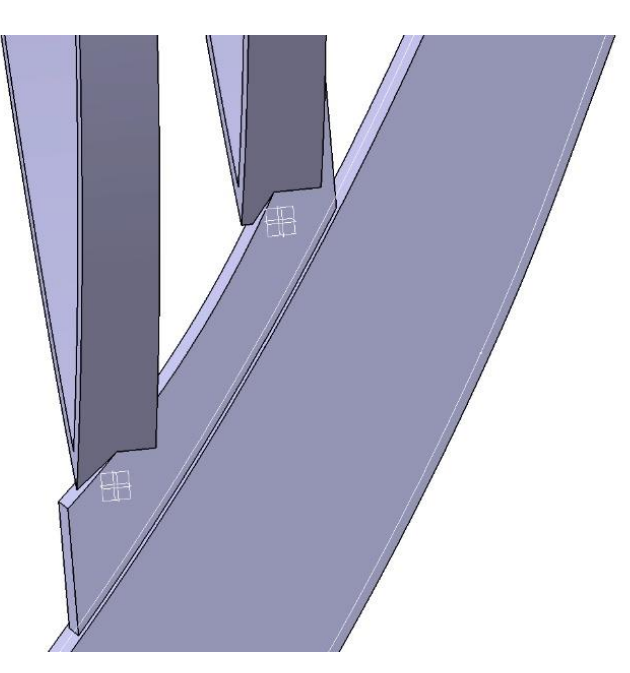

**Figura 6.16.** Asiento para las cuadernas

Al extraer con operaciones booleanas la parte del asiento que intersecta con las cuadernas queda algo tal que:

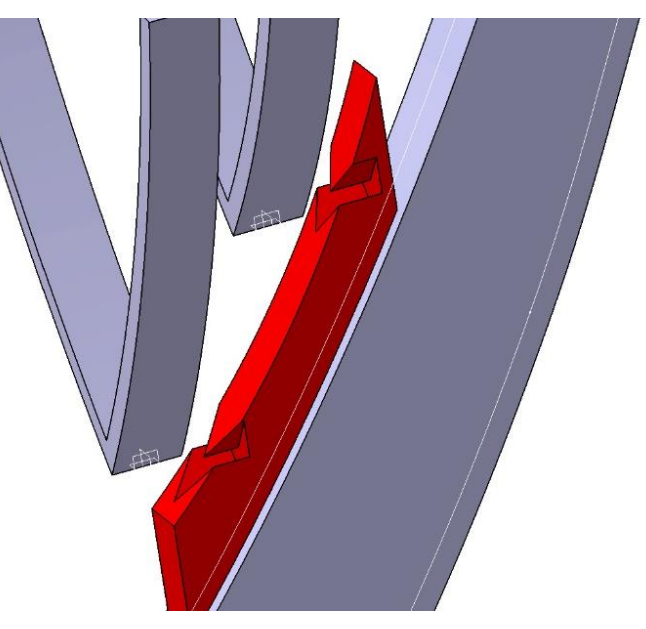

**Figura 6.17.** Intersección de las cuadernas y el asiento

Como se observa, los tallados en el asiento no tienen una forma fácilmente reproducible ni fácil de montar, es por ello que en la realidad son tal que:

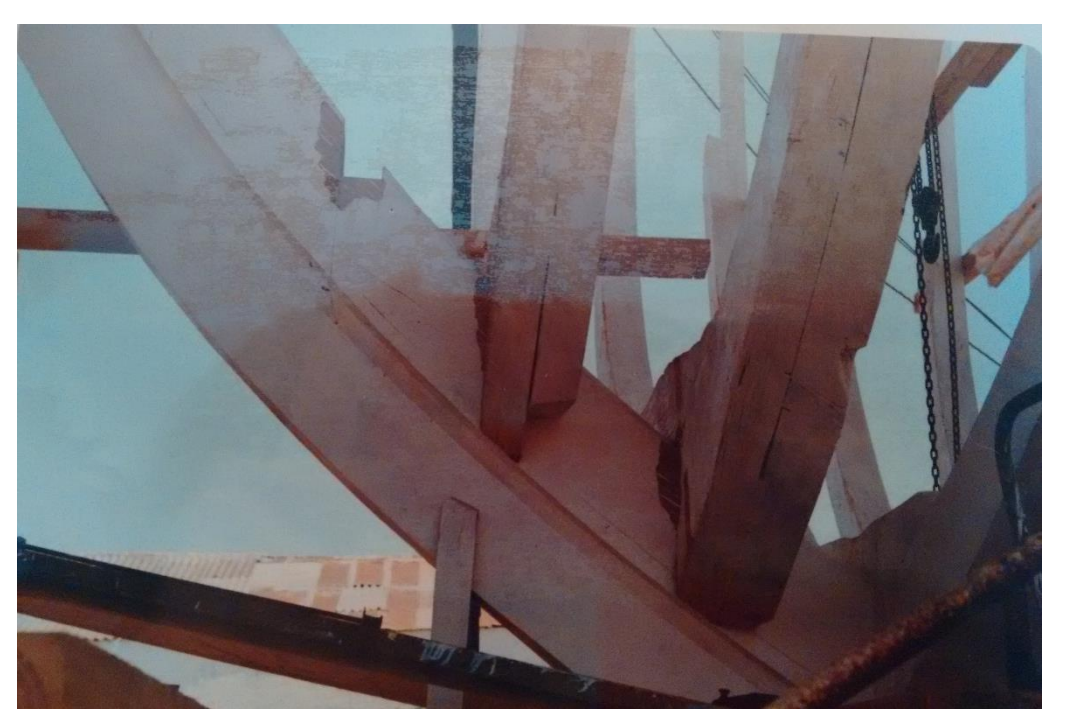

**Figura 6.18.** Unión real de las cuadernas en el pie de roda

## **6.2.3 Espejo de popa**

El espejo de popa consta de numerosas piezas, mayormente vigas de refuerzo. Por simplicidad, los refuerzos no se pondrán en el modelo en *Catia*, sino que se hará una pieza íntegra de la forma del espejo recubierta por superficies.

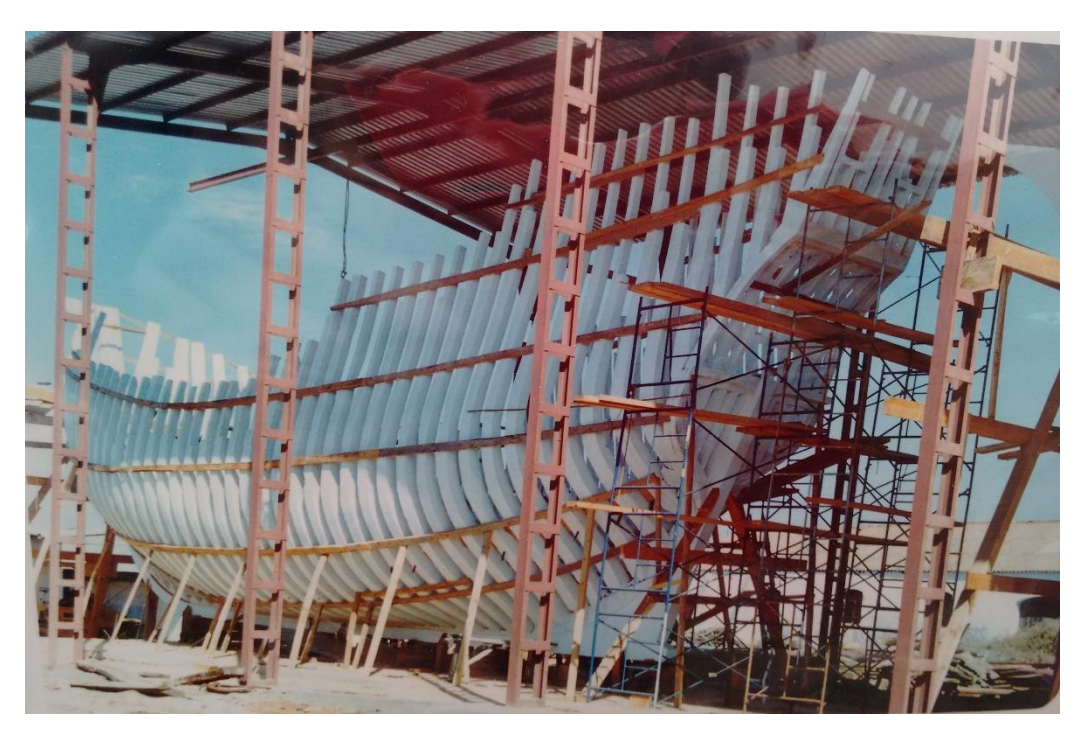

**Figura 6.19.** Estructura interna vista desde popa

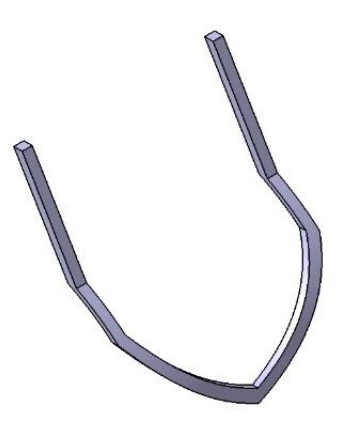

**Figura 6.20.** Espejo de popa

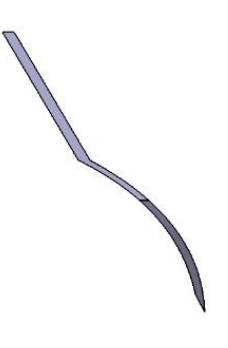

**Figura 6.21.** Perfil del espejo de popa

#### **6.2.4 Sobrequilla**

La sobrequilla es una pieza formada por varias piezas, al igual que la quilla, y se ha hecho de una sola pieza por simplicidad. La sobrequilla se ha hecho a partir de la quilla para asegurar que las medidas son idénticas:

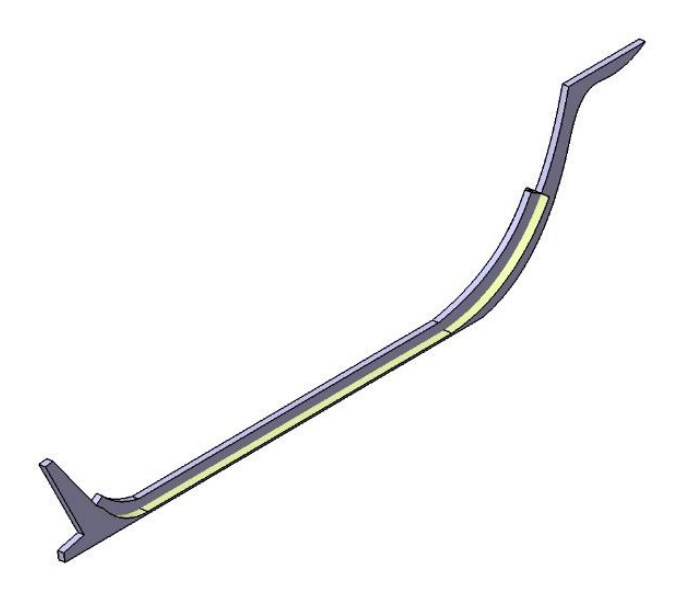

**Figura 6.22.** Modelado de la sobrequilla

Eliminando la quilla, el resultado que se obtiene es:

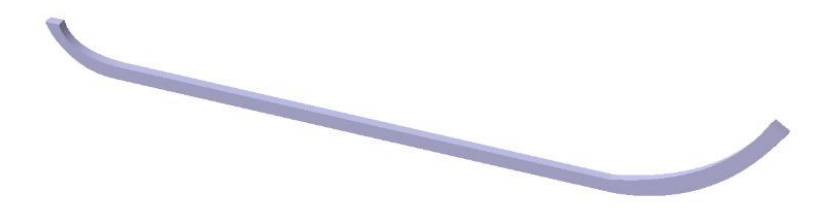

**Figura 6.23.** Sobrequilla

#### **6.2.5 Montaje de las cuadernas en la quilla**

Por simplicidad, la sobrequilla se ha colocado en contacto con la quilla, interfiriendo con las cuadernas. En la realidad, quilla y sobrequilla tendrían unas hendiduras de 5 cm de profundidad, de ancho el de la quilla y longitud 20 cm, de forma que las cuadernas encajarían entre ambas hendiduras como se muestra:

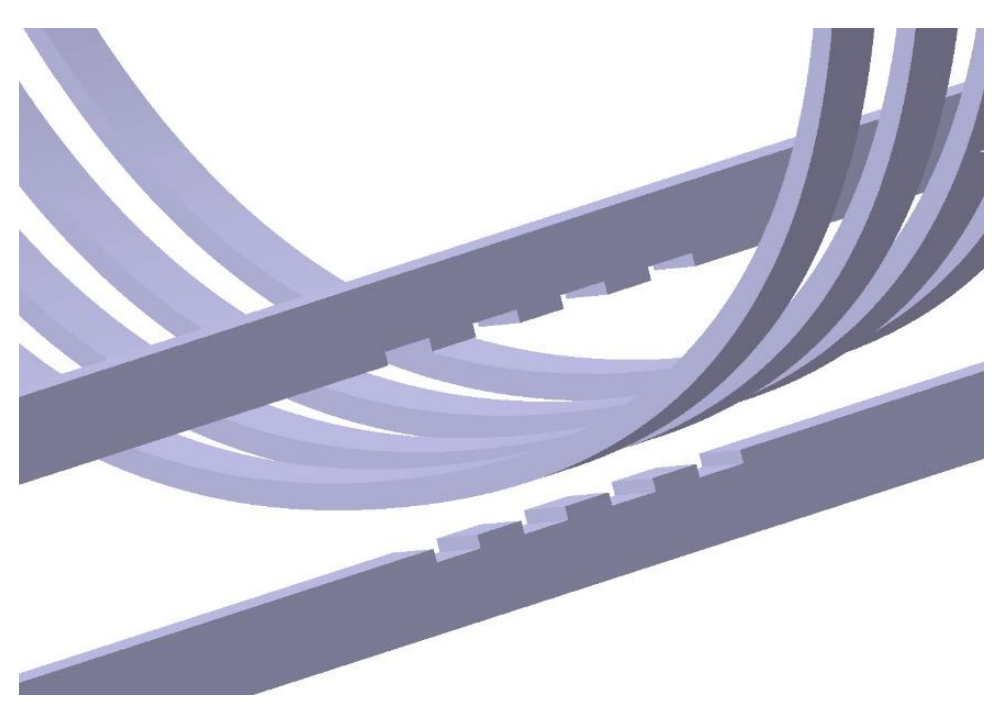

**Figura 6.24.** Modelado de las hendiduras de quilla y sobrequilla

Para asegurar la sujeción, el conjunto es atravesado por unos pasadores de madera, un milímetro más anchos que el orificio en el que se introducen, que al entrar en contacto con el agua se hinchan y anclan el conjunto:

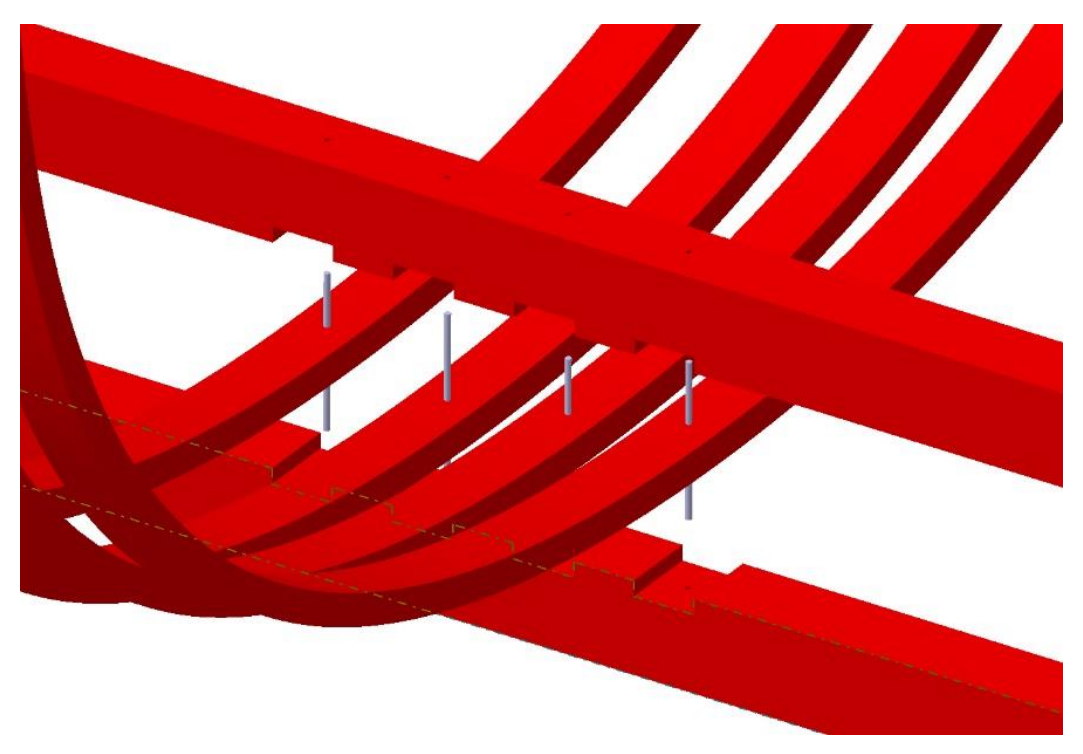

**Figura 6.25.** Modelado del montaje real quilla-cuadernas

#### **6.2.6 Estructura**

La estructura principal de la *nao Victoria*, compuesta por quilla, sobrequilla y cuadernas, queda del siguiente modo:

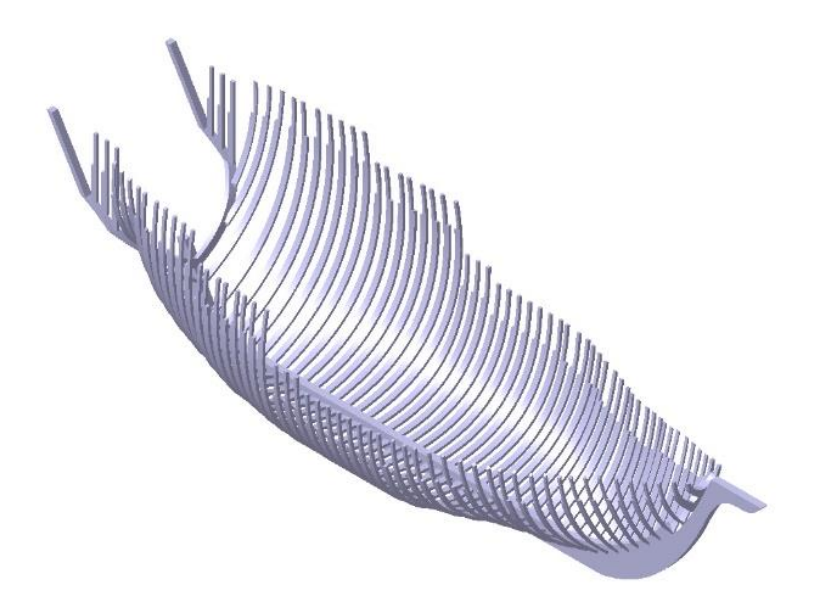

**Figura 6.26.** Modelado de la estructura interna

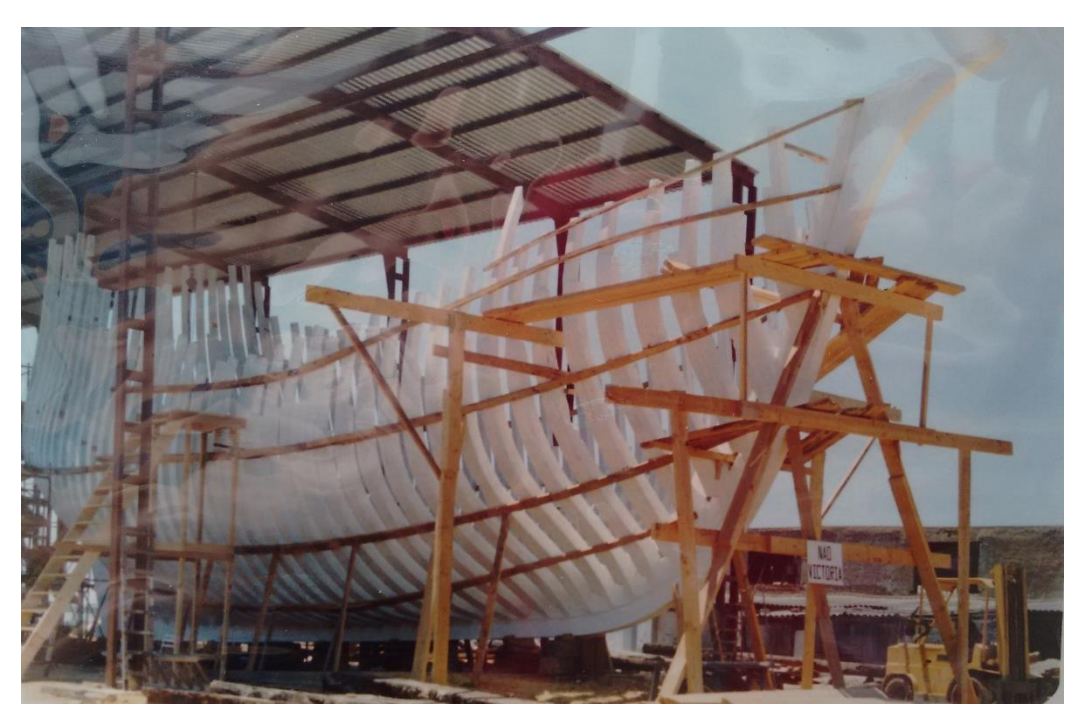

**Figura 6.27.** Estructura interna en los astilleros

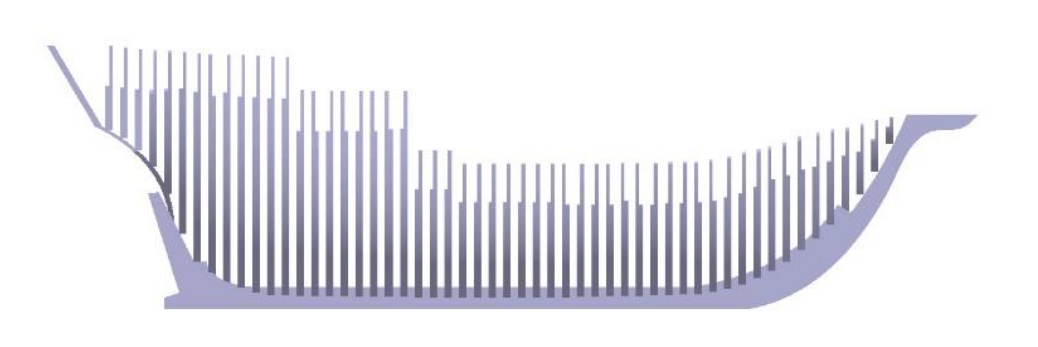

**Figura 6.28.** Perfil del modelo de la estructura
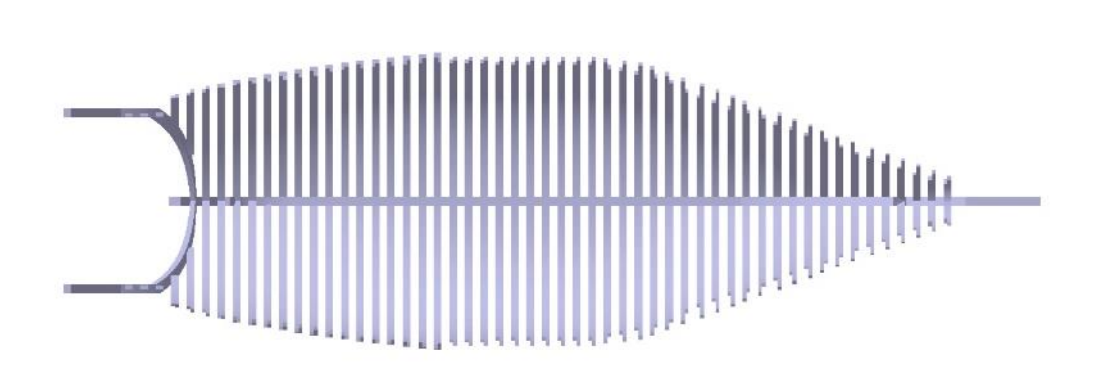

**Figura 6.29.** Planta del modelo de la estructura

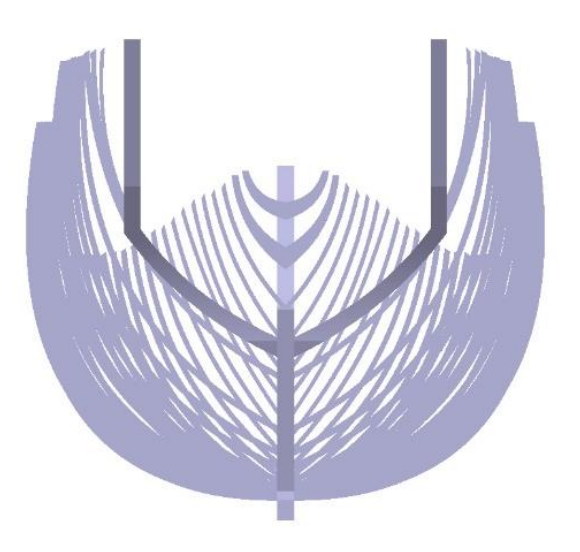

**Figura 6.30.** Vista trasera de la estructura

## **6.2.7 Casco**

El casco del barco está hecho con tablillas, como se muestra en la imagen de la construcción:

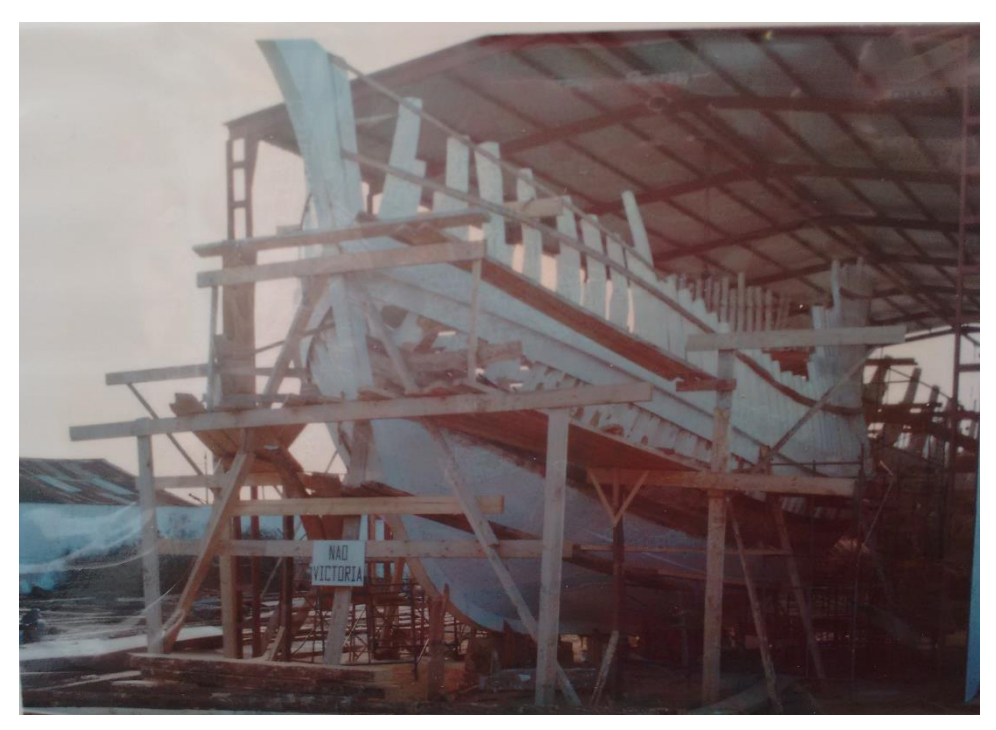

**Figura 6.31.** Construcción del casco

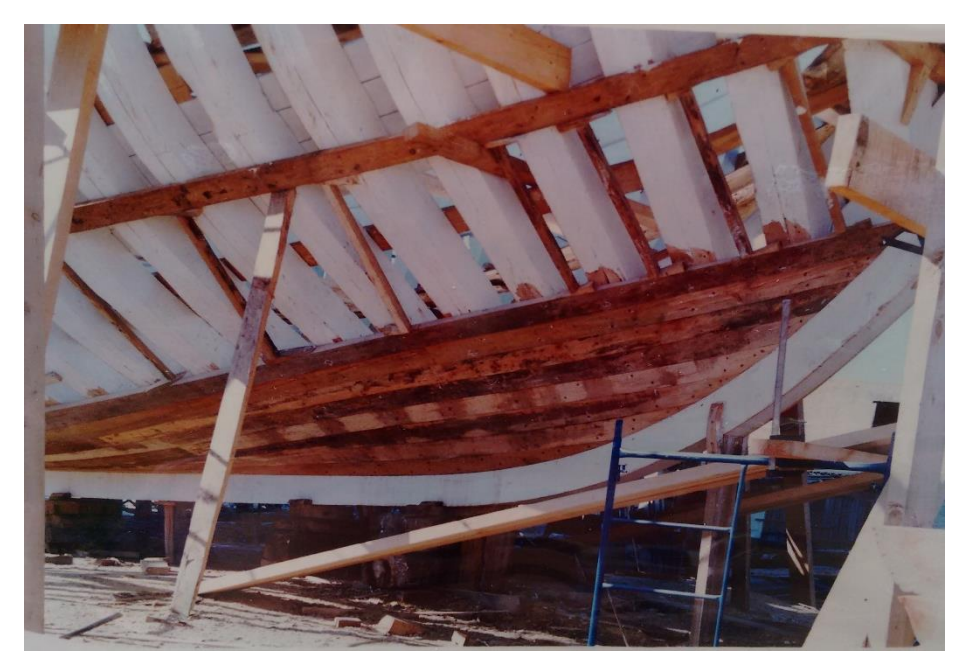

**Figura 6.32.** Detalle de la construcción del casco

Por simplicidad computacional, en el modelo en *Catia* se ha realizado el casco como secciones de la superficie total que recubren la estructura interna mediante el módulo *Wireframe and Surface design*:

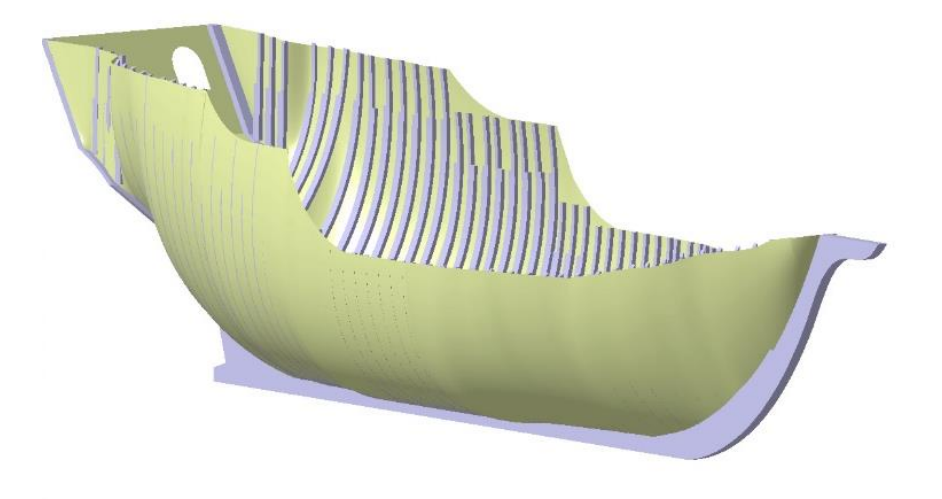

**Figura 6.33.** Modelado del casco

Aunque no son visibles en la figura anterior, el casco consta de unas perforaciones a los lados, a la altura de la cubierta, para que el agua no forme charcos e inunde la cubierta.

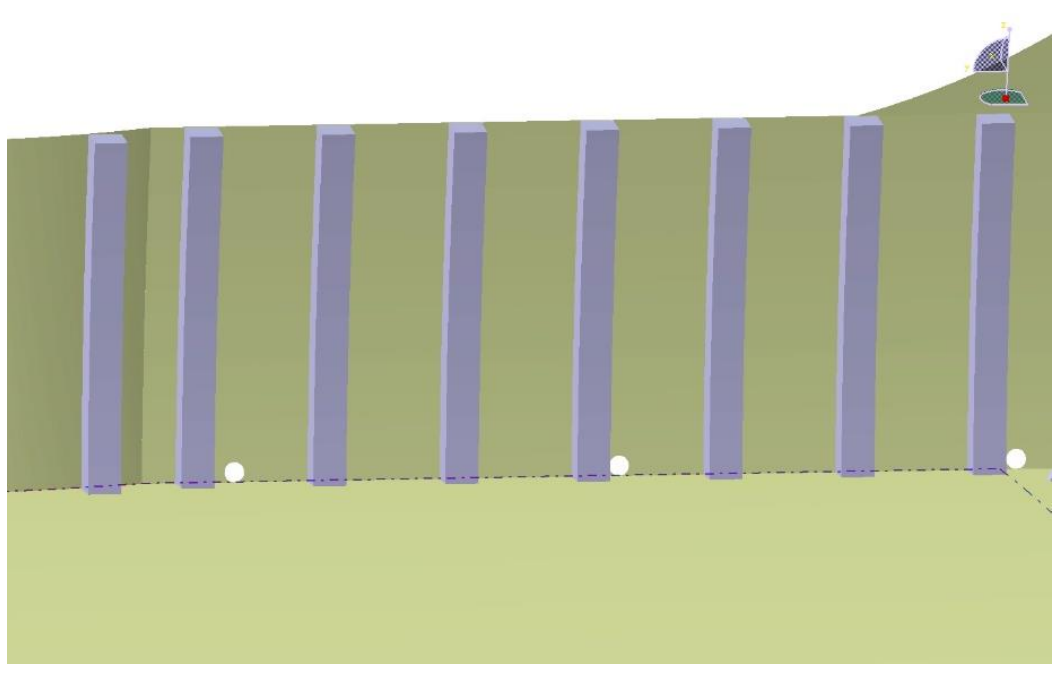

**Figura 6.34.** Desagües

En la proa también hay dos perforaciones, una a cada lado y llamadas gateras, cuya función es pasar los cabos que sujetan el ancla.

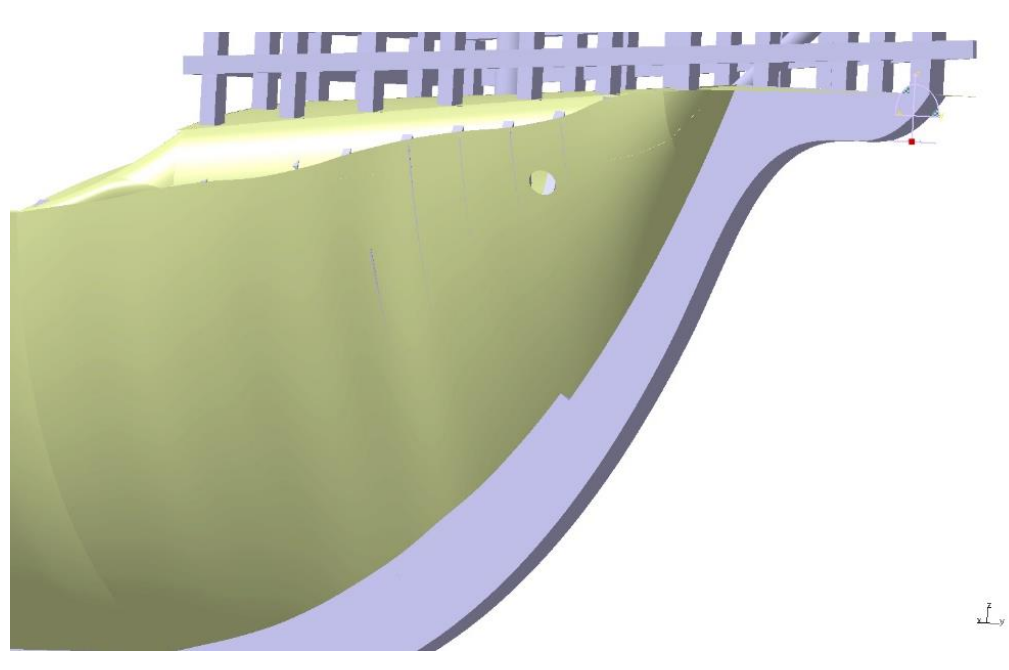

**Figura 6.35.** Gatera

### **6.2.8 Cubiertas**

Cubierta principal o combés

La cubierta principal tiene un puntal de 3.3 m y una brusca de 45 cm. Hacia delante y hacia atrás, la cubierta tiene una ligera pendiente.

Para el puntal se conocían dos medidas, cada una de una fuente. Una de ellas era de 3.3 m y la otra 2.55 m, sin embargo, con los datos conocidos de las cuadernas, ninguna de las medidas hacía corresponder la cubierta con su punto de apoyo. Si se mide el puntal desde el suelo en vez de desde la base superior de la quilla, el dato de 3.3 m hace encajar cubierta y soportes. Debido a esto, hay que suponer que o bien los datos proporcionados para las cuadernas eran erróneos o el dato de 3.3 m se mide desde el suelo. Dado que suponer que los 3.3 m se miden desde el suelo tiene menos repercusiones sobre la estructura, se decide tomar esta suposición a sabiendas de que puede ser errónea.

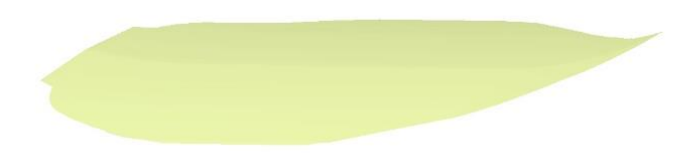

**Figura 6.36.** Modelado del combés

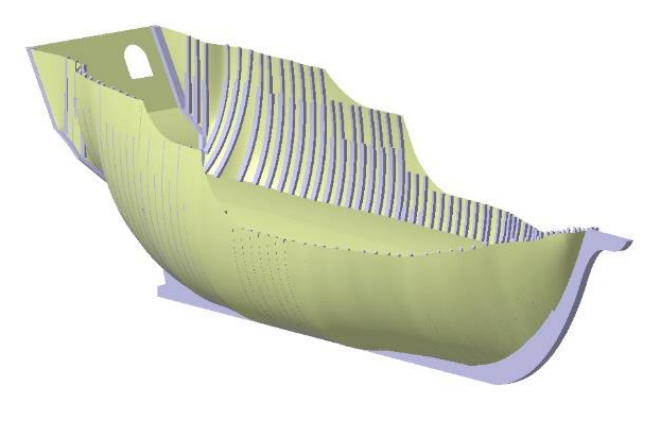

**Figura 6.37.** Colocación del combés

Como puede suponerse, la cubierta real no es una superficie íntegra que se apoya directamente sobre las cuadernas. Unas vigas dan forma a la cubierta, apoyándose sobre unos travesaños que van en las cuadernas (baos) y en vigas longitudinales que recorren la cubierta. Los baos de la cubierta están dentados en los puntos de unión con los puntos de apoyo.

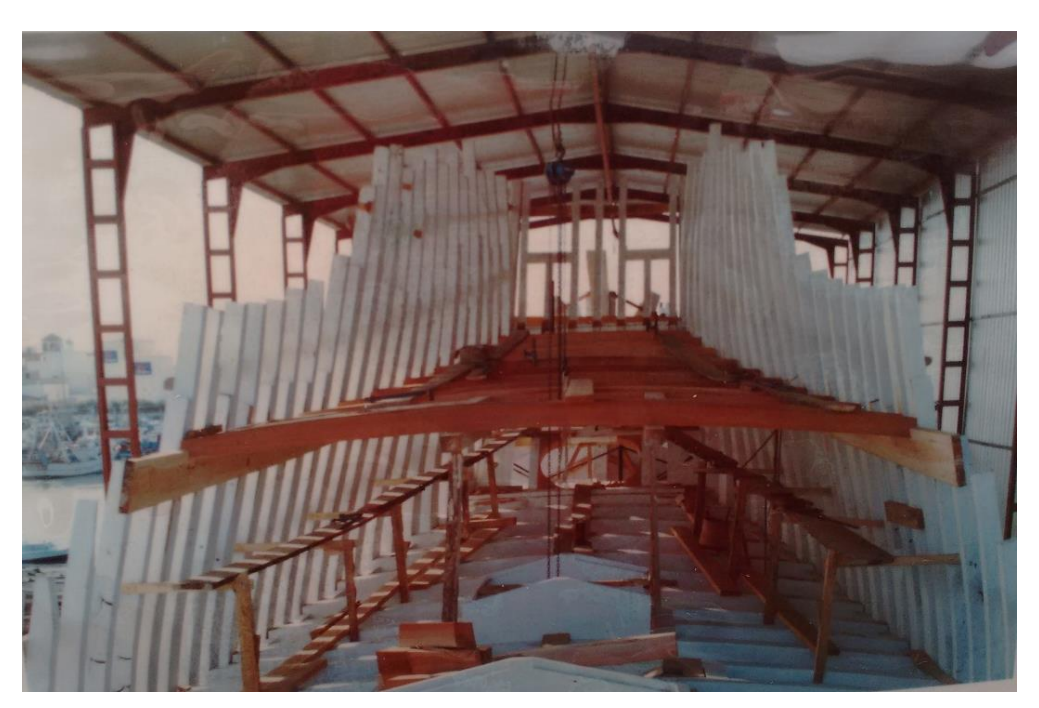

**Figura 6.38.** Fabricación de la cubierta

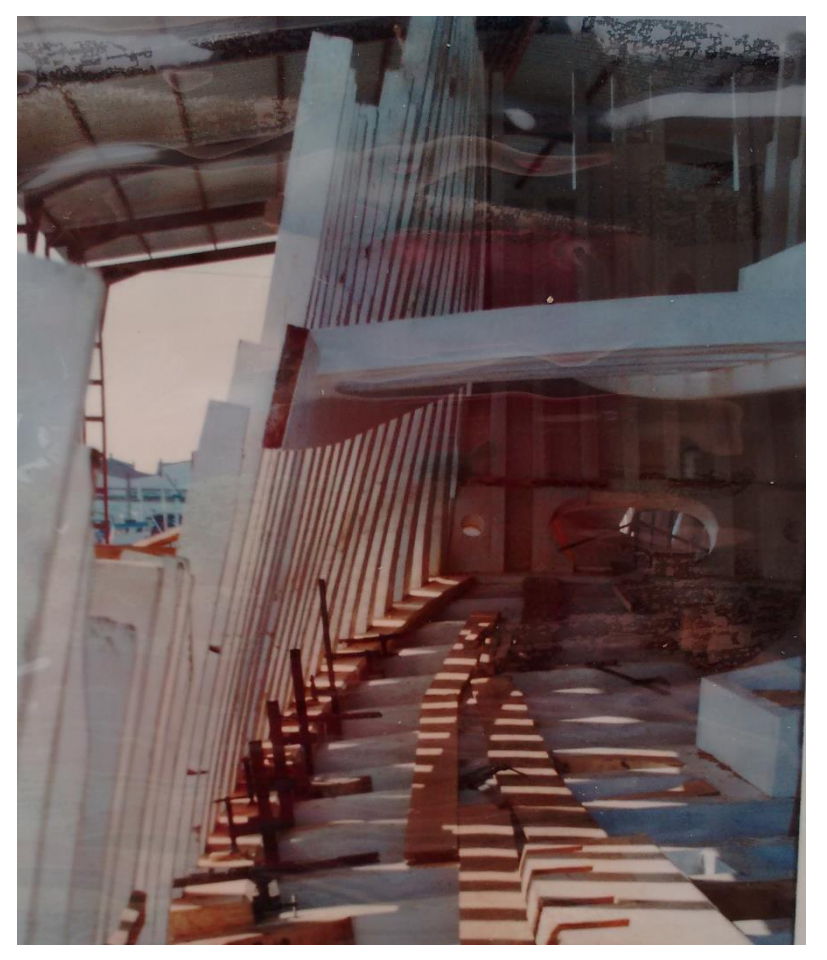

**Figura 6.39.** Detalle de los baos

Modelando un tramo de la cubierta en *Catia*:

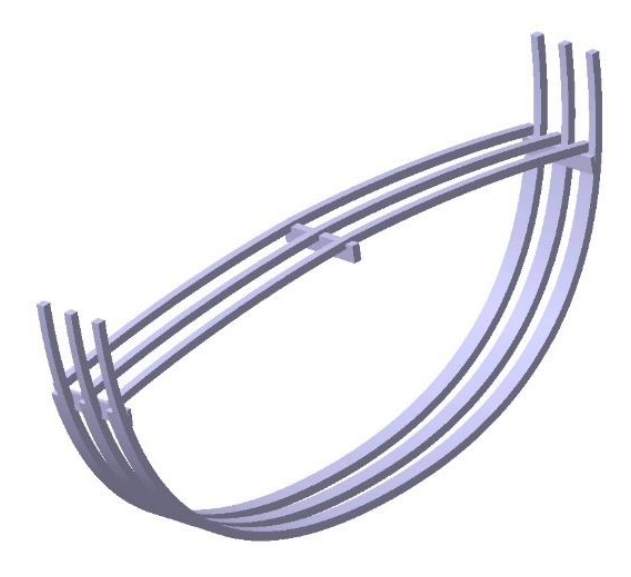

**Figura 6.40.** Modelado de los baos

Además, la estructura consta de unos embellecedores en los puntos de apoyo:

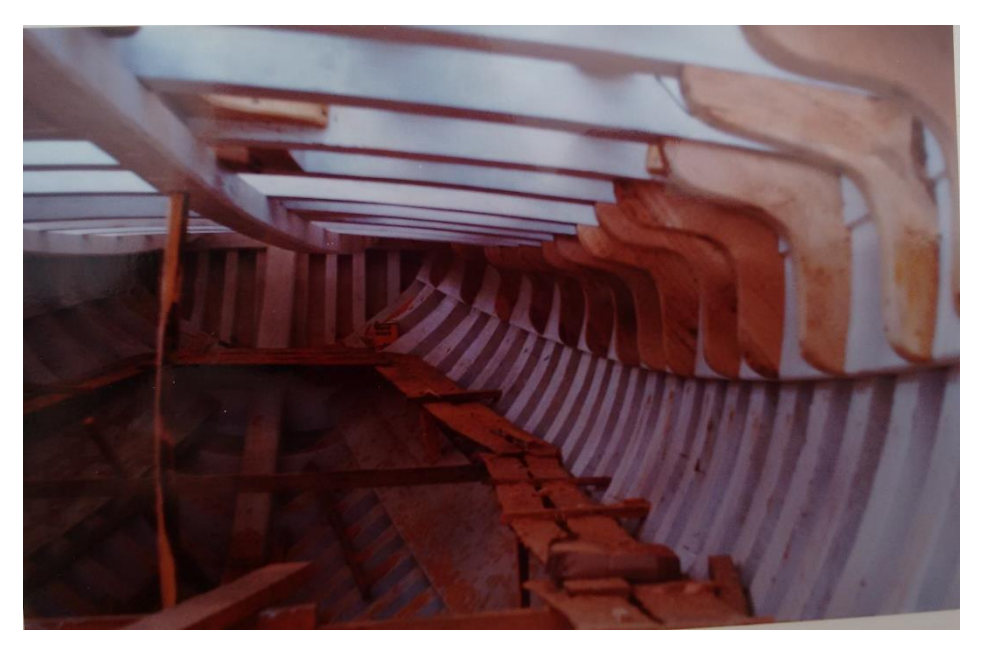

**Figura 6.41.** Detalle del apoyo de la cubierta

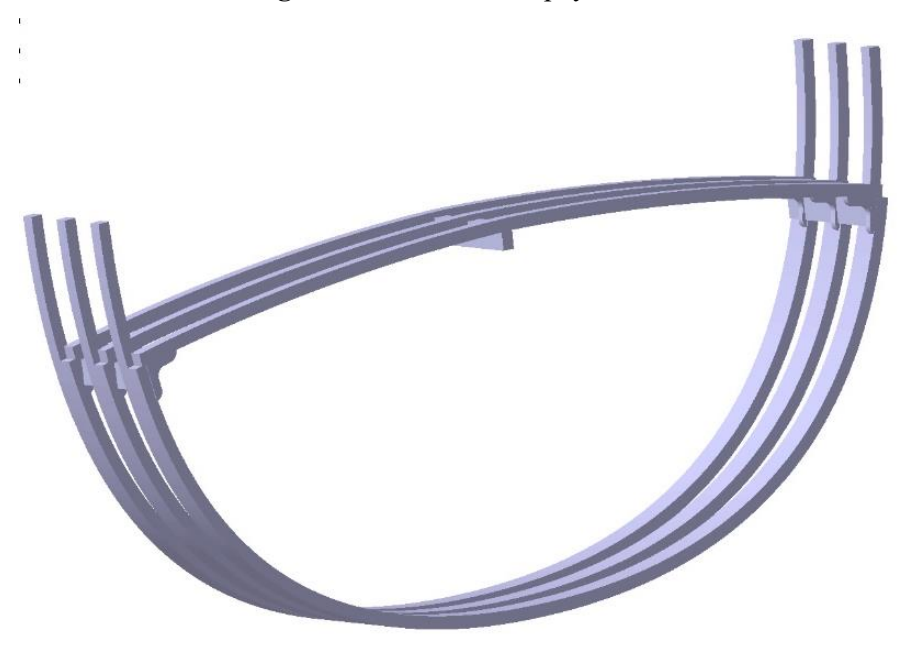

**Figura 6.42.** Modelado de los baos y embellecedores

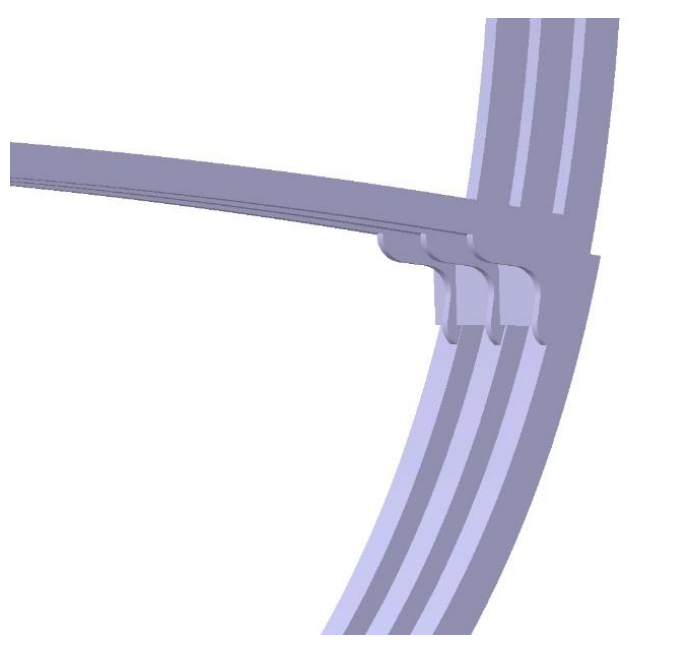

**Figura 6.43.** Detalle de modelado

Tolda

La tolda se levanta 1.9 m sobre la cubierta principal y tiene una brusca de 30 cm.

Cabe aclarar que la tolda de la *nao Victoria* se estima que se levantaba 1.72 m sobre la cubierta principal pero, para su reconstrucción, se hicieron techos más altos debido al incremento de altura de la población desde el siglo XVI, proporcionando así más comodidad a los tripulantes de dicha reconstrucción.

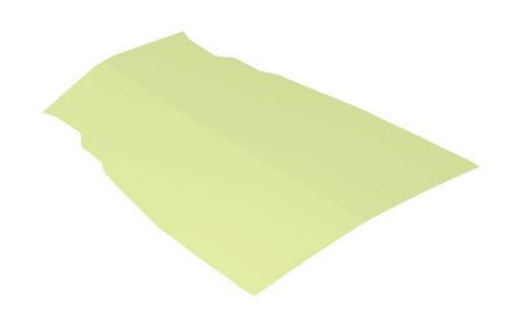

**Figura 6.44.** Modelado de la tolda

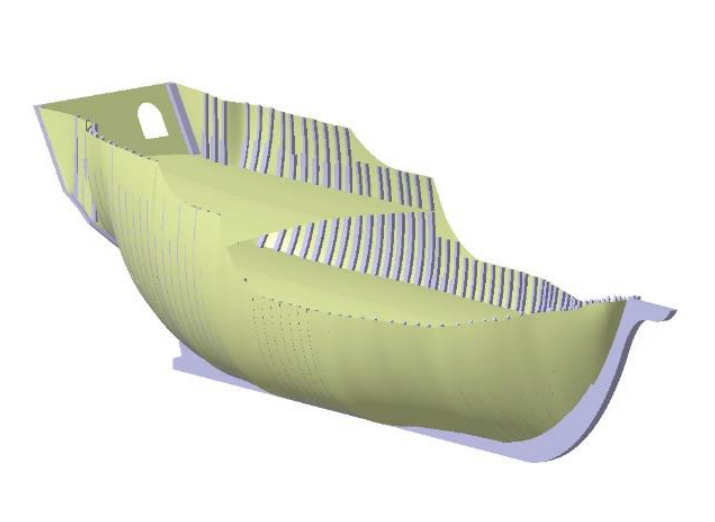

#### **Figura 6.45.** Colocación de la tolda

Toldilla

La toldilla se sitúa sobre las cuadernas de popa:

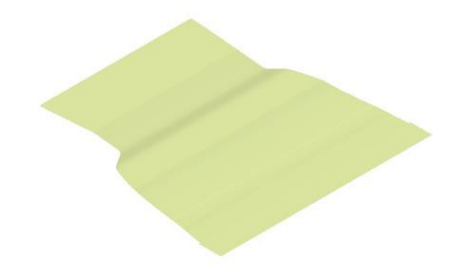

**Figura 6.46.** Modelado de la toldilla

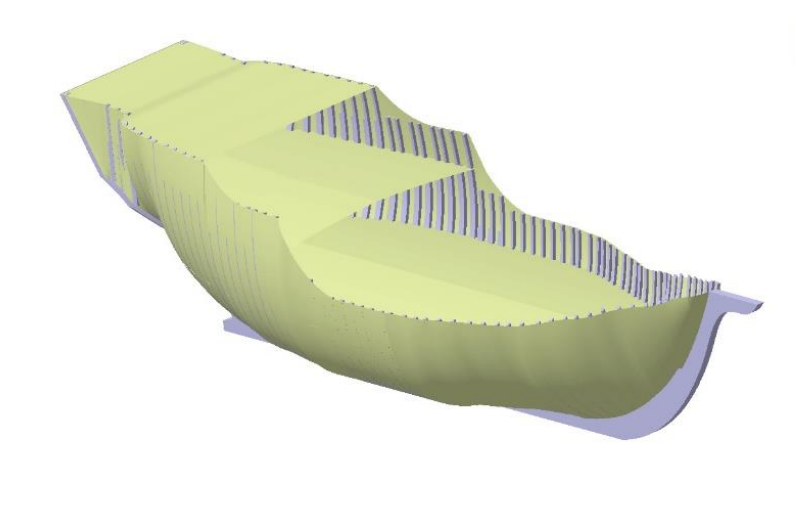

**Figura 6.47.** Colocación de la toldilla

## Castillo

 $\,$  )

El castillo se construyó como se muestra en las imágenes:

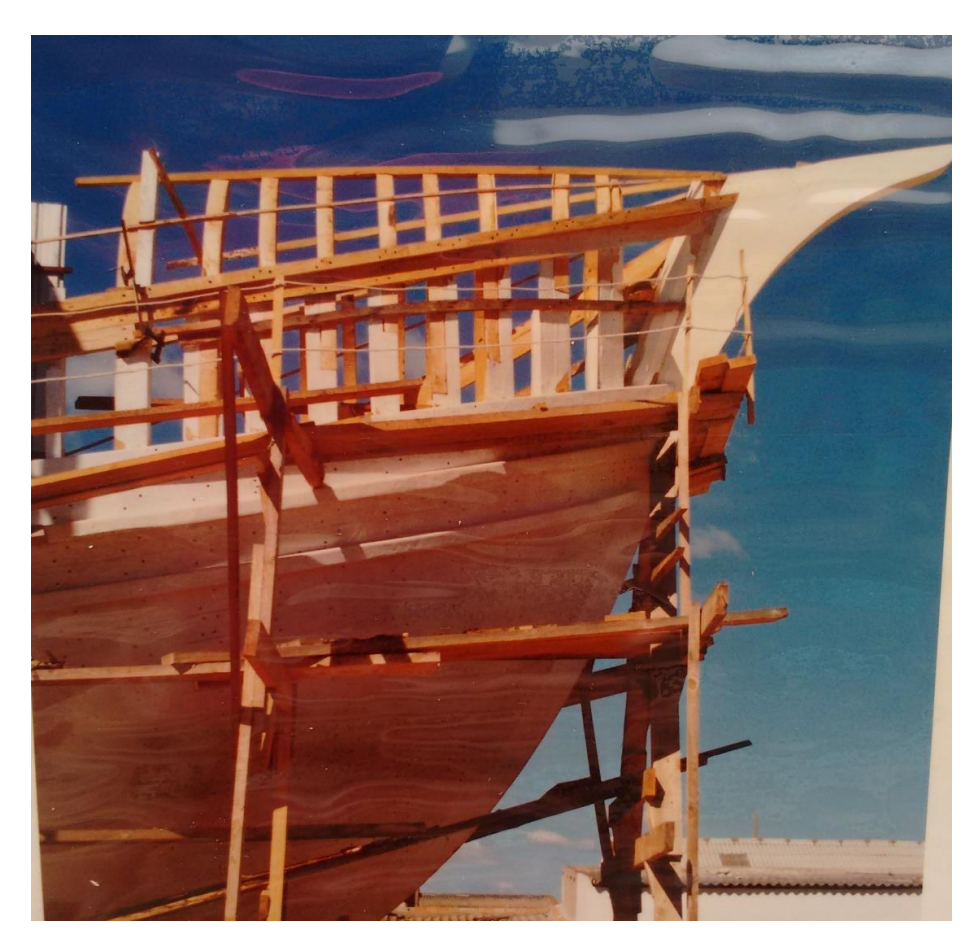

**Figura 6.48.** Construcción de la base del castillo

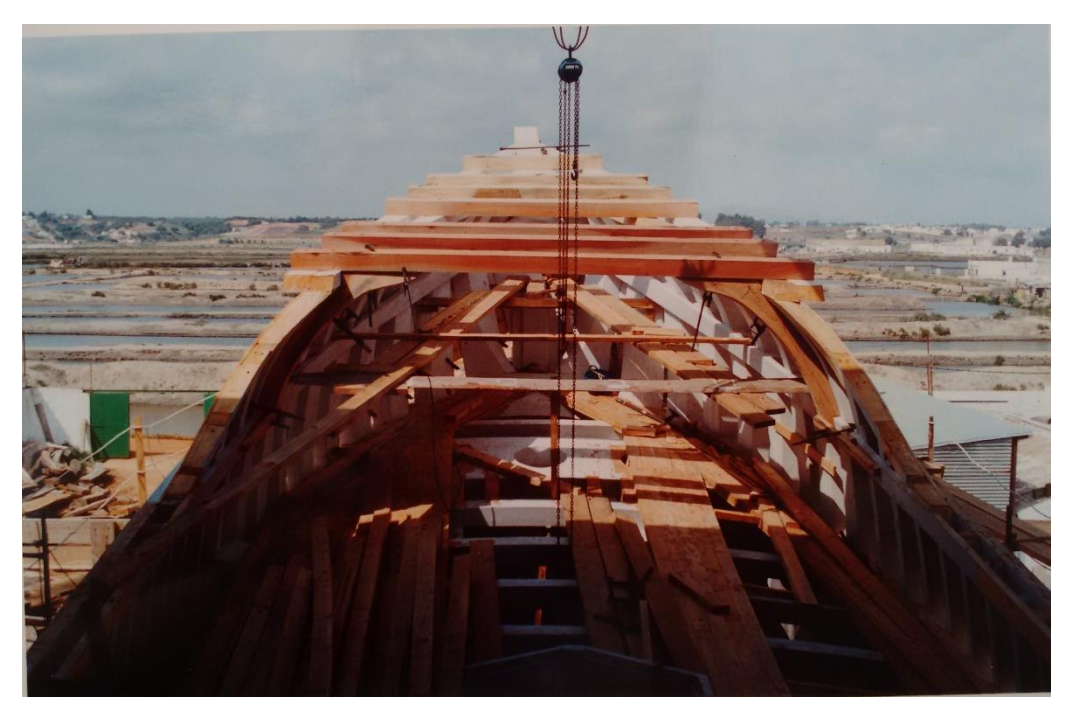

**Figura 6.49.** Colocación del suelo del castillo

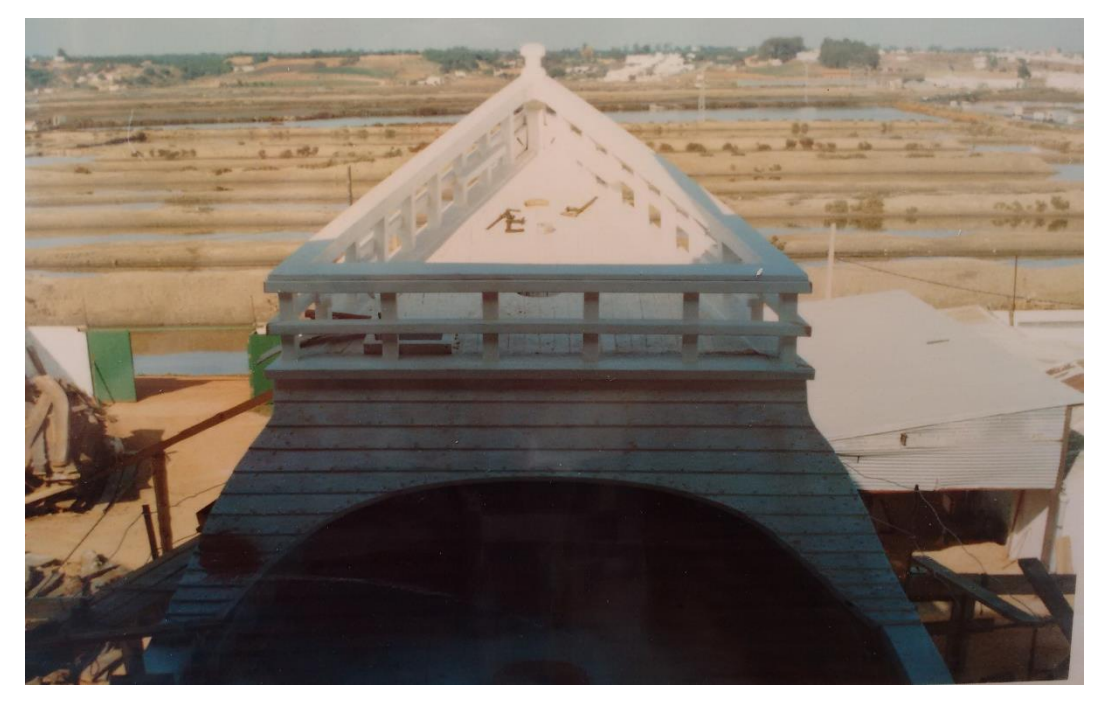

**Figura 6.50.** Castillo de proa

Por simplicidad, las vigas que sujetan el castillo han sido sustituidas por superficies en el modelo en *Catia*:

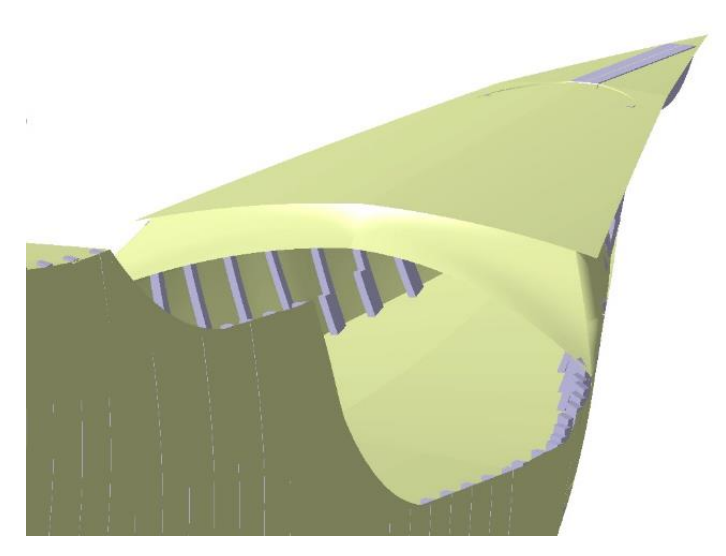

**Figura 6.51.** Modelado del castillo de proa

### **6.2.9 Barandillas**

Las barandillas tienen una altura de 80 cm y están compuestas por unos balaustres de madera de 15x15 cm, y algunos de 20x20 cm que cuentan con un embellecedor encima de forma esferoidal de 30 cm.

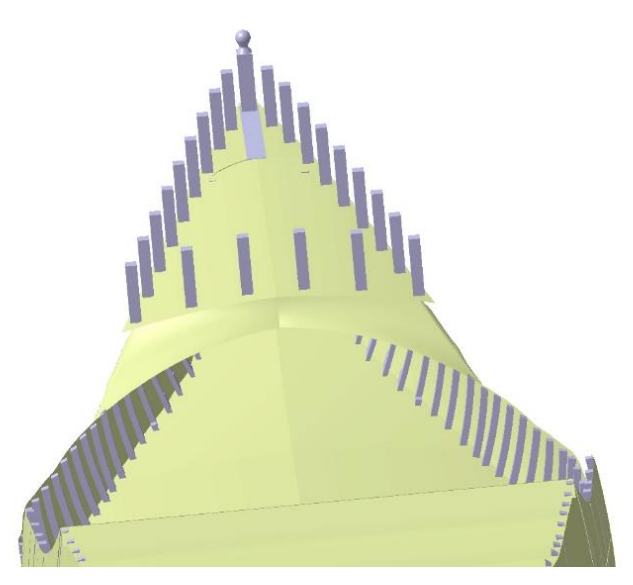

**Figura 6.52.** Modelado de los balaustres del castillo

Después se le añaden unas ristras de madera a media altura, otra en la parte superior y un pasamanos sobre ésta última:

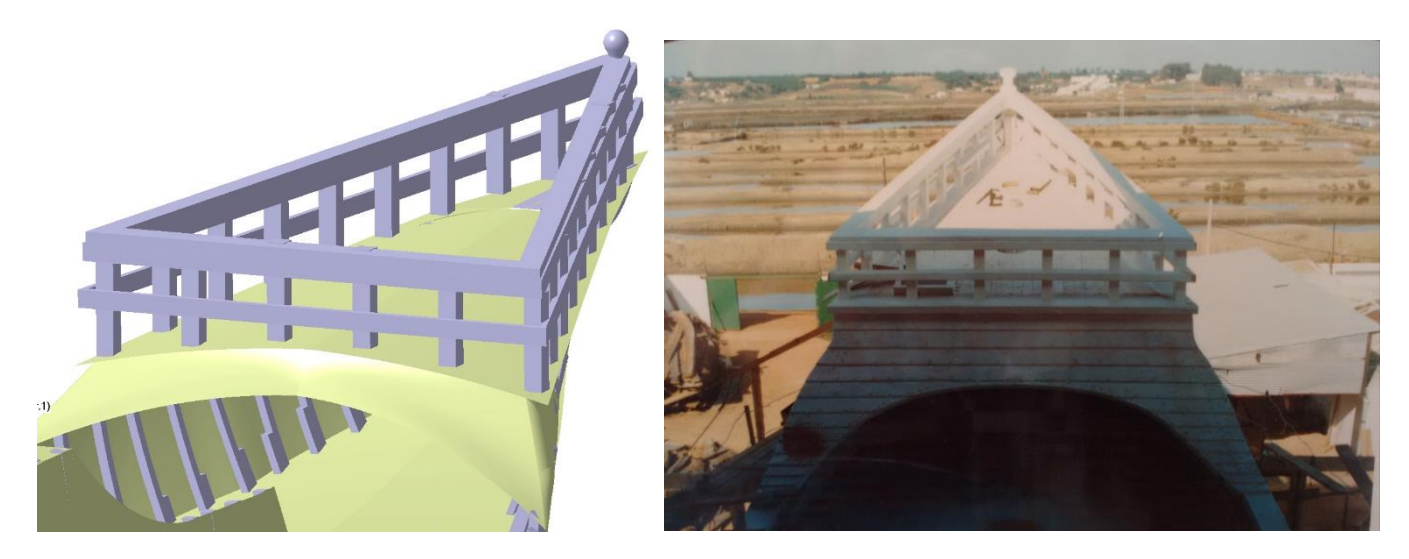

**Figura 6.53.** Comparación modelo y reconstrucción del castillo

Igualmente, las barandillas del castillo de popa se modelan tal que:

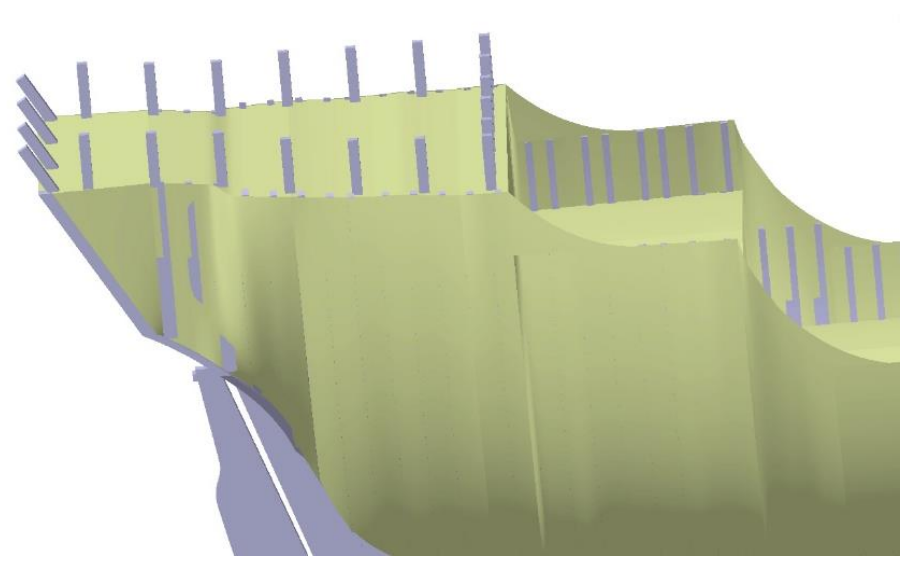

**Figura 6.54.** Balaustres castillo de popa

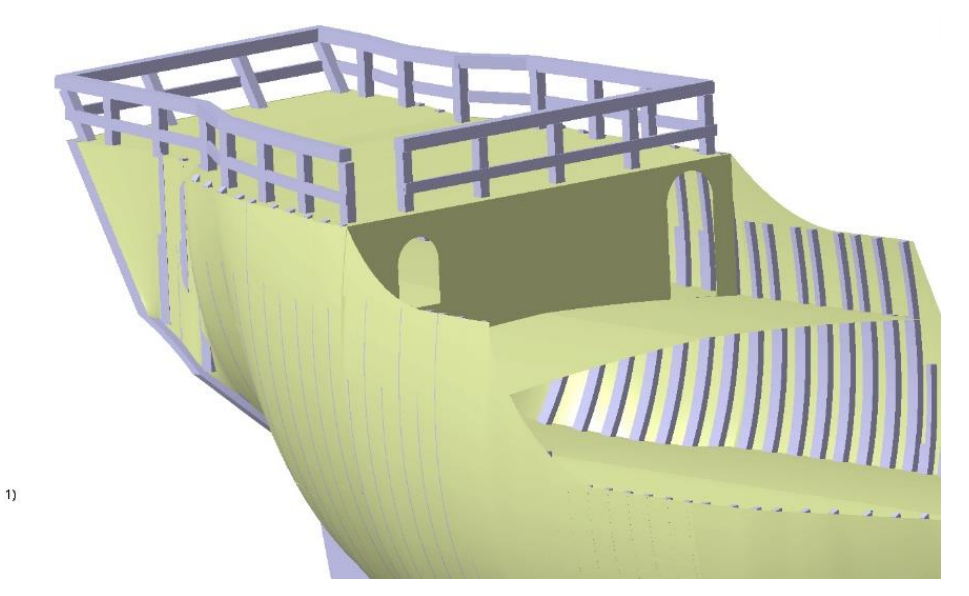

**Figura 6.55.** Barandillas castillo de popa

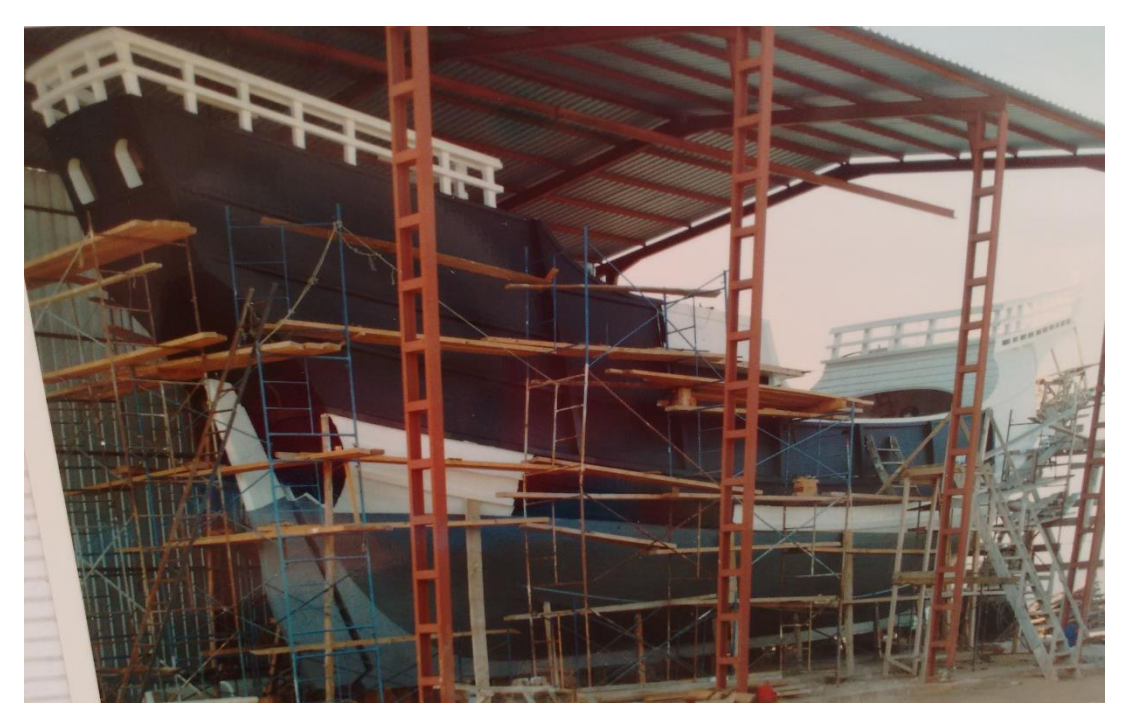

**Figura 6.56.** Reconstricción con las barandillas

Y, por último, la barandilla de la tolda:

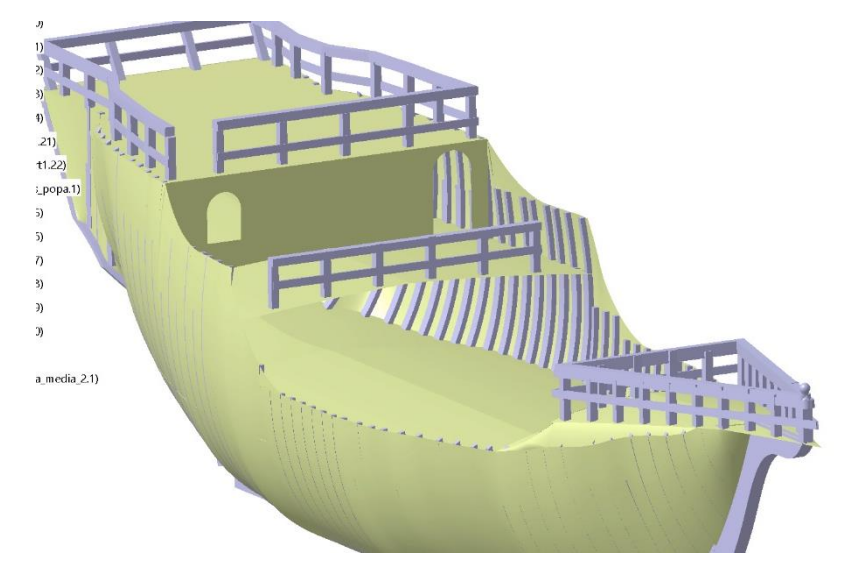

**Figura 6.57.** Modelado de las barandillas de tolda

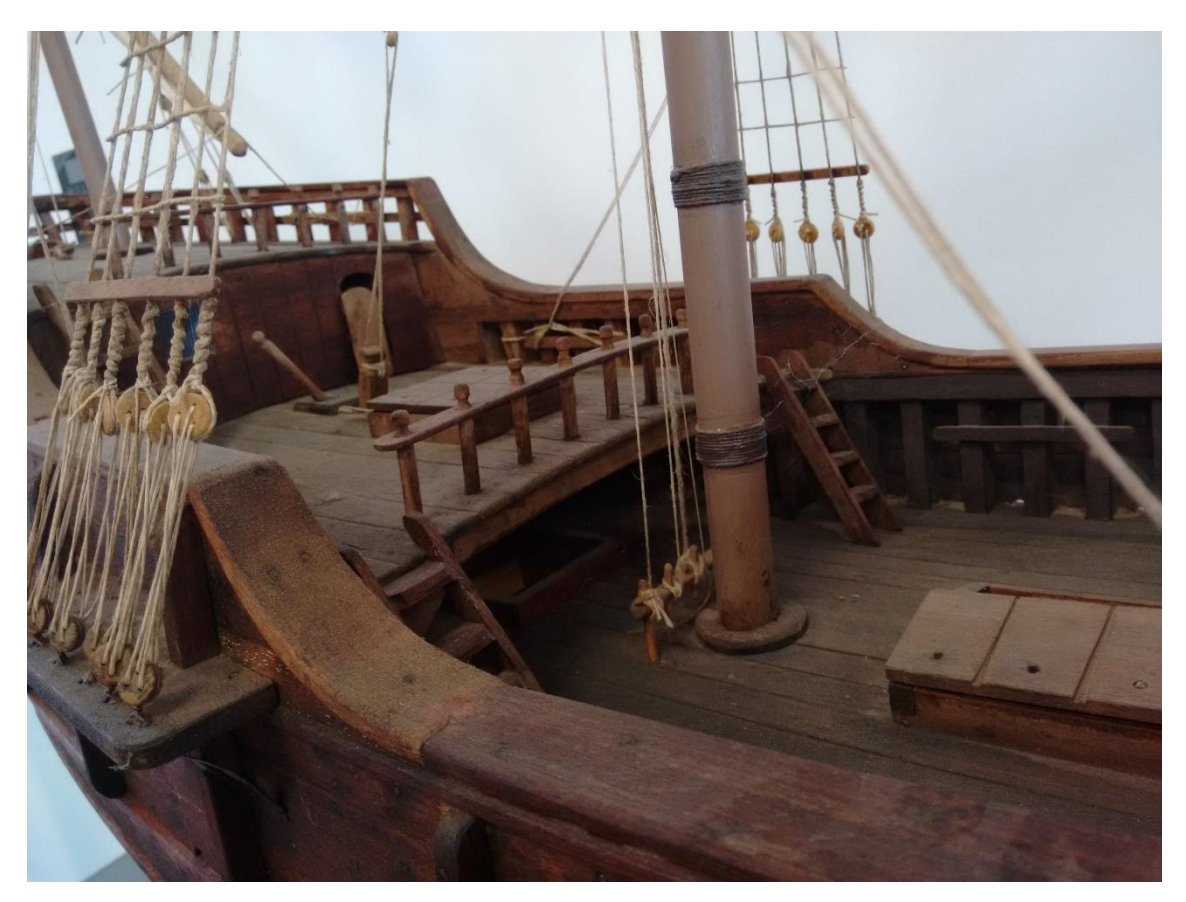

**Figura 6.58.** Detalle de las barandillas de tolda en la maqueta

## **6.2.10 Timón**

El timón se ha realizado de una sola pieza basando su forma en las imágenes de la construcción y de la maqueta:

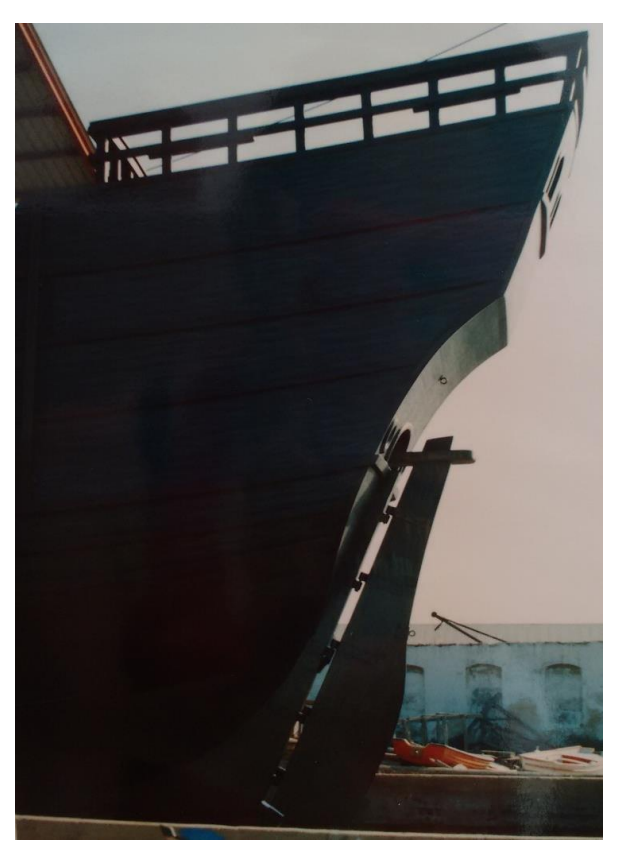

**Figura 6.59.** Detalle del timón

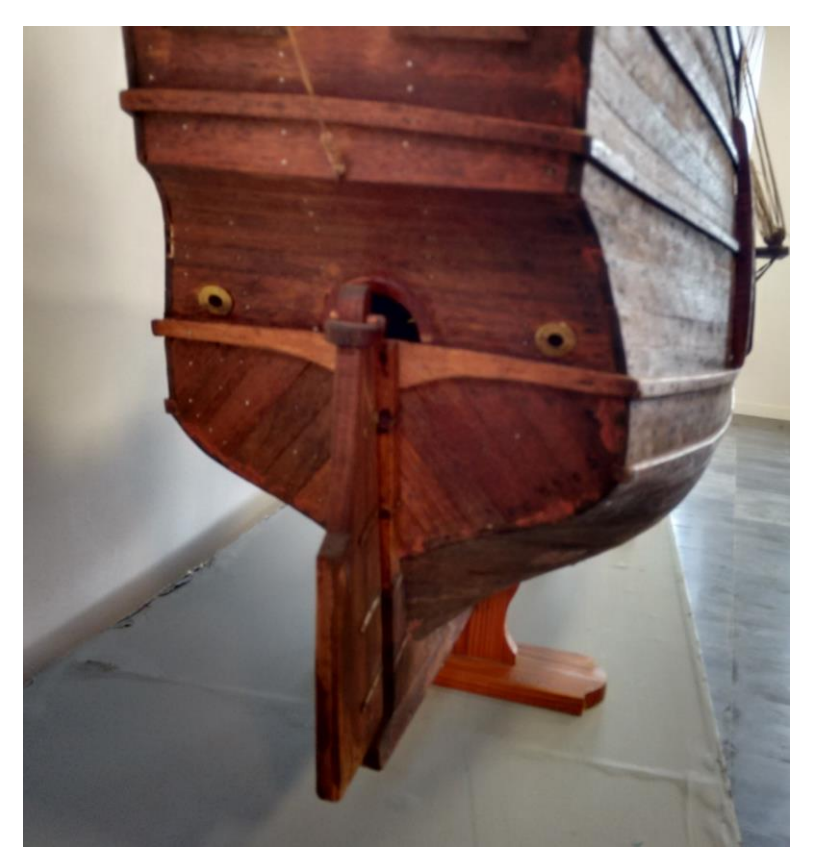

**Figura 6.60.** Detalle del timón en la maqueta

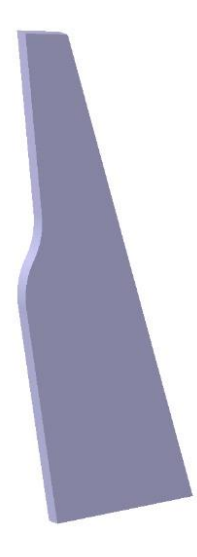

**Figura 6.61.** Modelado del timón

El timón va apoyado en el codaste y sujeto a la quilla con unos herrajes macho-hembra que permiten que gire hacia los lados:

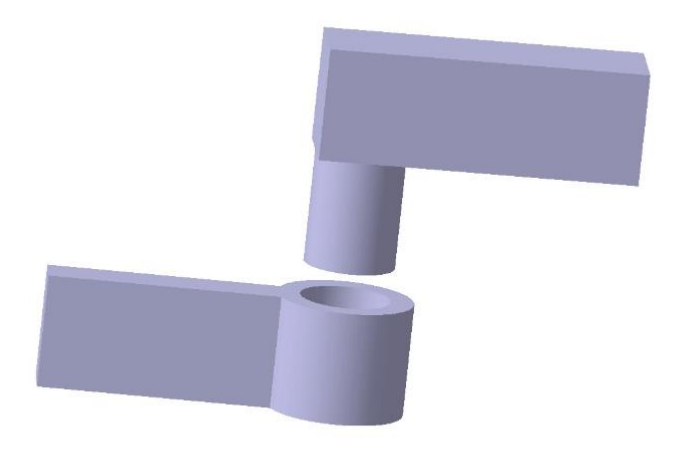

**Figura 6.62**. Modelado de los herrajes

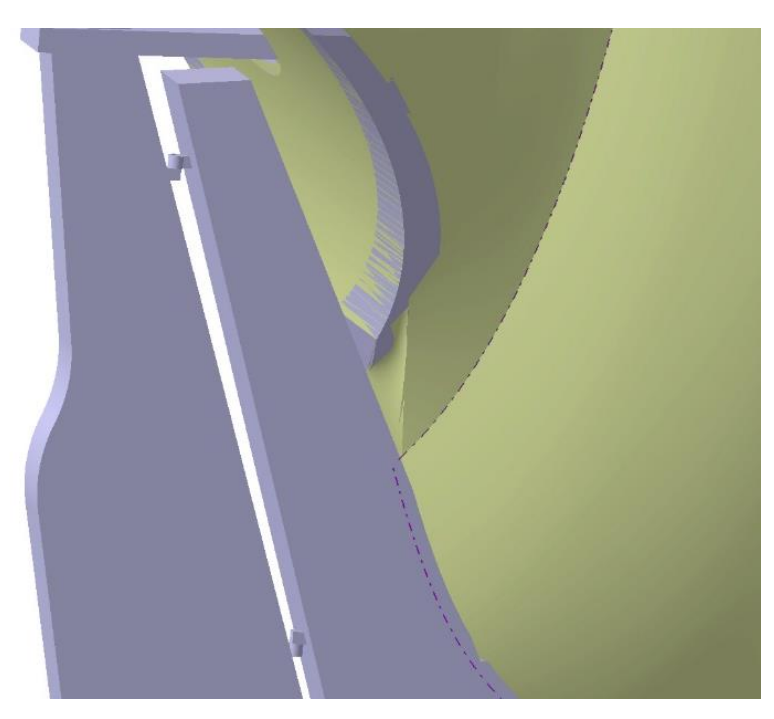

**Figura 6.63.** Modelado del montaje del timón

En la parte superior del timón se sitúa la caña del timón. Este artilugio no es más que una caña de madera anclada al timón (en voladizo) y que se mueve desde dentro para dirigir el timón:

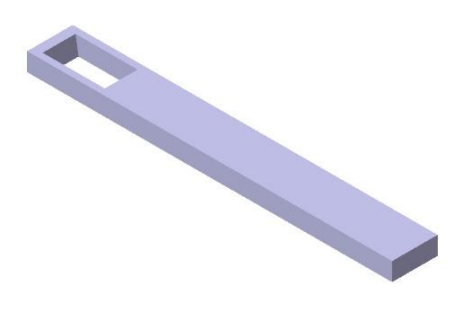

**Figura 6.64.** Modelado de la caña del timón

Esta caña entra hacia la cubierta principal por la limera, donde los marineros tenían acceso a ella para maniobrar mediante cabos y aparejos que se amarraban a unas tablas de madera llamadas curvas:

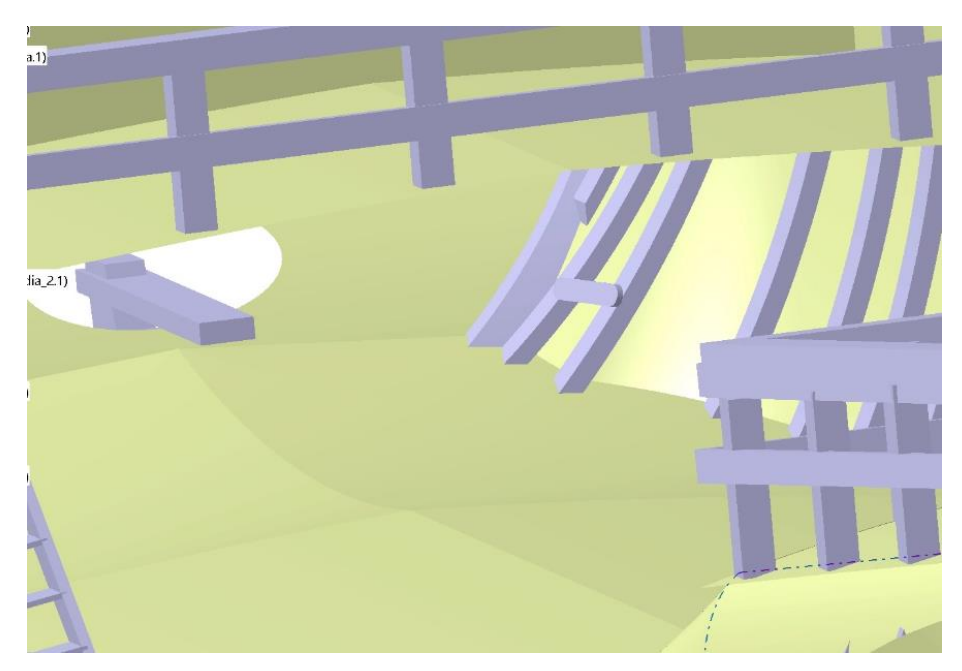

**Figura 6.65.** Entrada de la caña por la limera (izquierda) y curva (derecha)

Los aparejos consistían en poleas de madera que disminuían la fuerza necesaria que tenían que hacer los marineros para tirar de los cabos y mover el timón. A continuación se muestran unos aparejos modernos, muy similares a los usados en la *nao Victoria* salvo por el material:

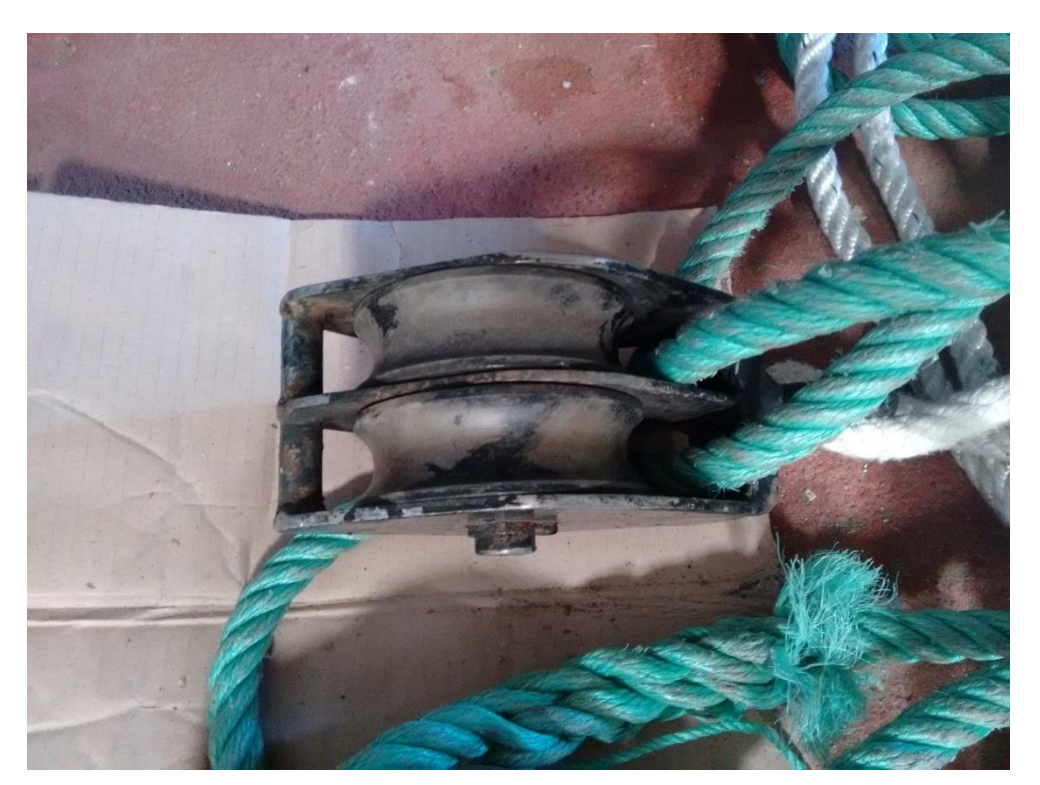

**Figura 6.66**. Aparejos modernos

## **6.2.11 Escalerillas**

Para acceder a las distintas cubiertas del barco se empleaban escalerillas colocadas donde muestra la imagen:

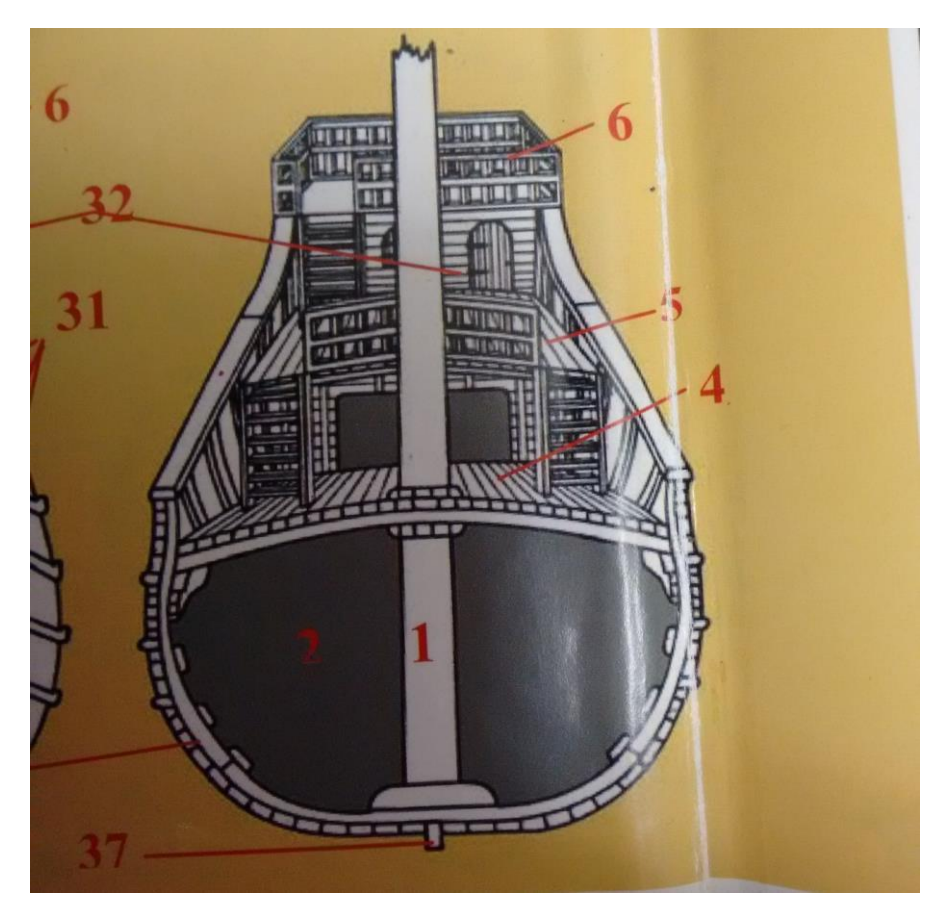

**Figura 6.67.** Plano con escalerillas

En *Catia*, las escalerillas se han modelado de la siguiente manera mediante *pads* y *ribs*:

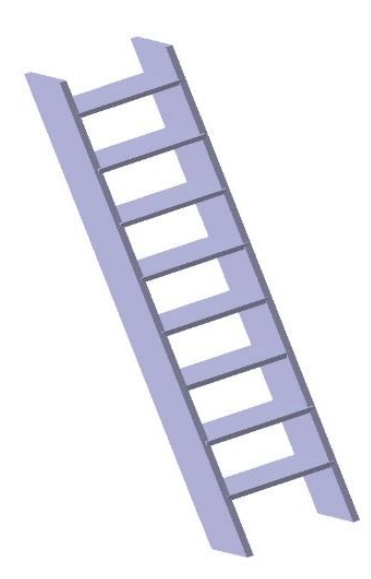

**Figura 6.68.** Modelado de las escalerillas

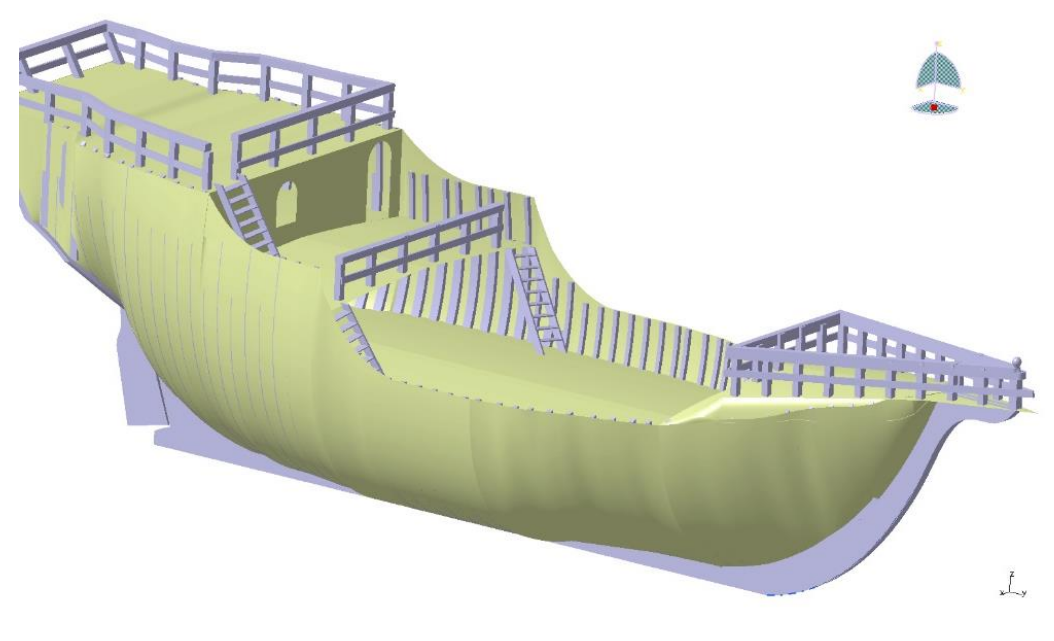

**Figura 6.69.** Colocación de las escalerillas

### **6.2.12 Escotillas**

Para acceder a la bodega y permitir el paso de luz hacia zonas más interiores, se realizan tres escotillas. La primera se sitúa por delante del palo mayor y es la más grande de 1.2x0.8 m:

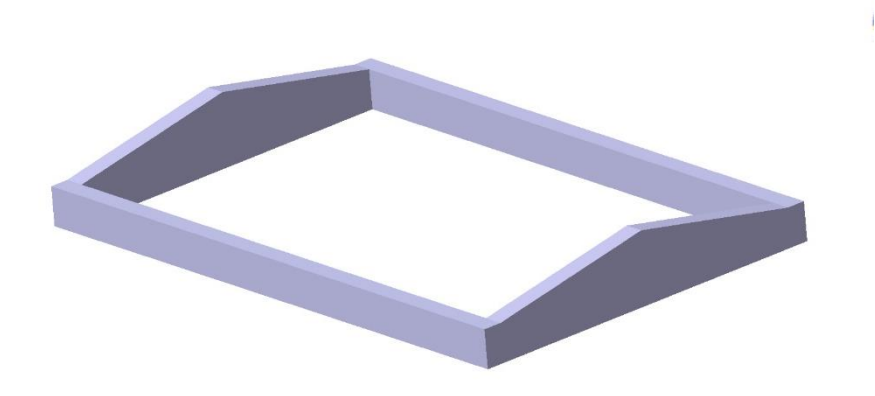

**Figura 6.70.** Escotilla 1

La segunda y la tercera son iguales, de 1x0.8 m, y van una encima de la otra a un tercio de la cubierta principal y la tolda:

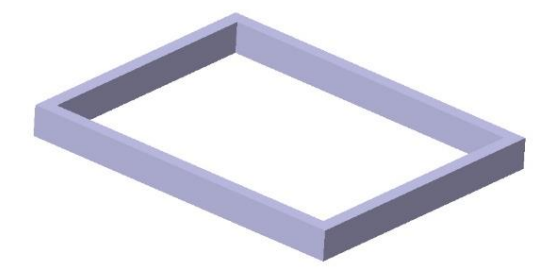

**Figura 6.71.** Escotilla 2

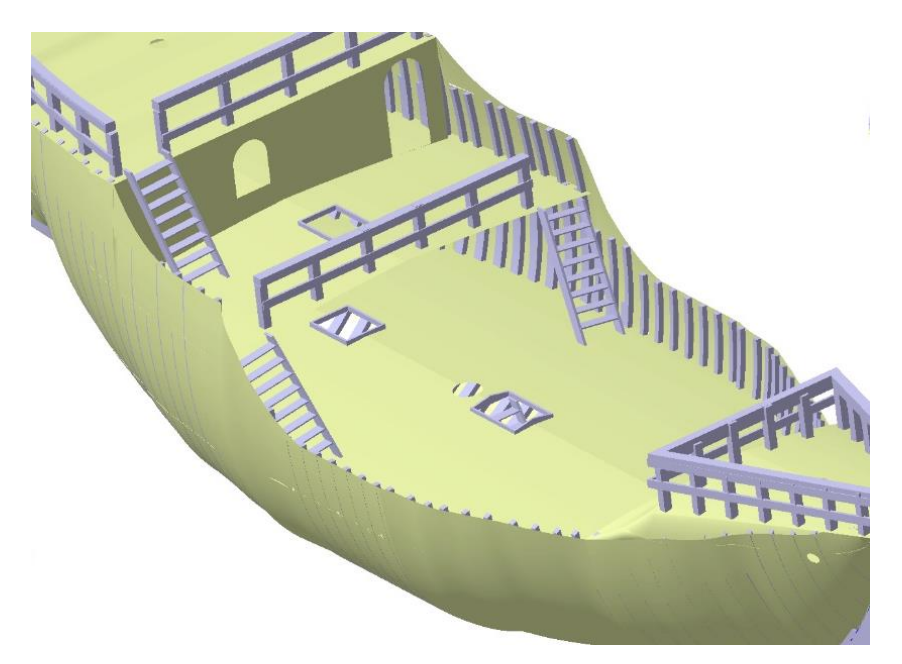

**Figura 6.72.** Colocación de las escotillas

El agujero circular que se aprecia detrás de la primera escotilla no es otra cosa que el agujero a través del que irá el palo mayor.

#### **6.2.13 Mástiles**

Los mástiles están fabricados de madera de pino y pueden ser de una pieza o varias, según su altura y la longitud del tronco de los pinos.

Palo mayor

El palo mayor, de 22.77 m de altura, se ha hecho con una base de 0.5 m que se reduce paulatinamente hasta alcanzar 0.3 m en la punta:

**Figura 6.73.** Modelado del palo mayor

• Palo trinquete

El palo trinquete mide 18.25 m de alto y tiene una base de 35 cm que disminuye hasta los 18 cm en la punta.

**Figura 6.74.** Modelado del palo trinquete

Palo mesana

El palo mesana mide 12.65 m de alto y tiene una inclinación de unos 9º hacia popa. Su base es 30 cm y la punta de 12 cm.

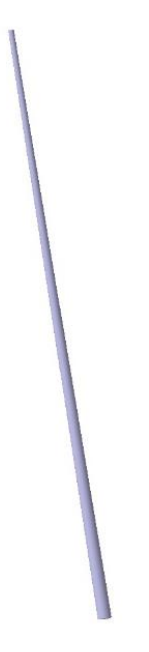

**Figura 6.75.** Modelado del palo mesana

Bauprés

El bauprés mide 12 m de largo y tiene una caída a proa de 50º. La base mide 30 cm y la punta 15 cm.

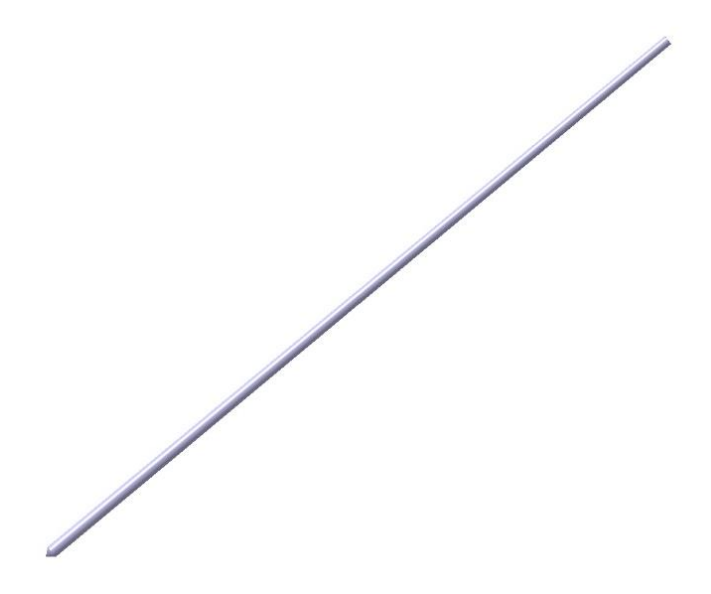

**Figura 6.76.** Modelado del bauprés

• Tintero

Para anclar los mástiles al suelo, éstos se encajan y apuntillan en unas sujeciones llamadas tinteros que, a su vez, también van apuntilladas al suelo:

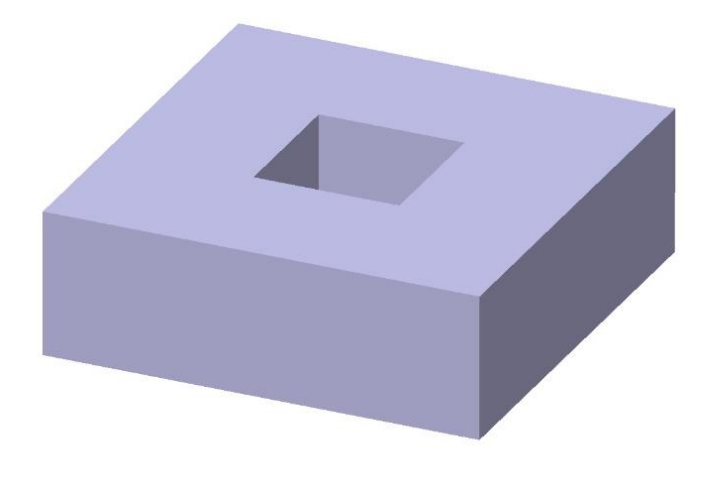

**Figura 6.77.** Modelado de los tinteros

Por simplicidad y desconocimiento de la geometría exacta, se han modelado como unas cajas. Sin embargo, se sabe que podrían haber sido cuadradas, debido a la complejidad de hacer tallas redondas en aquella época, y que el mástil era sujeto con cuñas en los huecos que quedaban entre su circunferencia y el cuadrado de la base.

#### Cofas

El barco consta de dos cofas, una en el palo mayor y otra en el trinquete. La del palo mayor es más grande y alta que la del palo trinquete y se han modelado en base a la siguiente foto:

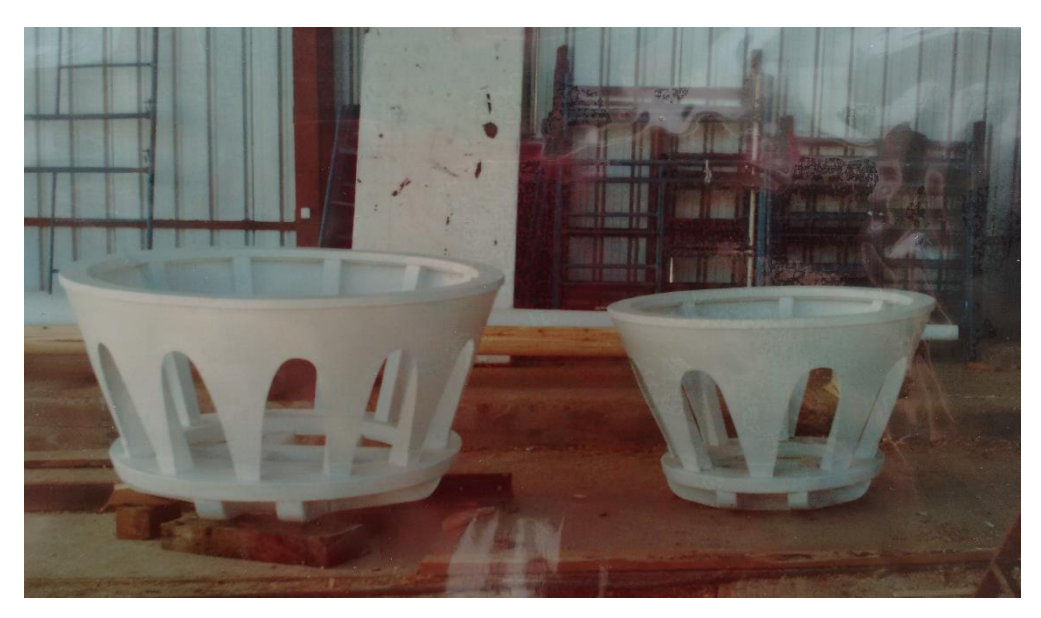

**Figura 6.78.** Cofas

Quedando finalmente:

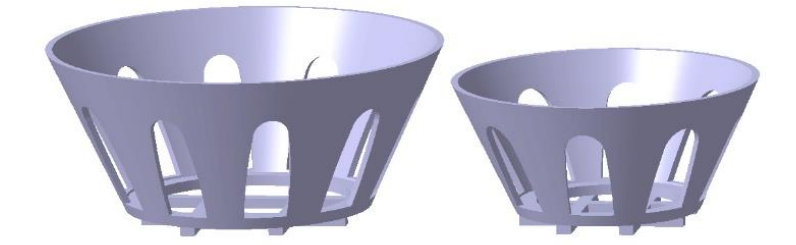

#### **Figura 6.79.** Modelado de las cofas

## **6.2.14 Resultado final**

Una vez modelados todos y cada uno de los componentes y ensamblados con el módulo *Assembly Design* de *Catia*, el resultado final obtenido de *la nao Victoria* es el siguiente:

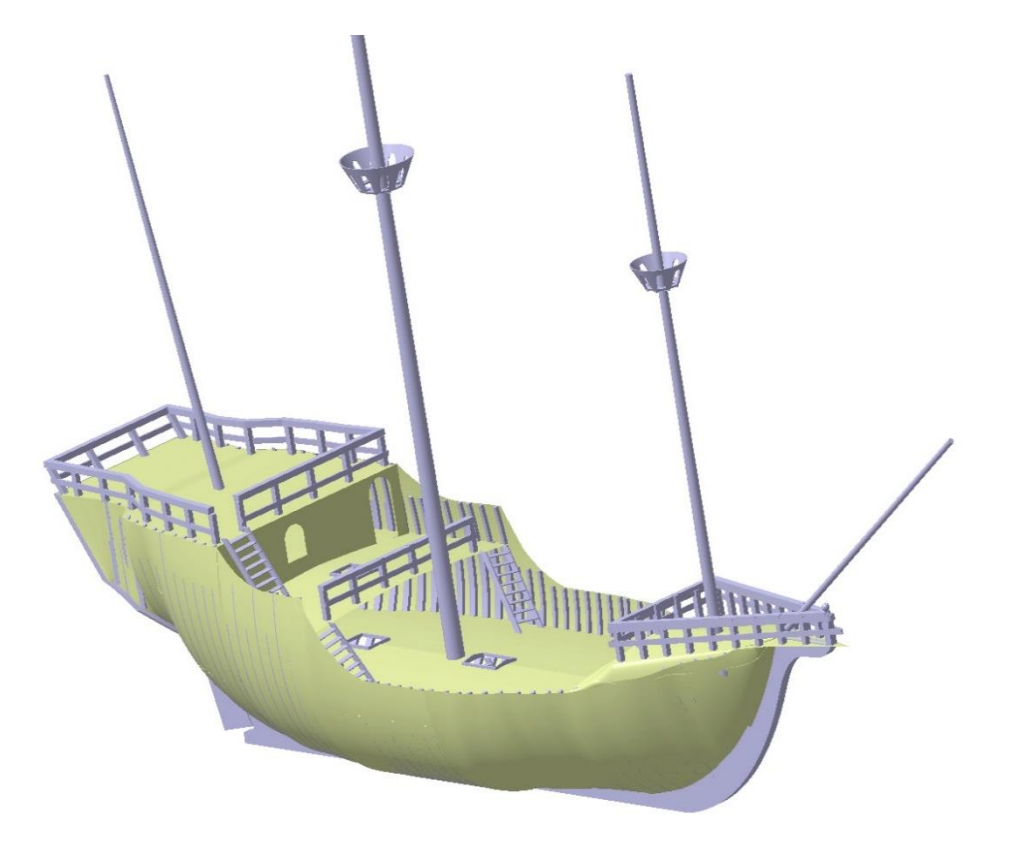

**Figura 6.80.** Modelado de la nao Victoria

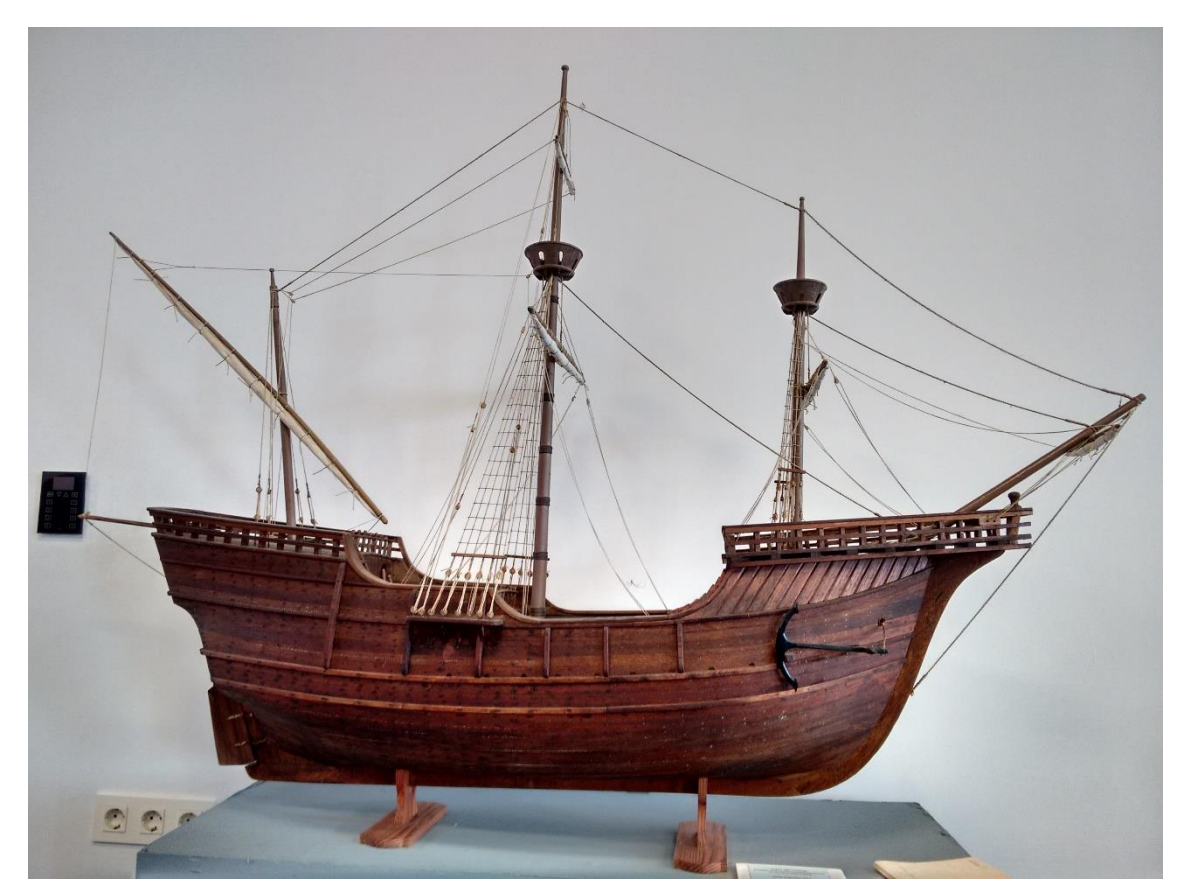

**Figura 6.81.** Maqueta de la nao Victoria

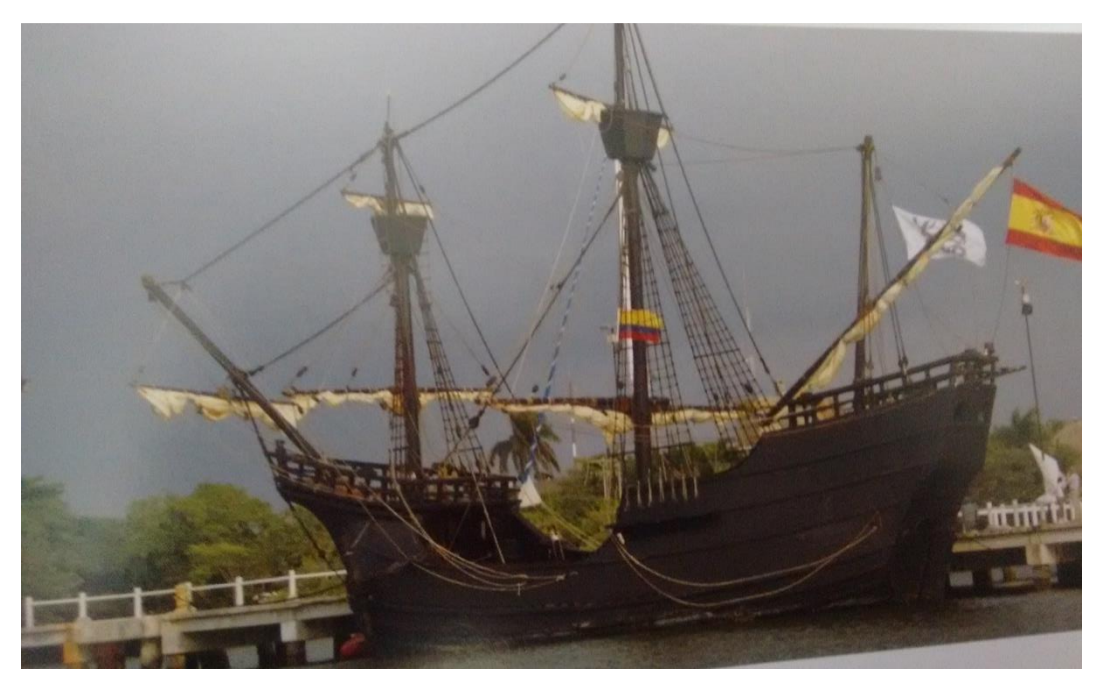

**Figura 6.82.** Nao Victoria

Es interesante además ver el corte de varias secciones, como la central o un corte longitudinal.

Con un corte transversal puede verse claramente la bodega, que es abierta, sin mamparos ni revestimientos interiores, y la brusca de las cubiertas.

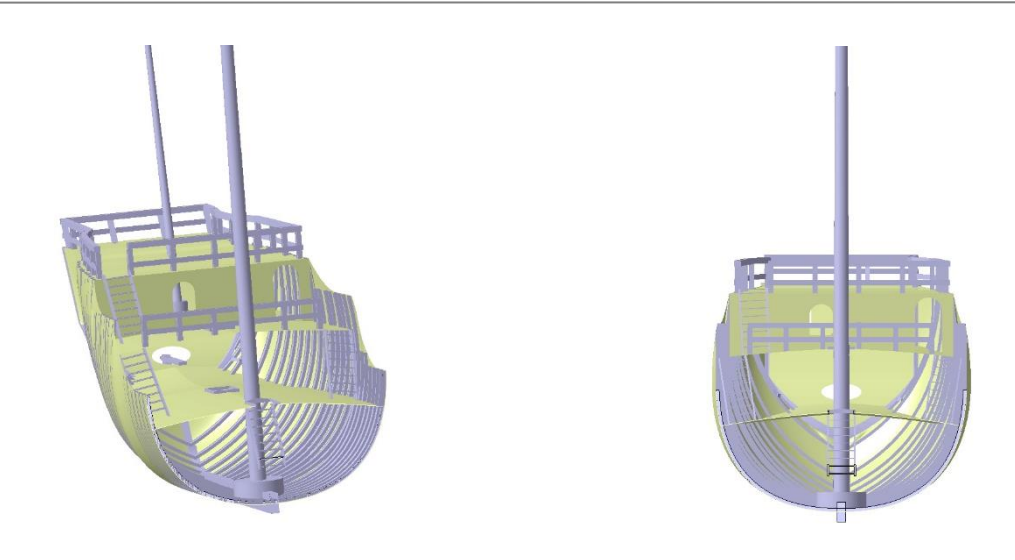

**Figura 6.83.** Cortes transversales del modelo vista a popa

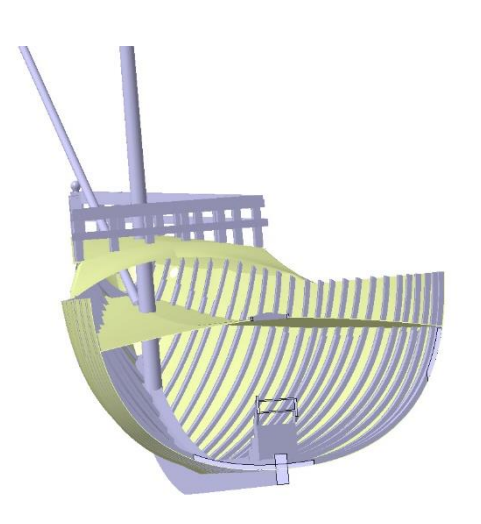

**Figura 6.84.** Cortes transversales del modelo vista a proa

Con un corte longitudinal pueden verse los distintos niveles y las inclinaciones de éstos, los accesos a ellos, el camarote y las sujeciones de los mástiles.

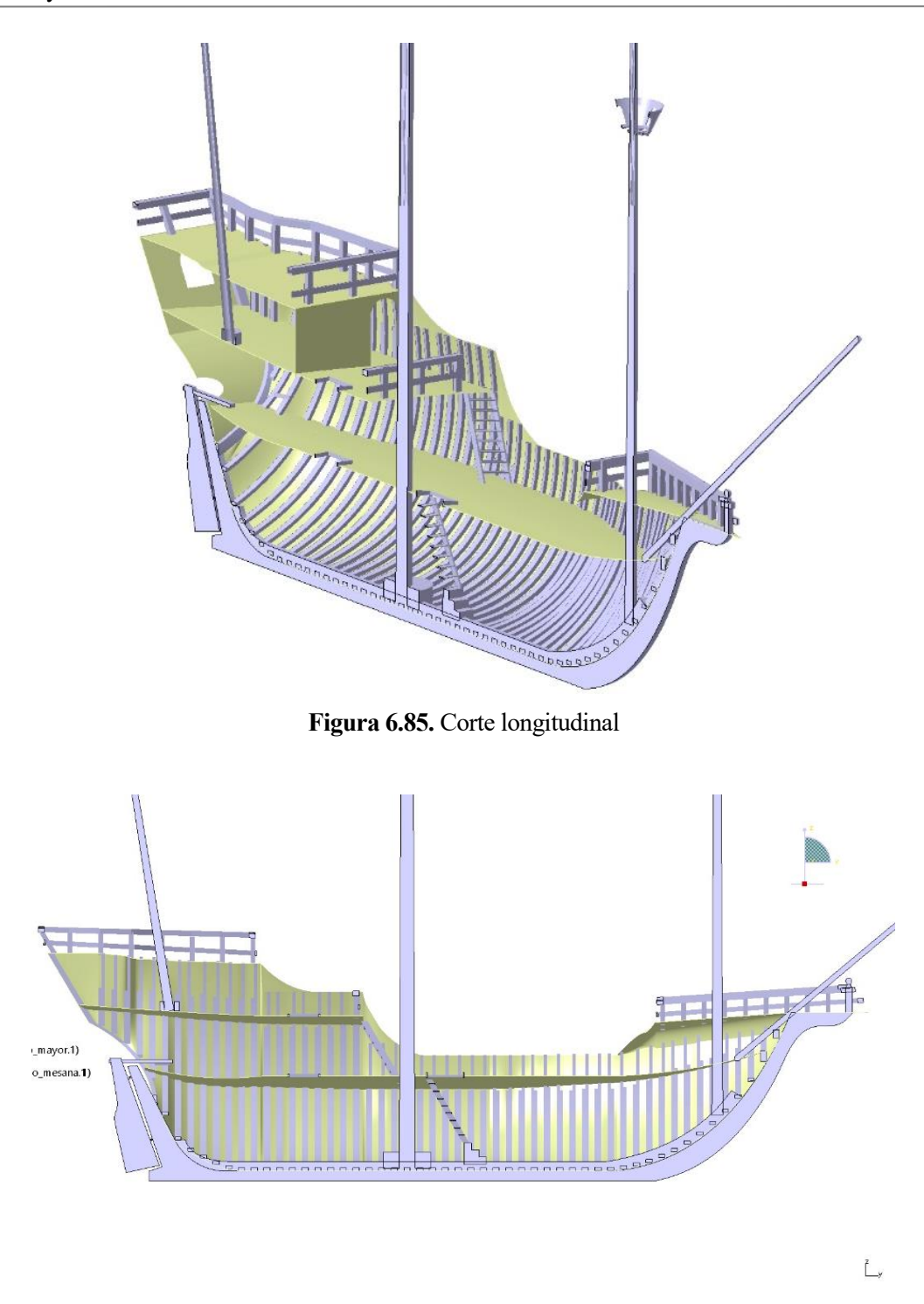

**Figura 6.86.** Perfil del corte longitudinal

Una vez construida la *nao Victoria*, se trataba la madera con sebo, betún y pez, aunque para la reconstrucción se emplearon pinturas sintéticas que aportaban un mejor acabado y mayor durabilidad.

Cabe también destacar que, debido a la redondez del casco, la *nao Victoria* volcó en su botadura y, para evitar que volviera a volcar, se colocó en su interior un lastre de 40000 kg de hormigón y la madera se quemó con rojo y se trató con sebo.

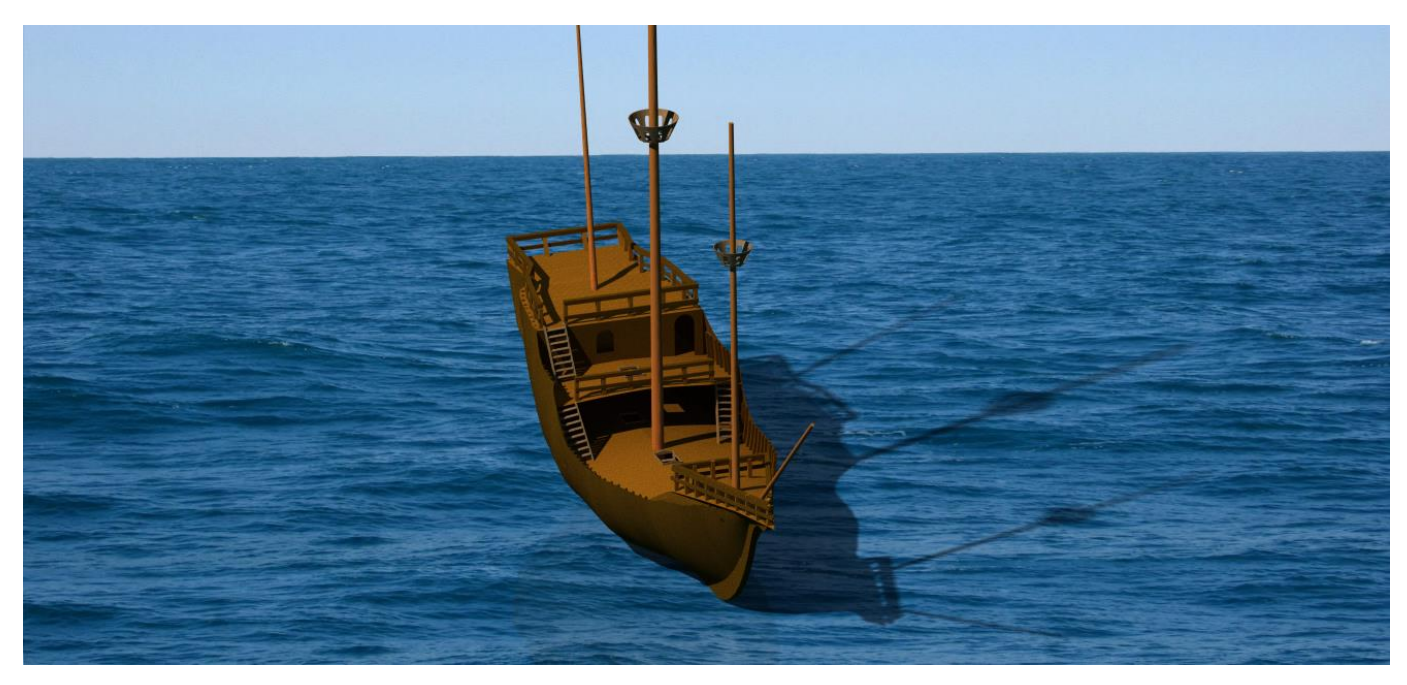

**Figura 6.87.** Modelo de la nao Victoria con acabado en madera

# **7 CONCLUSIONES**

ras finalizar este trabajo académico, podría decirse que no sólo se han cumplido los objetivos propuestos, sino que gracias a ello los planos académico, personal y profesional de la autora se han visto enriquecidos. T

Academicamente hablando, la realización del modelado en *Catia V5* de un proyecto de semejante envergadura ha permitido afianzar los conocimientos sobre la herramienta adquiridos durante los estudios y, sobre todo, mejorarlos. Se ha podido profundizar en los módulos *Asembly Design* y *Wireframe and Surface Design*, los cuales se habían tratado de forma superficial durante el curso de Diseño y Fabricación Asistidos por Ordenador. Además, debido a problemas encontrados durante el modelado, ha habido que rediseñar algunos componentes, captando así una visión de los procesos de iteración existentes en todos los procesos de diseño.

A nivel profesional también se han desarrollado competencias necesarias para cualquier ingeniero. La toma de decisiones ha sido fundamental a la hora de realizar el trabajo puesto que la falta de información y la incongruencia de las fuentes consultadas han obligado a la autora a buscar la solución más adecuada, lo que va ligado al autoaprendizaje que ello conlleva pues, al no tener conocimientos de ingeniería naval, la búsqueda de información ha sido de gran importancia. Habría que señalar también que, a pesar de que la autora se ha especializado en ingeniería aeroespacial, queda demostrada la polivalencia de los ingenieros al obtener una formación que nos capacita para el aprendizaje de cualquier rama.

Por último, en el plano de lo personal, la autora ha comprendido lo fundamental del trabajo en equipo en proyectos de gran envergadura puesto que, en vista del tiempo empleado en este trabajo y a sabiendas de que los proyectos que actualmente se llevan a cabo en la industria son mucho más complejos, de hacerlos una persona sola, ésta necesitaría mucho tiempo, tal vez años. Cabe también destacar el conocimiento adquirido sobre la historia de la primera vuelta al mundo y sobre los buques de aquella época y cómo, a pesar de los pocos recursos que existían, se las ingeniaban para construir barcos que hoy en día aún nos asombran.

# **GLOSARIO**

**Adelantado:** Persona a quien se confiaba el mando de una expedición marítima, concediéndole de antemano el gobierno de las tierras que descubriese o conquistase.

**Alcázar:** Espacio que media, en la cubierta superior de los buques, desde el palo mayor hasta la popa o hasta la toldilla, si la hay.

**Ancla:** Instrumento de hierro formado por una barra de la que salen unos ganchos, que, unido a una cadena, se lanza al fondo del agua para sujetar la embarcación.

**Aparejos:** Instrumentos y cosas necesarias para cualquier oficio o maniobra.

**Arboladura:** Conjunto de árboles y vergas de un buque.

**Baos:** Cada uno de los miembros de madera, hierro o acero que, puestos detrecho en trecho de un costado a otro del buque, sirven de consolidación y para sostener las cubiertas.

**Bauprés:** Palo grueso, horizontal o algo inclinado, que en la proa de los barcos sirve para asegurar los estayes del trinquete, orientar los foques y algunos otros usos.

**Birreme:** Antigua embarcación de dos órdenes de remos.

**Brusca:** Regla o medida de compás para el arqueo de baos, palos y vergas.

**Bulárcama:** Cada una de las ligazones que, de trecho en trecho, se colocan sobre el forro interior del buque, y que, empernadas a la sobrequilla y a las cuadernas, sirven para refuerzo de estas.

**CAD:** Computer-aided design

**Calado:** Profundidad que alcanza en el agua la parte sumergida de un barco.

**CAM:** Computer-aided manufacturing

**Caña del timón:** Palanca encajada en la cabeza del timón y con la cual se maneja.

**Casco**: Cuerpo de la nave o avión con abstracción del aparejo y las máquinas.

**Castillo:** Cubierta parcial que, entre el palo trinquete y la proa, tienen algunos buques a la altura de la borda.

**Cintón:** Refuerzo exterior al casco destinado a protegerlo.

**Codaste:** Madero grueso puesto verticalmente sobre el extremo de la quilla inmediato a la popa, que sirve de fundamento a toda la armazón de esta parte del buque.

**Cofa:** Meseta colocada horizontalmente en el cuello de un palo para fijar los obenques de gavia, facilitar la maniobra de las velas altas, y antiguamente, también para hacer fuego desde allí en los combates.

**Combés:** Espacio en la cubierta superior desde el palo mayor hasta el castillo de proa.

**Cuadernas:** Cada una de las piezas curvas cuya base o parte inferior encaja en la quilla del buque y desde allí arrancan a derecha e izquierda, en dos ramas simétricas, formando como las costillas del casco.

**Cuaderno de bitácora:** Libro en que se apunta el rumbo, velocidad, maniobras y demás accidentes de la navegación.

**Cubierta:** Cada uno de los pisos de un navío situados a diferente altura y especialmente el superior.

**Curvas:** Pieza fuerte de madera, que se aparta de la figura recta y sirve para asegurar dos maderos ligados en ángulo.

**Escoilla:** Cada una de las aberturas que hay en las diversas cubiertas para el servicio del buque.

**Eslora:** Longitud de una embarcación desde la proa a la popa.

**Espejo de popa:** Fachada que presenta la popa desde la bovedilla hasta el coronamiento.

**Estribor:** Lado derecho de una embarcación mirando de popa a proa.

**Francobordo**: En los buques mercantes, altura de la cubierta principal sobre la línea que señala el calado del buque con la máxima carga que puede transportar.

**Gatera:** Agujero circular, revestido de hierro y abierto en las cubiertas de los buques, por el cual sale la cadena de la caja donde está estibada.

**Gavia:** Vela que se coloca en uno de los masteleros de una nave, especialmente en el mastelero mayor.

**Herraje:** Conjunto de piezas de hierro o acero con que se guarnece un artefacto, como una puerta, un cofre, etc.

**Limera del timón:** Abertura en la bovedilla de popa, para el paso de la cabeza del timón.

**Manga:** Anchura mayor de un buque.

**Mástil:** Palo de una embarcación.

**Obenque:** Cada uno de los cabos gruesos que sujetan la cabeza de un palo o de un mastelero a la mesa de guarnición o a la cofa correspondiente.

**Palo mayor:** palo más alto del buque, que sostiene la vela principal.

**Palo mesana:** Mástil que está más a popa en el buque de tres palos.

**Palo trinquete:** Palo de proa, en las embarcaciones que tienen más de uno.

**Pie de roa o Pie de Roda:** Pieza gruesa y curva, de madera o hierro, que une la roda con la quilla.

**Popa:** Parte posterior de una embarcación.

**Proa:** Parte delantera de una embarcación, con la cual corta las aguas.

**Puntal:** Altura de la nave desde su plan hasta la cubierta principal o superior.

**Quilla:** Pieza alargada de madera o de hierro, que va de proa a popa por la parte inferior de una embarcación, y en la que se apoya toda su armazón

**Quinquerreme:** Antigua embarcación con cinco órdenes de remo.

**Regala:** Tablón que cubre todas las cabezas de las ligazones en su extremo superior y forma el borde de las embarcaciones.

**Roa o Roda:** Pieza gruesa y curva, de madera o hierro, que forma la proa de la nave.

**Sobrequilla:** Madero formado de piezas, colocado de popa a proa por encima de la trabazón de las varengas, y fuertemente empernado a la quilla, que sirve para consolidar la unión de esta con las costillas.

**Timón:** Pieza plana y móvil montada en la parte posterior de una nave, que sirve para controlar su dirección en el plano horizontal.

**Timón de espadilla:** Timón provisional que se arma con las piezas disponibles a bordo, cuando se ha perdido el propio.

**Tolda:** Cubierta parcial que tienen algunos buques entre la cubierta principal y la toldilla.

**Toldilla:** Cubierta parcial que tienen algunos buques a la altura de la borda, desde el palo mesana al coronamiento de popa.

**Trirreme:** Antigua embarcación de tres órdenes de remos.

**Vela latina:** vela triangular.

# **BIBLIOGRAFÍA**

Zweig, Stefan (1999): *Magallanes: el hombre y su gesta*, Barcelona: Barcelona Juventud Archivos fotográficos cedidos por Francisco Zamudio Varios autores, *La nao Victoria,* libro conmemorativo hecho para los participantes de la reconstrucción <http://www.sistemaformacion.com/utilidades-de-catia-para-la-ingenieria-y-el-diseno/> [https://www.plm.automation.siemens.com/es\\_es/plm/cad.shtml](https://www.plm.automation.siemens.com/es_es/plm/cad.shtml) [https://www.plm.automation.siemens.com/es\\_es/plm/cam.shtml](https://www.plm.automation.siemens.com/es_es/plm/cam.shtml) <https://sectormaritimo.es/diez-tipos-de-embarcaciones-a-vela> <http://www.nauticaypesca.es/barcos/historia-de-los-barcos> [http://www.muyhistoria.es/curiosidades/preguntas-respuestas/como-eran-los-drakkars-vikingos-](http://www.muyhistoria.es/curiosidades/preguntas-respuestas/como-eran-los-drakkars-vikingos-601444913403)[601444913403](http://www.muyhistoria.es/curiosidades/preguntas-respuestas/como-eran-los-drakkars-vikingos-601444913403) <https://www.youtube.com/watch?v=m9fljctzU4U> [https://es.wikipedia.org/wiki/Expedici%C3%B3n\\_de\\_Magallanes-Elcano](https://es.wikipedia.org/wiki/Expedici%C3%B3n_de_Magallanes-Elcano) [http://www.biografiasyvidas.com](http://www.biografiasyvidas.com/) [http://www.mcnbiografias.com](http://www.mcnbiografias.com/) [https://issuu.com/fundacionnaovictoria1/docs/dossier\\_nao\\_victoria](https://issuu.com/fundacionnaovictoria1/docs/dossier_nao_victoria)